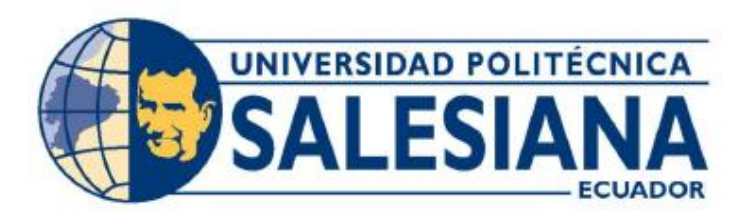

# **UNIVERSIDAD POLITÉCNICA SALESIANA**

# **SEDE GUAYAQUIL**

# CARRERA DE INGENIERÍA ELECTRÓNICA

# **TEMA**

DISEÑO E IMPLEMENTACIÓN DE UN SISTEMA DE MONITOREO WEB DE

SENSORES POR COMUNICACIÓN LORAWAN PARA PLANTA DE

TRATAMIENTO DE AGUAS TERCIARIAS

# **PROYECTO DE TITULACIÓN PREVIO A LA OBTENCIÓN DEL TÍTULO DE INGENIERO ELECTRÓNICO**

AUTORES: Tigrero Urrutia Hangelline Barbara Maldonado Flores Jostin Marcelo

TUTOR: Ing. Mónica Miranda

GUAYAQUIL – ECUADOR

# <span id="page-1-0"></span>**CERTIFICADO DE RESPONSABILIDAD Y AUTORÍA DEL TRABAJO DE TITULACIÓN**

Nosotros, HANGELLINE BARBARA TIGRERO URRUTIA con documento de identificación Nº 0951669001 y JOSTIN MARCELO MALDONADO FLORES con documento de identificación Nº 0925478521, manifestamos que:

Somos los autores y responsables del presente trabajo; y autorizamos a que sin fines de lucro la Universidad Politécnica Salesiana pueda usar, difundir, reproducir o publicar manera total o parcial el presente trabajo de titulación.

\_\_\_\_\_\_\_\_\_\_\_\_\_\_\_\_\_\_\_\_\_\_\_\_\_\_\_\_ \_\_\_\_\_\_\_\_\_\_\_\_\_\_\_\_\_\_\_\_\_\_\_\_\_\_\_\_

Guayaquil, 9 de Septiembre 2022

Hangelline Tegus V.

Hangelline Barbara Tigrero Urrutia Jostin Marcelo Maldonado Flores 0951669001 0925478521

Joter Naldonaler

# <span id="page-2-0"></span>**CERTIFICADO DE CESIÓN DE DERECHOS DE AUTOR DEL TRABAJO DE TITULACIÓN A LA UNIVERSIDAD POLITÉCNICA SALESIANA**

Nosotros, HANGELLINE BARBARA TIGRERO URRUTIA con documento de identificación Nº 0951669001 y JOSTIN MARCELO MALDONADO FLORES con documento de identificación Nº 0925478521, expresamos nuestra voluntad y por medio del presente documento cedemos a la Universidad Politécnica Salesiana la titularidad sobre los derechos patrimoniales en virtud de que somos autores del Proyecto Técnico: "DISEÑO E IMPLEMENTACIÓN DE UN SISTEMA DE MONITOREO WEB DE SENSORES POR COMUNICACIÓN LORAWAN PARA PLANTA DE TRATAMIENTO DE AGUAS TERCIARIAS", el cual ha sido desarrollado para optar por el título de: Ingeniero Electrónico con énfasis en Telecomunicaciones, en la Universidad Politécnica Salesiana, quedando la Universidad facultada para ejercer plenamente los derechos cedidos anteriormente.

En concordancia con lo manifestado suscribimos este documento en el momento que hacemos la entrega del trabajo final en formato digital a la biblioteca de la Universidad Politécnica Salesiana.

\_\_\_\_\_\_\_\_\_\_\_\_\_\_\_\_\_\_\_\_\_\_\_\_\_\_\_\_ \_\_\_\_\_\_\_\_\_\_\_\_\_\_\_\_\_\_\_\_\_\_\_\_\_\_\_\_

Guayaquil, 9 de septiembre del año 2022.

Hangelline Tegus V.

Hangelline Barbara Tigrero Urrutia de antis de superficier de la Jostin Marcelo Maldonado Flores 0951669001 0925478521

Joter Naldonado

### <span id="page-3-0"></span>**DECLARACIÓN DE DIRECCIÓN DEL TRABAJO DE TITULACIÓN**

Yo, MÓNICA MARÍA MIRANDA RAMOS con documento de identificación N° 0917271785, docente de la Universidad Politécnica Salesiana, declaro que bajo mi tutoría fue desarrollado el trabajo de titulación: "DISEÑO E IMPLEMENTACIÓN DE UN SISTEMA DE MONITOREO WEB DE SENSORES POR COMUNICACIÓN LORAWAN PARA PLANTA DE TRATAMIENTO DE AGUAS TERCIARIAS", realizado por HANGELLINE BARBARA TIGRERO URRUTIA con documento de identificación Nº 0951669001 y JOSTIN MARCELO MALDONADO FLORES con documento de identificación Nº 0925478521, obteniendo como resultado final el trabajo de titulación bajo la opción que cumple con todos los requisitos determinados por la Universidad Politécnica Salesiana.

Guayaquil, 9 de Septiembre del 2022

<u> Ifónico Girando</u> \_\_\_\_\_\_\_\_\_\_\_\_\_\_\_\_\_\_\_\_\_\_\_\_\_\_

Ing. Mónica Miranda R. **MSc.** 0917271785

### **TABLA DE CONTENIDO**

<span id="page-4-0"></span>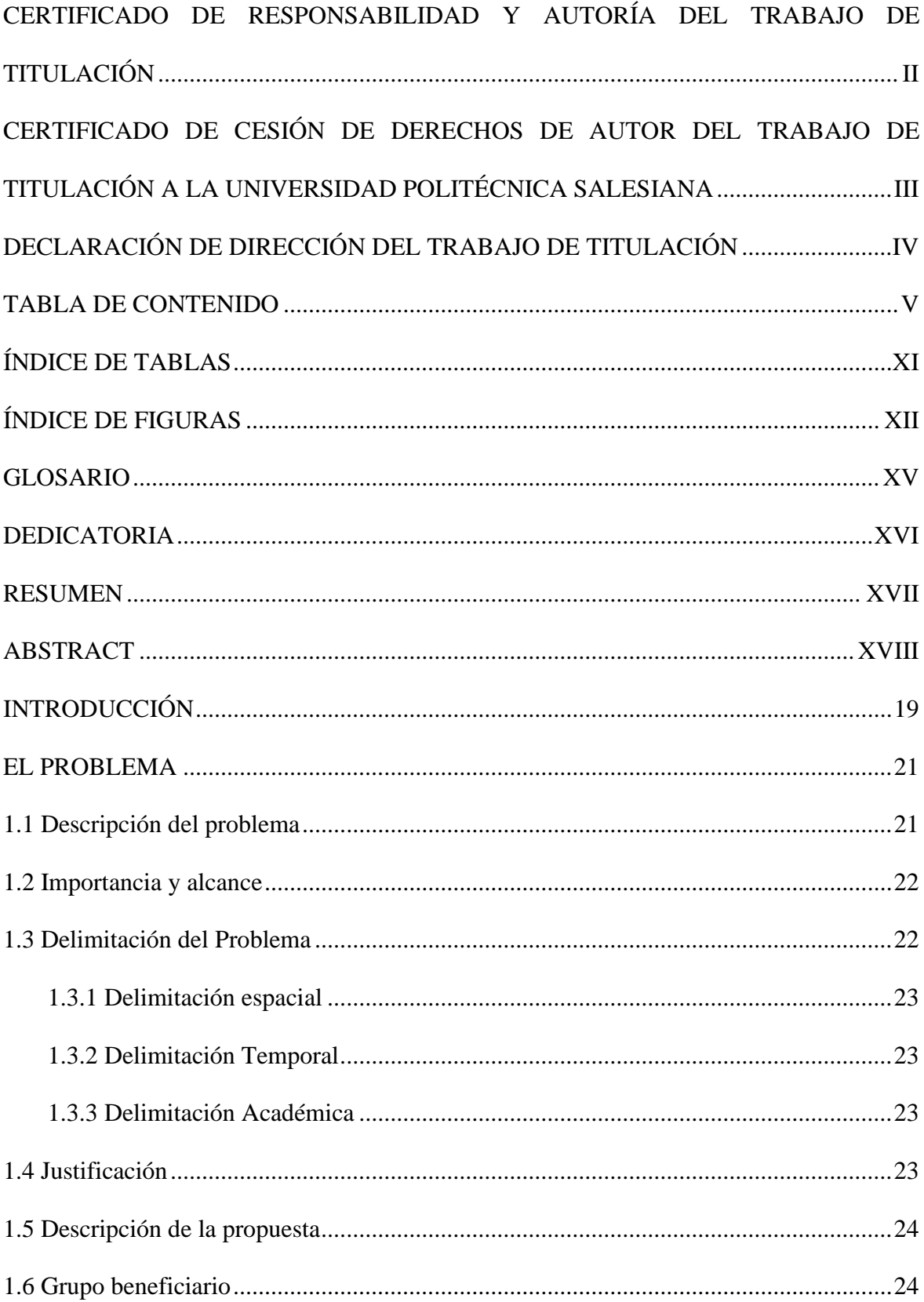

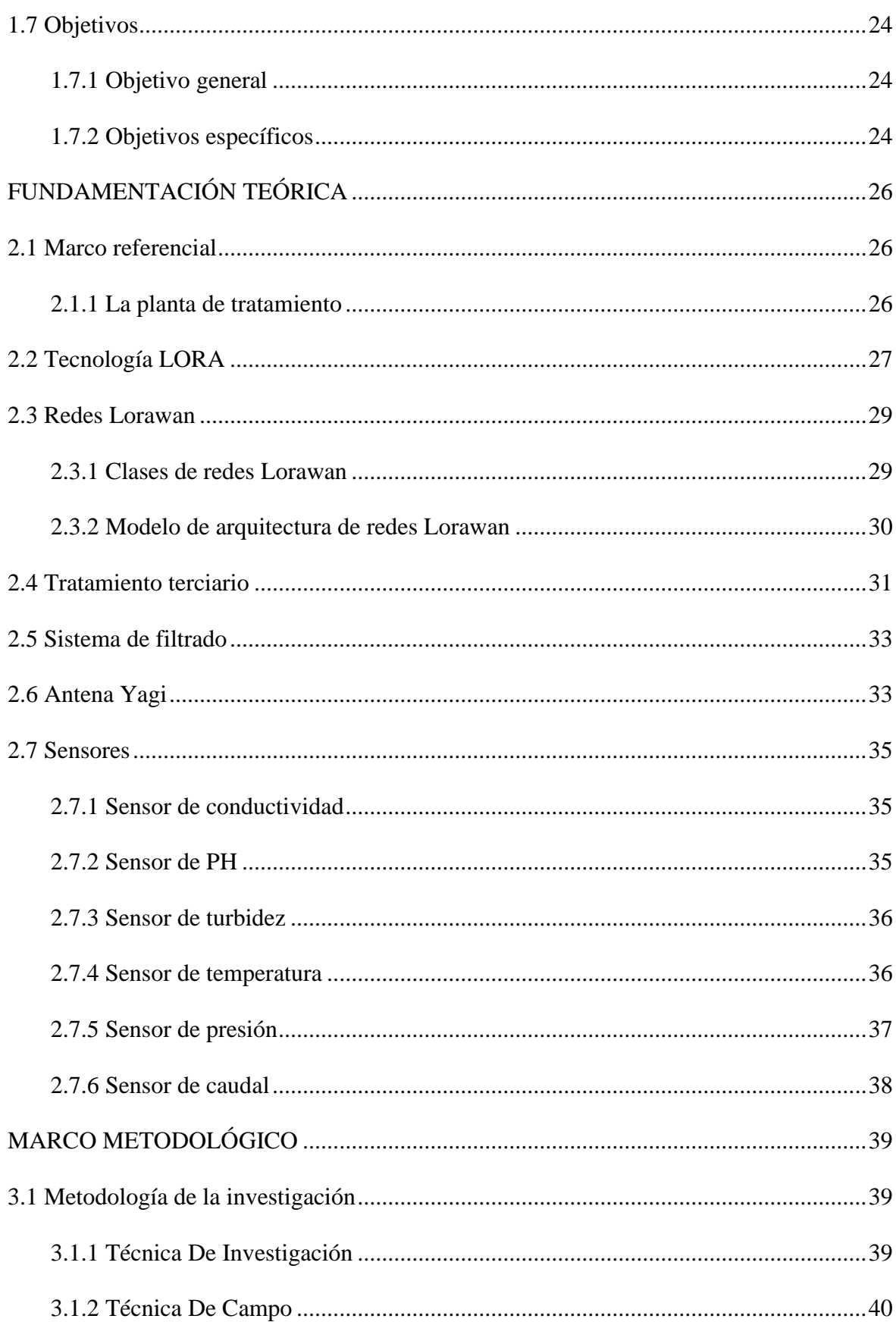

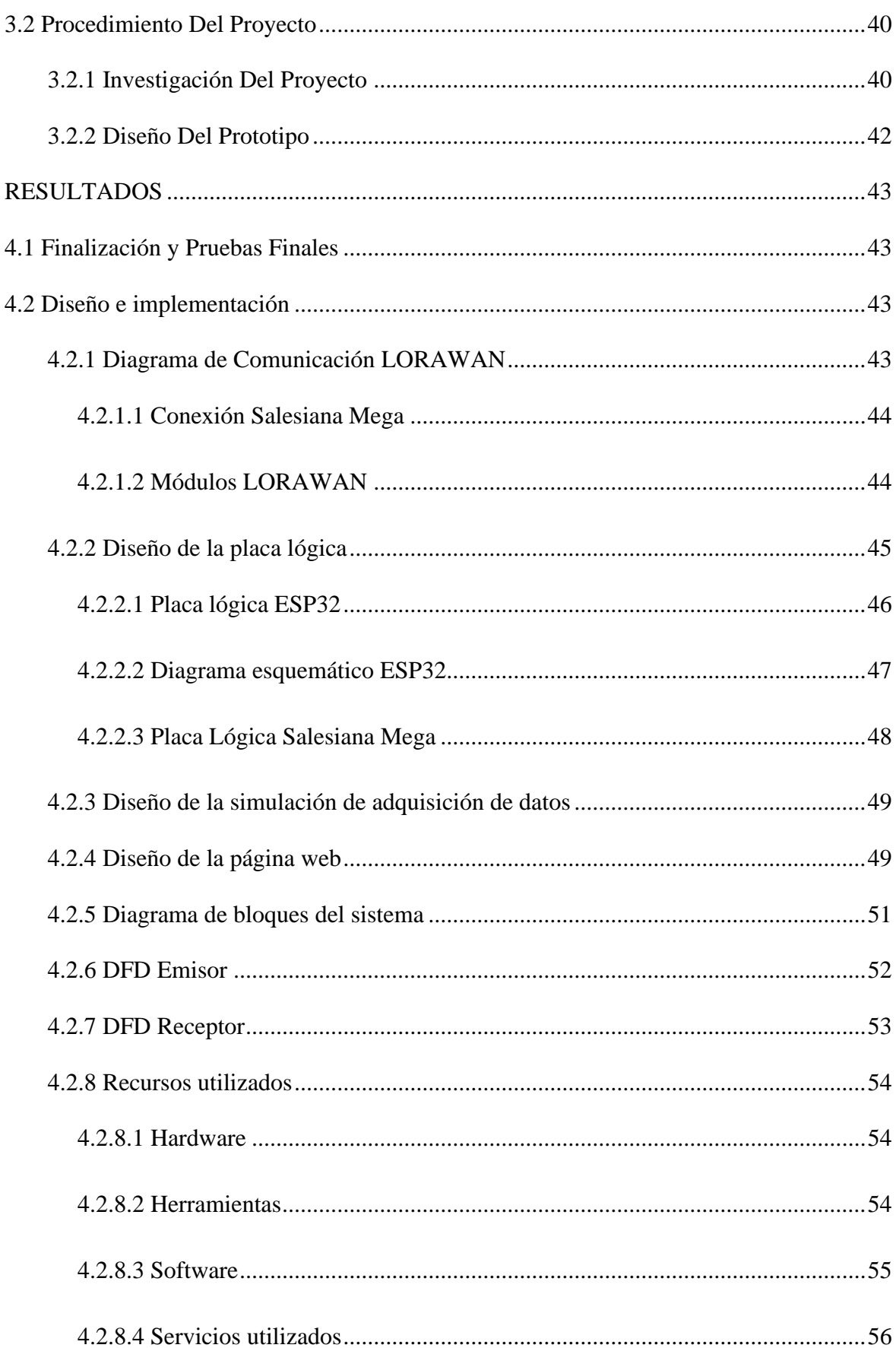

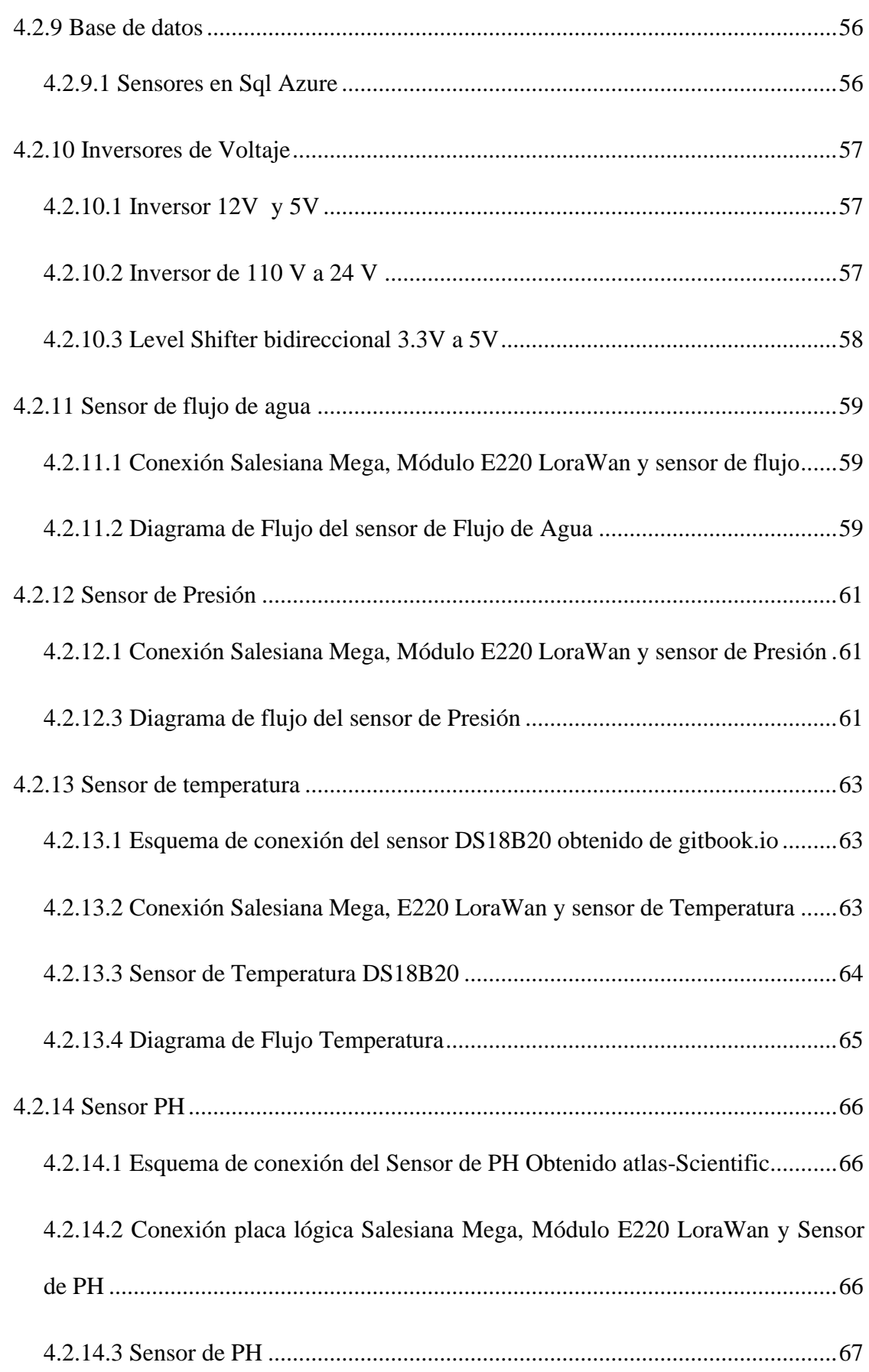

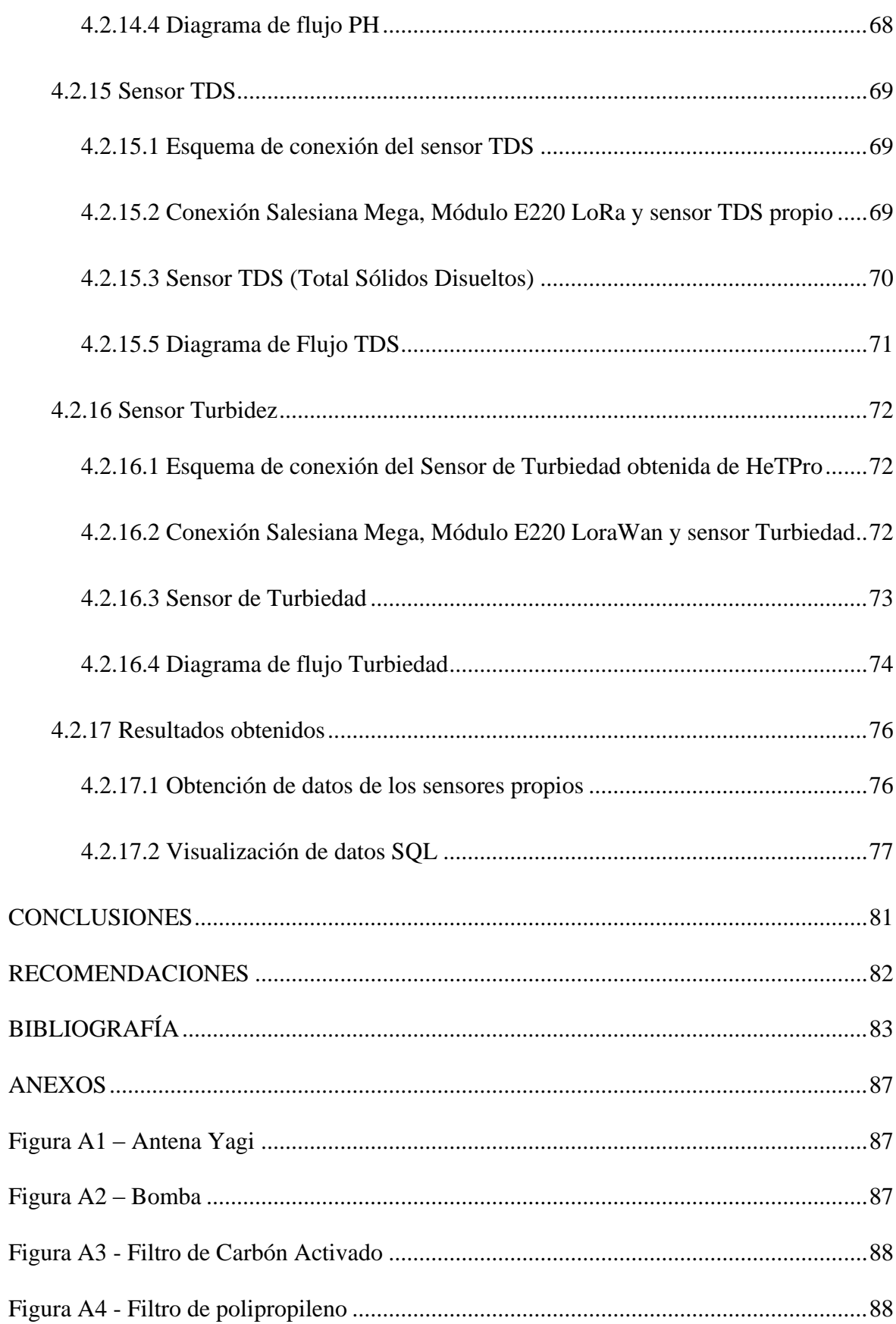

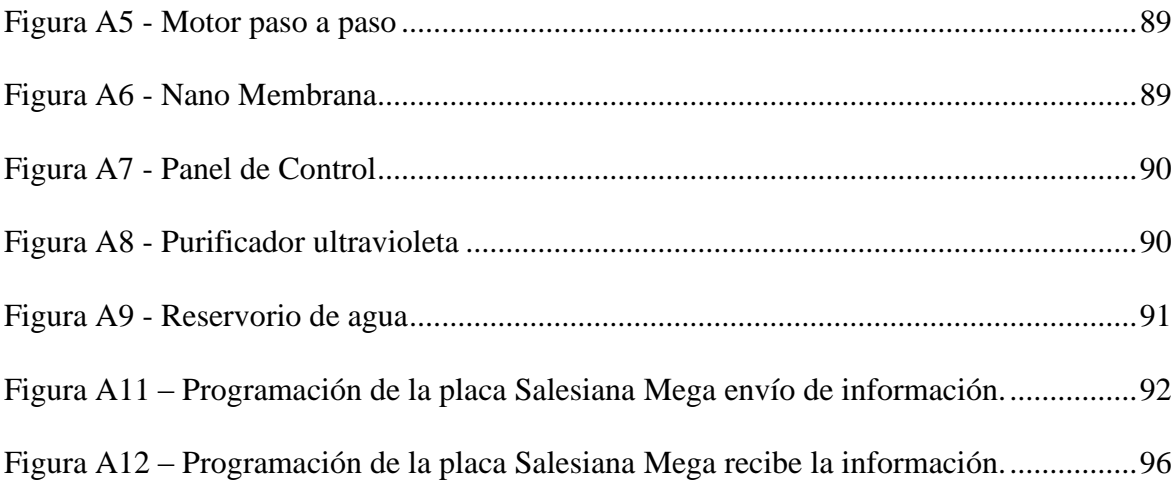

## ÍNDICE DE TABLAS

<span id="page-10-0"></span>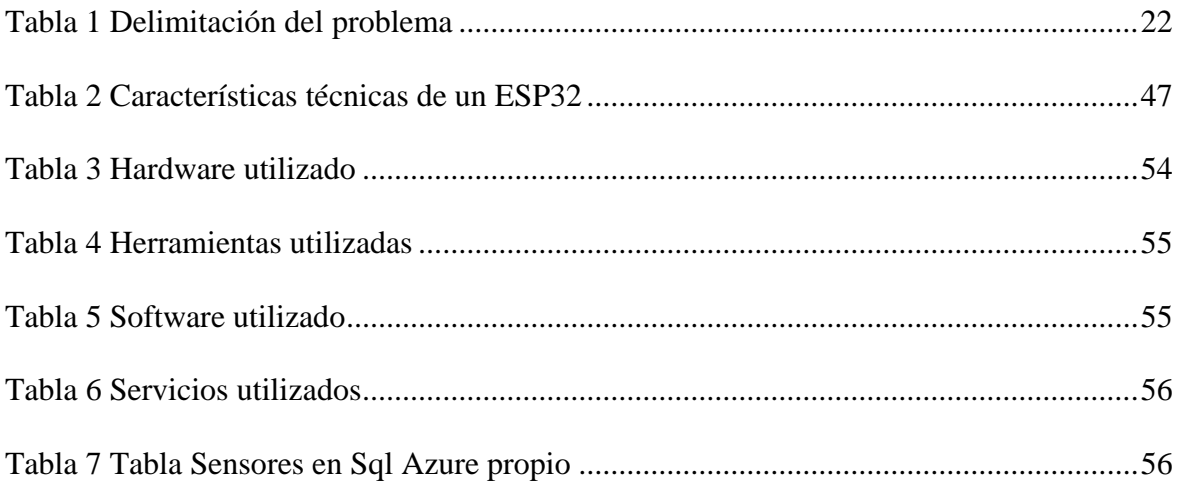

## ÍNDICE DE FIGURAS

<span id="page-11-0"></span>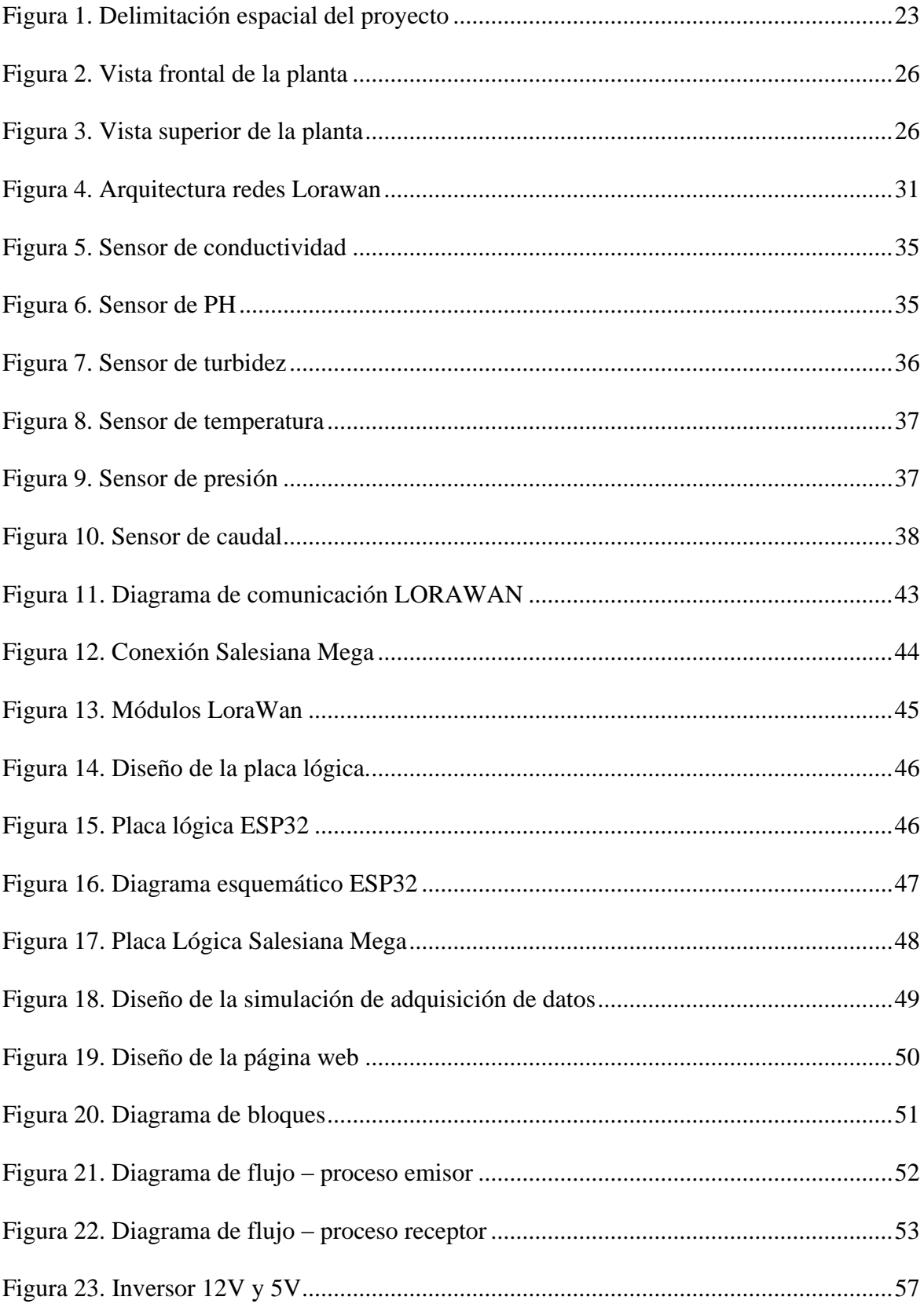

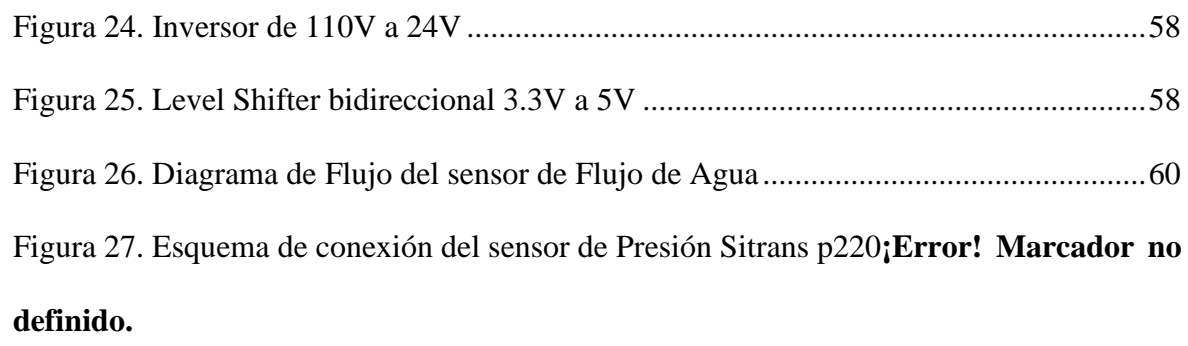

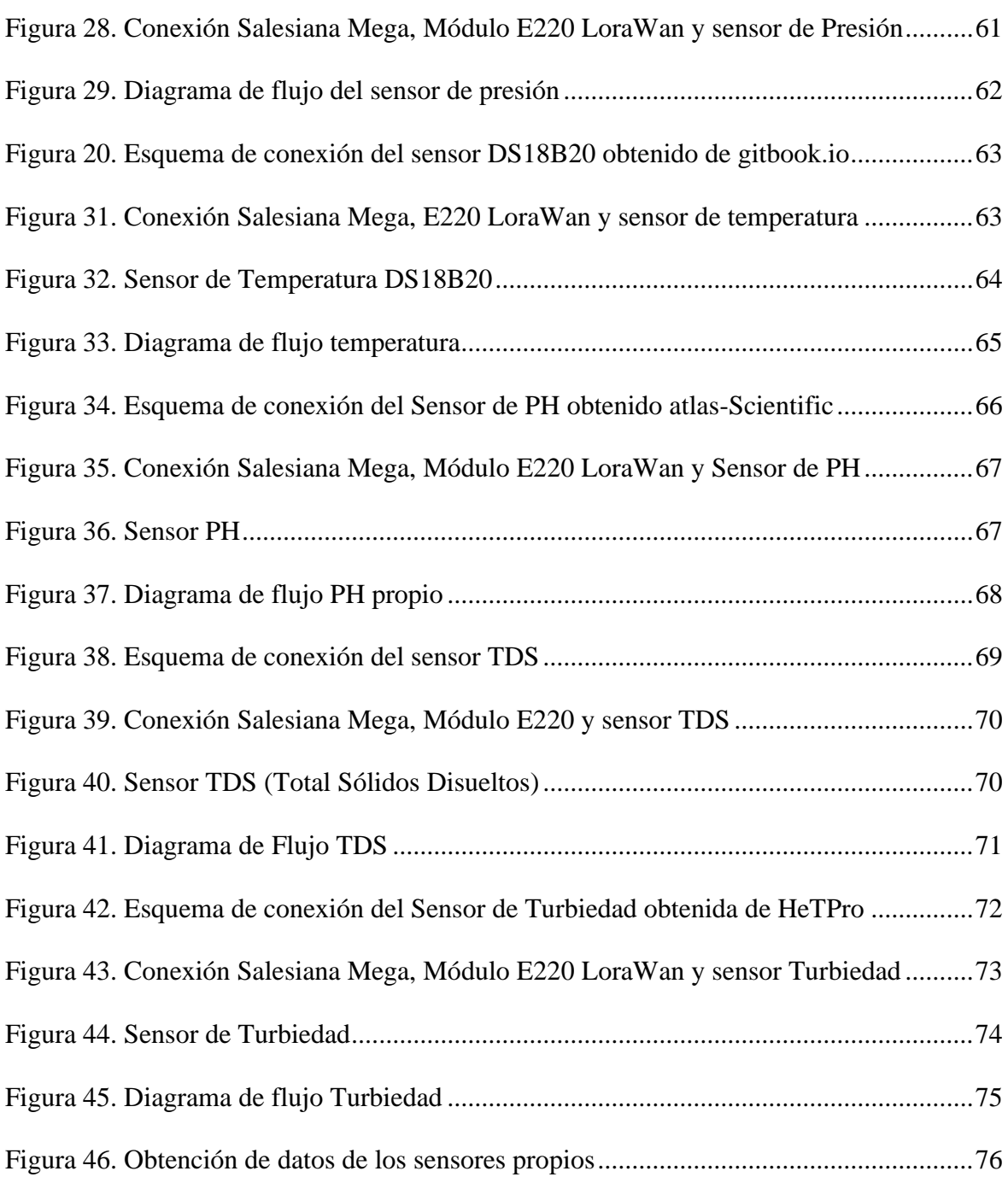

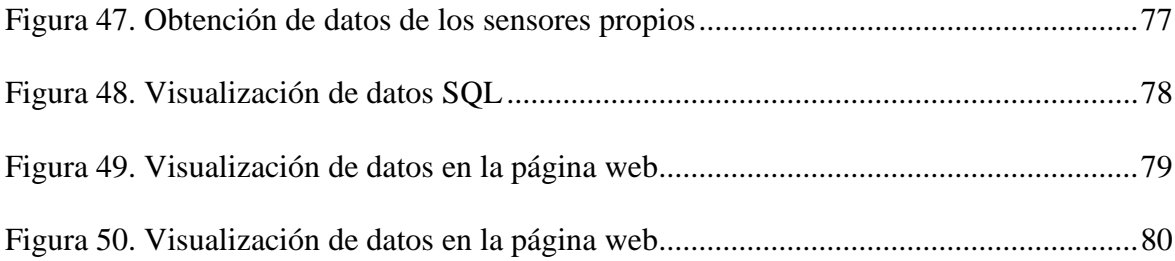

### **GLOSARIO**

<span id="page-14-0"></span>Sensor: Dispositivos electrónicos con la capacidad de detectar la variación de una magnitud física tales como temperatura, iluminación, movimiento y presión.

Red: conjunto de equipos nodos y software conectados entre sí, con la finalidad de compartir información, recursos y ofrecer servicios.

Monitoreo: proceso sistemático de recolectar, analizar y utilizar información.

Placa lógica: placa de circuito grande en la que están conectados otros dispositivos y componentes.

Base de datos: conjunto de datos pertenecientes a un mismo contexto y almacenados sistemáticamente.

IoT: Internet de las Cosas (Internet of Things (IoT))

IIoT: Internet Industrial de las Cosas (IIoT)

### **DEDICATORIA**

<span id="page-15-0"></span>A mi mamá por su apoyo incondicional durante este periodo, por su guía necesaria para continuar en el camino.

### **Jostin Marcelo Maldonado Flores**

A Dios por permitirme terminar este periodo universitario, a mis padres y hermanos por su apoyo incondicional.

### **Hangelline Barbara Tigrero Urrutia**

#### **RESUMEN**

<span id="page-16-0"></span>Este estudio se fundamenta en la implantación de la tecnología LoRaWAN para poder obtener el seguimiento de la calidad de agua, con el fin de poder visualizar las propiedades de la misma y así, establecer si presenta o no contaminación, de ser así, poder efectuar las pertinentes acciones en la planta de nano filtrado de la Universidad Politécnica Salesiana de la ciudad de Guayaquil. La planta de nano filtrado de la Universidad Politécnica Salesiana de la ciudad de Guayaquil será el directo beneficiario, debido a que podrá reducir el tiempo de producción y esto se debe a que no se tendrá que detener el proceso para tomar las muestras. Se plantea como objetivo de este trabajo, diseñar e implementar un sistema de monitoreo web por red Lorawan para la planta de tratamiento de aguas terciarias, a través de monitorear en tiempo real valores de los sensores de conductividad, pH, presión, temperatura, turbidez y caudal, implementar la conectividad Lorawan para transmitir datos captados por los sensores de la planta nano filtrado, diseñar una base de datos para el almacenamiento de los valores obtenidos y diseñar una página web, para el control de sensores en tiempo real. Logrando la implementación de la propuesta final.

*Palabras Claves: Diseño, Sistema de monitoreo web, Comunicación LoRaWAN, Tratamiento, Aguas terciarias.*

#### **ABSTRACT**

<span id="page-17-0"></span>This study is based on the implementation of the LoRaWAN technology to be able to obtain the monitoring of the water quality, in order to be able to visualize its properties and thus, establish whether or not it presents contamination, if so, to be able to carry out the pertinent actions in the nano filtering plant of the Salesian Polytechnic University of the city of Guayaquil. The nanofiltration plant of the Salesian Polytechnic University of the city of Guayaquil will be the direct beneficiary, since it will be able to reduce the production time and this is due to the fact that the process will not have to be stopped to take the samples. The objective of this work is to design and implement a Lorawan network web monitoring system for the tertiary water treatment plant, through real-time monitoring of conductivity, pH, pressure, temperature, turbidity and humidity sensors. flow, implement Lorawan connectivity to transmit data captured by the sensors of the nanofiltration plant, design a database for storing the values obtained and design a web page for real-time sensor control. Achieving the implementation of the final proposal.

*Keywords: Design, Web monitoring system, LoRaWAN communication, Treatment, Tertiary waters.*

#### **INTRODUCCIÓN**

<span id="page-18-0"></span>Actualmente, las tecnologías inalámbricas posibilitan el intercambio de información más eficaz y en los procesos sistemáticos para recoger, evaluar y emplear información; la tecnología Lora posibilita la interrelación entre herramientas inteligentes sin tener que emplear instalaciones locales, adicionalmente concede total libertad de su uso al usuario final, al desarrollador y a las instituciones que quieran implementar su propia red para internet acerca de puntuales procesos. (Manrique et al., 2019)

Lora es una tecnología muy útil para poder solucionar diversas problemáticas y esto se debe a sus estudios de conexión P2P, mesh y redes Lorawan públicas o privadas; conforme a su gran alcance y poco consumo esto es lo que genera que sea una tecnología económica y que sea de una implementación accesible. (González Palacio et al., 2020).

La tecnología Lora mediantes sus redes de Lorawan, a diferencia de otras tecnologías como WiFi, BLE y ZigBee, destaca porque se emplea para cubrir diferentes requerimientos de conexión de gran alcance, económicas y con gran capacidad de niveles bajos en consumo de energía.

Este estudio se basa en la necesidad de monitorizar y controlar en tiempo real el agua, sus componentes y calidad de la Universidad Politécnica Salesiana, así mismo es un aporte a la comunidad que posibilita poder emplear los conocimientos que se adquieren en el estudio de la Carrera de Ingeniería Electrónica

El proyecto se efectuará en el aula C-103 de la Universidad Politécnica Salesiana en su sede de Guayaquil, en la misma se creará un mecanismo de monitoreo en tiempo real para la fábrica de nano filtrado; teniendo como objetivo poder dar seguimiento en tiempo real a los valores de los sensores de conductividad, presión, temperatura y caudal, emplear la conectividad de Lorawan para poder transferir los datos que han sido receptados, el modelo de una base de datos para poder almacenar los valores recolectados y crear una página web que sirva para la vigilancias de los sensores en un tiempo real.

#### **EL PROBLEMA**

#### <span id="page-20-1"></span><span id="page-20-0"></span>**1.1 Descripción del problema**

El desarrollo industrial, de las empresas y el gran incremento de la población, paralelo a los protagonismos antropogénicas han creado grandes efectos en la contaminación ambiental, en los diferentes puntos del suelo, agua o el aire. Esto incide en la alteración del ecosistema y de los seres vivos, es por ello que, para poder reducir la contaminación de las aguas, todas las empresas que efectúen tareas de forma industrial, académicas, comerciales o de servicio que utilicen el agua y originen vertimientos, tienen que cumplir con las estipulaciones de los valores permitidos de las delimitaciones fisicoquímicos, indicados en cada región en relación con la calidad de vida. (Quispe et al., 2021).

En lo que concierne a la Universidad Politécnica Salesiana es una necesidad realizar un tratamiento terciario que quiere decir que es uno de tercera fase que se le ejecuta al agua con el objetivo de desaparecer las bacterias restantes de las anteriores fases, estén disueltos o suspendidos, con el fin de poder reutilizar el agua una vez que esté libre de contaminantes; estos procesos o tratamientos terciarios pueden llegar a ser biológicos, físicos o químicos.

De acuerdo con este indicio es una necesidad vigilar y monitorizar constantemente la calidad del agua de la Universidad Politécnica Salesiana, siendo así esta implantación para poder lograr obtener los registros deferentes provenientes de los sensores, mismos que utilizarán para poder realizar una evaluación en tiempo real de la calidad del agua vertida a toda la comunidad Salesiana, obteniendo así una información clara y detallada del líquido y conjuntamente asegurando la calidad de la misma.

#### <span id="page-21-0"></span>**1.2 Importancia y alcance**

Este estudio propone la monitorización constante de la calidad de agua de la Universidad Politécnica Salesiana, dando como efecto un aporte en beneficio a la comunidad, mismo que posibilita poder ejecutar los conocimientos receptados en la Carrera de Ingeniería Electrónica.

Este sistema será aplicado en la ciudad de Guayaquil, específicamente en el aula C-103 de la Universidad Politécnica Salesiana, en el que se creará un mecanismo de control en tiempo real para la fábrica de nano filtrado, obteniendo de esta forma un informe constante del líquido que se consume, paralelamente a ello, pudiendo asegurar la calidad de este.

Esta pretensión para el control constante de la calidad de agua, a través de alcanzar una información por los sensores de conductividad, flujo, temperatura, turbidez, pH y la presión mediante una placa de un diseño autónomo, el mismo que podrá trasferir los valores por una conectividad denominada Lorawan a otra placa para que pueda procesar, reunirá los datos para posteriormente ser enviados a un servidor en la web que podrá exhibir estos resultados, en tiempo real, mismos que podrán señalar una constante calidad en el agua vertida. Teniendo como principal objetivo un mejor manejo de la planta de tratamiento de aguas.

<span id="page-21-2"></span>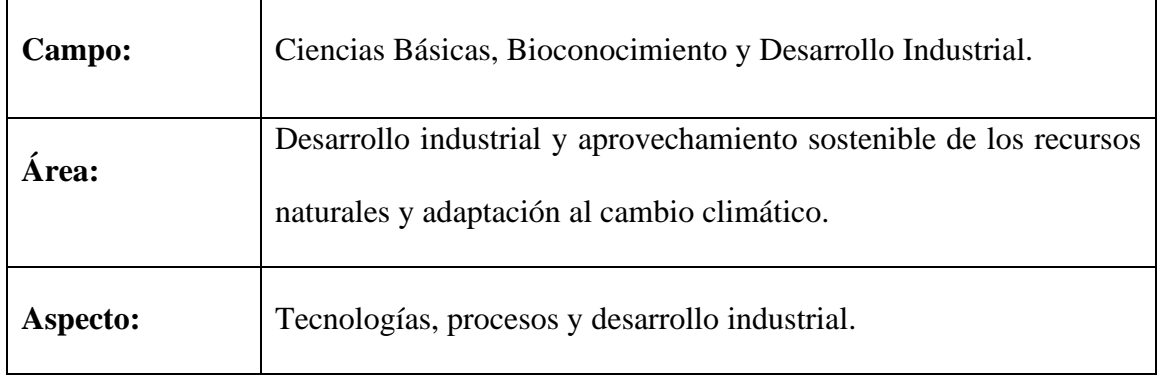

#### <span id="page-21-1"></span>**1.3 Delimitación del Problema**

#### **Tabla 1 Delimitación del problema**

#### <span id="page-22-0"></span>**1.3.1 Delimitación espacial**

En la figura 1 se puede observar la delimitación espacial donde el proyecto será implementado en el curso C-103 de la Universidad Politécnica Salesiana Sede Guayaquil, en el cual se diseñará un sistema de monitoreo en tiempo real para la planta de nano filtrado.

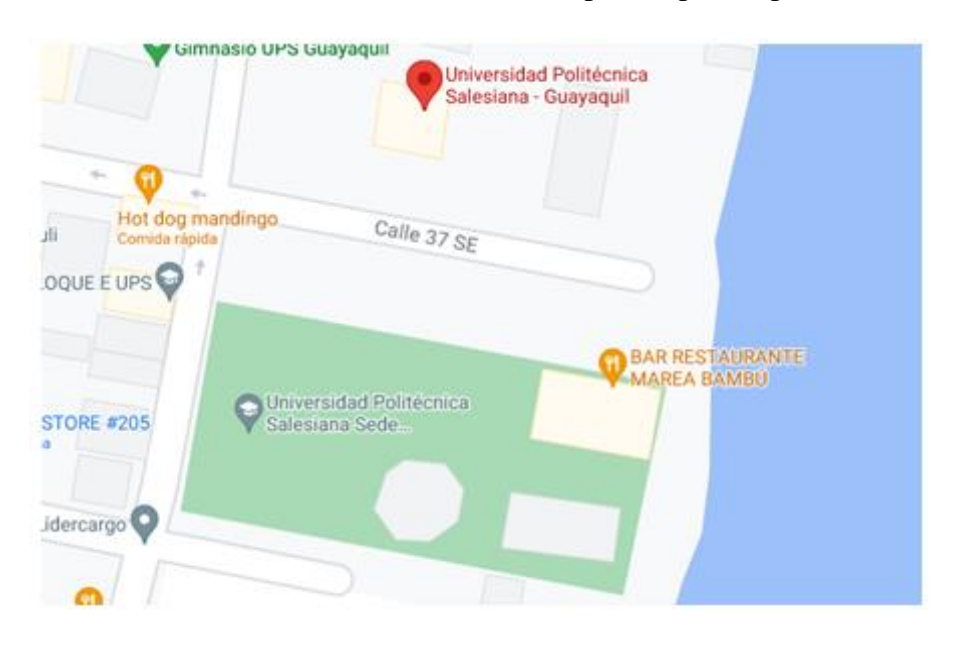

**Figura 1. Delimitación espacial del proyecto**

#### <span id="page-22-4"></span><span id="page-22-1"></span>**1.3.2 Delimitación Temporal**

El proyecto se lo realizará en los meses de noviembre 2020 hasta abril del 2021.

#### <span id="page-22-2"></span>**1.3.3 Delimitación Académica**

En el ámbito académico se pone en práctica todos los conocimientos adquiridos a lo largo de la Carrera de Ingeniería Electrónica, haciendo énfasis en la materia de Redes.

#### <span id="page-22-3"></span>**1.4 Justificación**

La evidente ausencia de un método para poder monitorear vía web por la Red Lorawan para la fábrica de tratamiento de aguas terciarias que puedan posibilitar la medición de las propiedades más relevantes del agua, dentro de un tipo de control constante para la planta de nano Filtrado de la Universidad Politécnica Salesiana de la ciudad de Guayaquil.

#### <span id="page-23-0"></span>**1.5 Descripción de la propuesta**

La sugerencia de este estudio se fundamenta en la implantación de la tecnología LoRaWAN para poder obtener el seguimiento de la calidad de agua, con el fin de poder visualizar las propiedades de la misma y así, establecer si presenta o no contaminación, de ser así, poder efectuar las pertinentes acciones en la planta de nano filtrado de la Universidad Politécnica Salesiana de la ciudad de Guayaquil.

#### <span id="page-23-1"></span>**1.6 Grupo beneficiario**

La planta de nano filtrado de la Universidad Politécnica Salesiana de la ciudad de Guayaquil será el directo beneficiario, debido a que podrá reducir el tiempo de producción y esto se debe a que no se tendrá que detener el proceso para tomar las muestras. Así mismo, estarían implicadas las pequeñas compañías que están creciendo a nivel nacional en esta actividad.

#### <span id="page-23-2"></span>**1.7 Objetivos**

#### <span id="page-23-3"></span>**1.7.1 Objetivo general**

• Diseñar e implementar un sistema de monitoreo web por red Lorawan para la planta de tratamiento de aguas terciarias

#### <span id="page-23-4"></span>**1.7.2 Objetivos específicos**

• Monitorear en tiempo real valores de los sensores de conductividad, pH, presión, temperatura, turbidez y caudal.

- Implementar la conectividad Lorawan para transmitir datos captados por los sensores de la planta nano filtrado.
- Diseño de una base de datos para el almacenamiento de los valores obtenidos.
- Diseñar una página web, para el control de sensores en tiempo real.

### **FUNDAMENTACIÓN TEÓRICA**

#### <span id="page-25-1"></span><span id="page-25-0"></span>**2.1 Marco referencial**

#### <span id="page-25-2"></span>**2.1.1 La planta de tratamiento**

En la figura 2 se muestra a continuación el diseño de la planta de tratamiento de aguas terciarias.

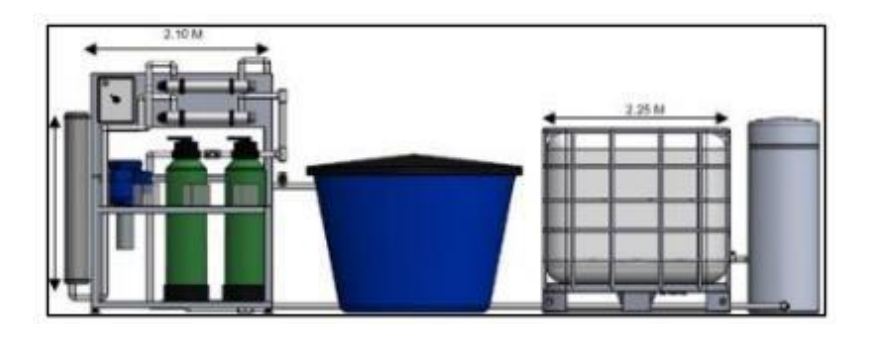

**Figura 2. Vista frontal de la planta**

**Fuente:** (Gómez, Lucas Bozada, 2019).

<span id="page-25-3"></span>Como se puede observar en la figura 3 la planta de tratamiento de aguas terciarias se encuentra conformada inicialmente por un sistema de almacenamiento el cual incluye un tanque con capacidad de 1300 litros con el fin de abastecer con la cantidad necesaria de fluido a la planta.

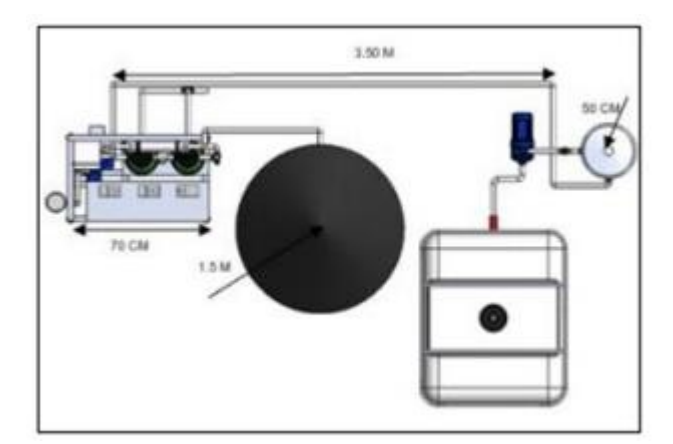

<span id="page-25-4"></span>**Figura 3. Vista superior de la planta Fuente:** (Gómez, Lucas Bozada, 2019).

#### <span id="page-26-0"></span>**2.2 Tecnología LORA**

La tecnología LoRa, es un tipo de modulación de capa física basada en Chirp Spread Septum (CSS), la cual consiste, en el uso de una señal chirp. Este método consiste en aumentar (upchirp), o disminuir (downshirp), la frecuencia de una señal senoidal durante un período de tiempo, usando todo el ancho de banda asignado al canal ; esto permite un aumento en la resistencia a señales de interferencia, y además, reduce el desvanecimiento de la señal, debido a la propagación multicamino (Camberos Ortiz & Forero Giraldo, 2020).

Al ser un estándar LPWAN, es posible reducir la velocidad de datos, siempre y cuando existan rangos de comunicación más amplios. El bajo consumo energético y su gran alcance hacen que LoRa sea uno de los estándares más usados en el desarrollo de aplicaciones IoT, esto permite que, los dispositivos usados en este tipo de desarrollos industriales, aumenten su tiempo de vida (Triana Useche et al., 2018).

Una de las mayores ventajas de LoRa, radica en el uso de una amplia gama de frecuencias sin licencia, mismas que, pertenecen al espectro ISM (Industrial, Scientific and Medical), esto garantiza la interoperabilidad, a continuación se presentan las bandas de frecuencia sin licencia en las que LoRa puede operar (Castillo & Espitia, 2020).

Ventajas:

- Alta tolerancia a las interferencias
- Alta sensibilidad para recibir datos (-168dB)
- Basado en modulación "chirp"
- Bajo Consumo (hasta 10 años con una batería)
- Largo alcance 10 a 20 km
- Baja transferencia de datos (hasta 255 bytes)
- Conexión punto a punto
- Frecuencias de trabajo: 868 Mhz en Europa, 915 Mhz en América, y 433 Mhz en Asia (Camberos Ortiz & Forero Giraldo, 2020).

LoRa es una tecnología ideal para conexiones a grandes distancias y para redes de IoT en las que se necesiten sensores que no dispongan de corriente eléctrica de red, teniendo grandes aplicaciones:

- Para Smart Cities (ciudades inteligentes)
- En lugares con poca cobertura (cómo explotaciones agrícolas o ganaderas en el campo)
- Para construir redes privadas de sensores y/o actuadores (H. Fuzinatto & Chies, 2020).

LoRa es una tecnología ideal para conexiones a grandes distancias y para redes de IoT en las que se necesiten sensores que no dispongan de corriente eléctrica de red, teniendo grandes aplicaciones:

- En Smart Cities (ciudades inteligentes)
- En lugares con poca cobertura (cómo explotaciones agrícolas o ganaderas en el campo)
- En construcción de redes privadas de sensores y/o actuadores (Ortiz, 2020).

#### <span id="page-28-0"></span>**2.3 Redes Lorawan**

LoRaWAN es una arquitectura de red inalámbrica de área amplia de largo alcance. Los protocolos para este tipo de red fueron desarrollados recientemente para su uso en diferentes aplicaciones. La arquitectura está diseñada para dispositivos de bajo consumo energético, usados generalmente en el desarrollo de aplicaciones relacionadas al Internet de las Cosas IoT y el Internet Industrial de las Cosas IIoT (Clementi et al., 2021).

Una red LoRaWAN, cuenta con una topología conocida como: Estrella de Estrellas (Star of Stars), compuesta por cuatro elementos principales: dispositivos finales (nodos), gateways, servidor de red y un servidor de aplicación. Los dispositivos finales generalmente, se encuentran conformados por sensores o actuadores, los cuales comparten con el gateway la información adquirida, haciendo uso de la capa física LoRa mediante nodos o motes.

Por su parte, el gateway se encarga de receptar dicha información y compartirla con el servidor mediante una comunicación basada en un protocolo IP, como redes WiFi o redes móviles celulares (Manrique et al., 2019).

Este protocolo cuenta con características que permiten recopilar datos en un solo gateway desde varios nodos ubicados a diferentes distancias, incluso kilómetros, mediante una comunicación unidireccional. Sin embargo, en algunos casos se ha optado por la comunicación bidireccional entre nodo y gateway (Ferrigo & Silva, 2021).

#### <span id="page-28-1"></span>**2.3.1 Clases de redes Lorawan**

Clase A: comúnmente soportada por la mayoría nodos. Permite comunicación bidireccional, la transmisión Downlink, se realiza durante intervalos de tiempo, lo cual permite obtener menor consumo de energía. Este tipo de clase es recomendable para dispositivos que funcionen alimentados por batería (Da Silva et al., 2021).

Clase B: Similar a la clase A. La clase B permite una comunicación bidireccional, con la única diferencia, que los slots de recepción están programados en base a un tiempo determinado por el gateway. Esto aumenta el consumo de energía del nodo

Clase C: Esta clase se encuentra continuamente escuchando, siempre y cuando no esté transmitiendo. Esto provoca un elevado consumo de energía, sin embargo, proporciona la latencia de Downlink más baja en comparación a las clases anteriores (Da Silva et al., 2021).

#### <span id="page-29-0"></span>**2.3.2 Modelo de arquitectura de redes Lorawan**

La arquitectura LoRaWAN se basa en un modelo Star of Stars, mismo que permite garantizar una comunicación eficaz entre dispositivos, además de un bajo consumo energético en los dispositivos finales. Esta topología está conformada por cuatro componentes principales: end-devices, nodos o motes, gateways, un servidor de red y un servidor de aplicación (Díaz et al., 2019b).

Los nodos son los encargados de recolectar información perteneciente a diversos tipos de sensores, utilizados en este tipo de aplicaciones, y posteriormente enviar la información a los gateways, valiéndose de las directrices del protocolo LoRaWAN (Hernandez Caballeros, 2020).

La función de los gateways, radica en el envío de la información sin procesar, recolectada de cada nodo, hacia un servidor de red, mediante una interfaz de back-haul de mayor rendimiento (troughput  $\geq 100$ Mbps, delay  $\leq 200$  ms) como Ethernet, 3G / 4G, satélite o WiFi (Manrique et al., 2019).

Finalmente, el servidor de red recibe la información enviada en forma de paquetes desde los nodos, los decodifica y aplica protocolos de seguridad, de manera que cada una de las

aplicaciones puedan recibir los datos del servidor de red, usando a su conveniencia dicha información.

En la figura 4 se puede observar los componentes de la arquitectura.

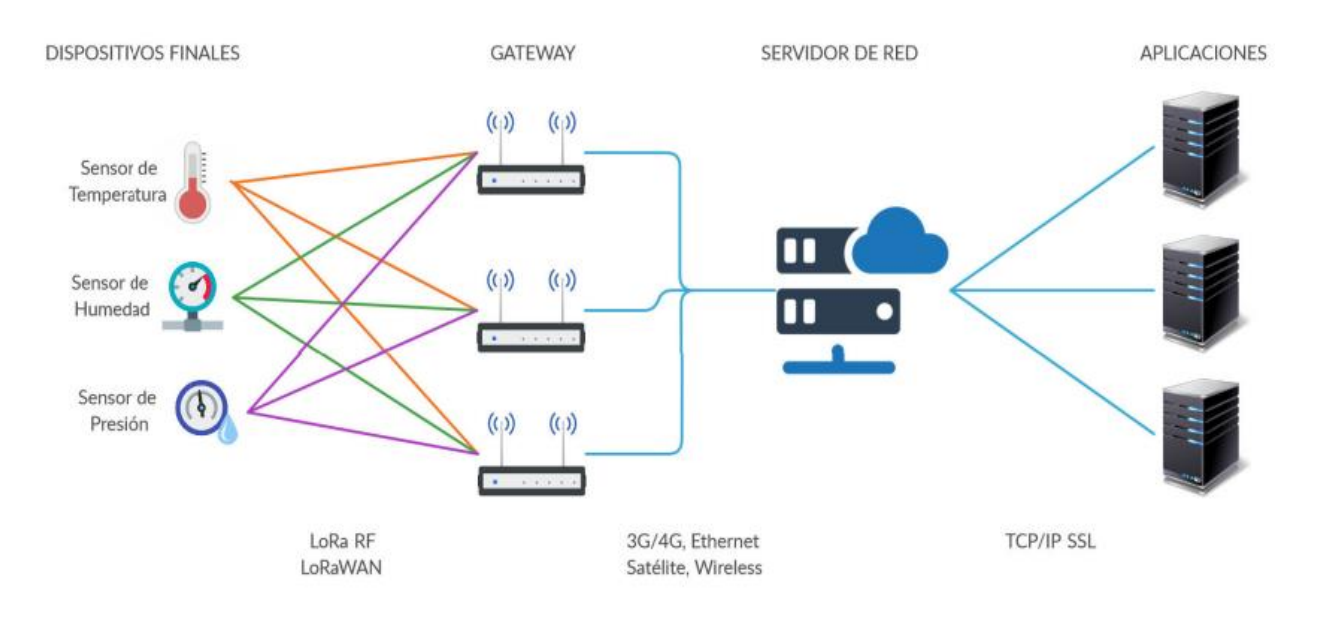

#### **Figura 4. Arquitectura redes Lorawan**

**Fuente:** (Manrique et al., 2019)

#### <span id="page-30-1"></span><span id="page-30-0"></span>**2.4 Tratamiento terciario**

Este tratamiento de aguas radica en una cadena de procedimientos que son químicos, biológicos y físicos, que tienen como principal objetivo desaparecer los contaminantes que se encuentran presentes en el agua que es de uso humano. El propósito de esta gestión es poder tener una producción de agua limpia o tratada, que se pueda volver a utilizar y un residuo sólido, que también se denomina como biosólido o lodo, que son aptos para la disposición o reutilización. Esto es muy normal también establecerlo como una depuración de aguas (Ramírez Jiménez, 2021).

Las aguas se pueden tratar en el mismo sitio que se originan (ejemplo: tanques sépticos) o en su defecto, pueden ser recolectas y enviadas a través de redes o tuberías, posteriormente bombas, hacia una planta que realice los tratamientos municipales (Jez, 2022).

Las formas para la recolección y tratamientos del agua se encuentran sujetos a las normativas y las regulaciones locales, nacionales y federales. Constantemente existen ciertos contaminantes que son de origen industrial que están presentes en las aguas que necesiten procedimientos de tratamientos puntuales. (Isaza Santos et al., 2021).

Se señala como "aguas que se extraen luego de haber sido utilizadas en un procedimiento o causadas por este, mismas que no tendrían un valor inmediato para este procedimiento". Las bacterias presenten en el líquido son usualmente una combinación de los compuestos que son inorgánicos y orgánicos.

Se pueden ordenar de acuerdo con los aspectos en física, biología y química. El agua que está contaminada se identifica, por sus características físicas como:

Color: señala de forma cualitativa el tiempo que tienen las aguas, pues toman un aspecto grisáceo cuando tiene un prolongado tiempo de conservación, se ponen oscuras o negras cuando no tienen oxigenación y existe una gran proliferación de bacterias.

Olor: los olores se deben a los gases que se liberan en tramo de descomposición de la materia orgánica. Estos tienen directa relación con la acumulación de la materia orgánica que se encuentra en las aguas contaminados y en el medio de degradación en que empieza a descomponerse, puntualmente en el medio anaeróbico que origina sulfuro de hidrogeno, el mismo que es el factor característico de los olores sépticos.

Temperatura: los niveles básicos para que funcione adecuadamente los sistemas para su tratamiento en la segunda fase, la cual es el tratamiento biológico.

Turbidez: el nivel de turbidez del agua, los sólidos se encuentras atenuados por su densidad y propiedades en el entorno receptor.

Sólidos: se encuentran como sólidos floculados, detenidos y sedimentados, los mismos que pueden dar un espacio para el crecimiento de depósitos de bacterias y aspectos anaeróbicas en medios que no han sido tratados. La eliminación de estos va a posibilitar una protección de las máquinas, como bombas, tuberías que son de efectos de abrasión.

A si mismo los aspectos biológicos tales como: los microorganismos, las plantas y los químicos que son orgánicos (pesticidas y carbohidratos) y también inorgánicos (metales pesados, nitrógeno, pH). Generando estos elementos como los aspectos relevantes para la contaminación del agua. (Echeverría et al., 2021).

#### <span id="page-32-0"></span>**2.5 Sistema de filtrado**

Procedimiento a través del cual los microorganismos presentes en un fluido se esparcen pasando por el fluido utilizando un filtro. Los presentes elementos en la filtración son: un instrumento filtrante, un fluido que sea con sólidos en suspensión, fuerza, la inherencia de la presión que empuja al fluido para avanzar, un filtro que contenga el medio filtrante junto con el fluido, posibilitando de esta forma la implantación de la fuerza. Desempeñan una parecida función a la de un colador, se trabaja con el fluido de forma superficial.

#### <span id="page-32-1"></span>**2.6 Antena Yagi**

La antena Yagi es una antena direccional inventada por el Dr. Hidetsugu Yagi de la Universidad Imperial de Tohoku y su ayudante, el Dr. Shintaro Uda (de ahí al nombre Yagi-Uda). La invención del Dr. Yagi (patentada en 1926) no fue usado en Japón en un principio, ya que su idea era para utilizarse en la guerra como arma radioactiva. Los resultados no fueron buenos para Yagi y abandonó el proyecto. Sin embargo en Europa y Norteamérica se incorporó a la producción comercial de los sistemas de difusión. El uso de esta antena en Japón comenzó a utilizarse durante la Segunda Guerra Mundial como antena de radar.

Una antena Yagi está formada por un elemento alimentado (conectado al emisor o al receptor) formado por un simple dipolo o un dipolo doblado llamado también "radiador". Además de ese elemento, la antena tiene uno o varios elementos aislados llamados elementos parásitos. Éstos pueden estar situados delante del elemento alimentado, refuerzan el campo hacia adelante y se llaman directores. Los elementos situados detrás se llaman reflectores (Sunarto, 2020).

Su funcionamiento se basa en una corriente que circula en el elemento alimentado irradiando un campo electromagnético, el cual induce corrientes en los "elementos parásitos" de la antena. Las corrientes inducidas en esos elementos irradian también campos electromagnéticos que a su vez inducen corrientes en los demás. Finalmente la corriente que circula en cada uno de los elementos es el resultado de la interacción entre todos los elementos. La fase y la amplitud de la corriente que circula en el elemento parásito dependerán de la distancia entre los dos elementos y de la longitud y diámetro de este último. La antena Yagi de banda ancha permite cubrir varios canales de TV a la vez, aunque sacrificando la ganancia. Para considerar este tipo de antena es necesario hacer ajustes en la distancia entre los elementos para obtener, junto con el ancho de banda deseado, la ganancia óptima. Como la antena Yagi utiliza elementos alimentados y parásitos, es común aumentar el número de elementos alimentados a 2 o 3; estos dipolos se cortan a la frecuencia media del ancho de banda (Gordón, 2019).

#### <span id="page-34-0"></span>**2.7 Sensores**

#### <span id="page-34-1"></span>**2.7.1 Sensor de conductividad**

El sensor de conductividad mide la cantidad de corriente eléctrica que un material puede transportar. La conductividad del agua puede reflejar el nivel de electrólitos presentes en el agua, dependiendo la concentración de dicho elemento (Borrero, 2018).

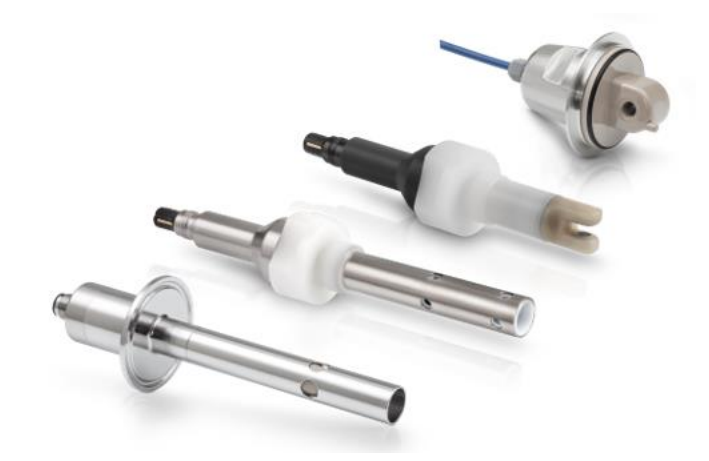

**Figura 5. Sensor de conductividad Fuente:** (Muñoz Moner et al., 2019)

#### <span id="page-34-3"></span><span id="page-34-2"></span>**2.7.2 Sensor de PH**

El sensor de PH describe el grado de acidez o alcalinidad. Esos indicadores presentan limitaciones en términos de exactitud.

<span id="page-34-4"></span>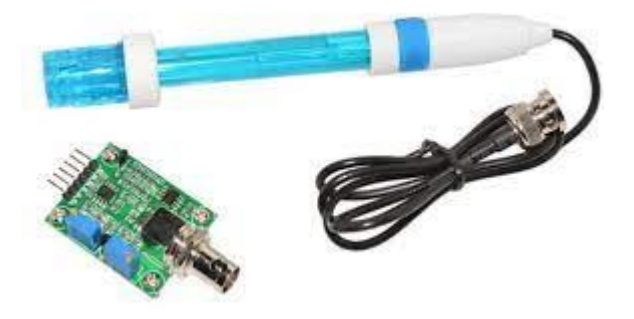

**Figura 6. Sensor de PH Fuente:** (Muñoz Moner et al., 2019)

#### <span id="page-35-0"></span>**2.7.3 Sensor de turbidez**

El sensor de turbidez se utiliza para la evaluación de la calidad del agua o de la eficiencia de un proceso de filtración. Las mediciones de turbidez son importantes indicadores en muchas industrias y aplicaciones, ya que no solo influyen en los resultados del proceso industrial, sino que además detectan factores que pueden perjudicar al sistema (Díaz, 2019a).

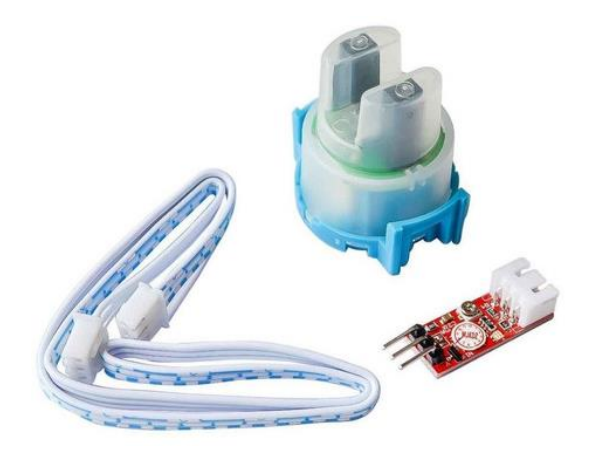

**Figura 7. Sensor de turbidez Fuente:** (Muñoz Moner et al., 2019)

#### <span id="page-35-2"></span><span id="page-35-1"></span>**2.7.4 Sensor de temperatura**

Los sensores de temperatura se usan para medir la temperatura del aire o la temperatura superficial de líquidos y sólidos. Nuestra gama de sensores de temperatura es igual de amplia que las aplicaciones que se le pueden dar (Cantuña & Satian, 2019).
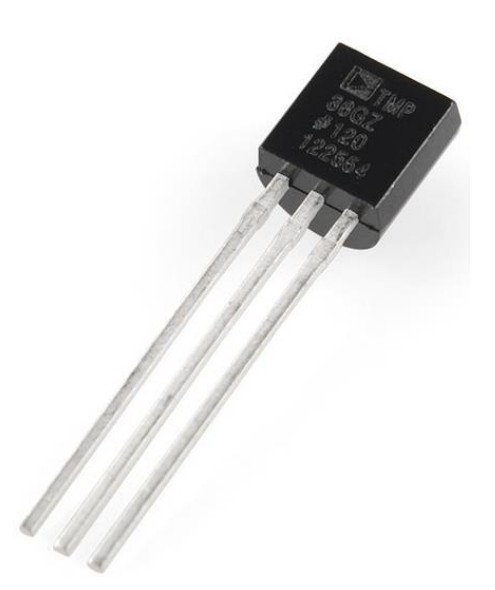

**Figura 8. Sensor de temperatura Fuente:** (Muñoz Moner et al., 2019)

## **2.7.5 Sensor de presión**

El sensor de presión es un instrumento compuesto por un elemento detector de presión con el que se determina la presión real aplicada al sensor (utilizando distintos principios de funcionamiento) y otros componentes que convierten esta información en una señal de salida (Codeluppi et al., 2020).

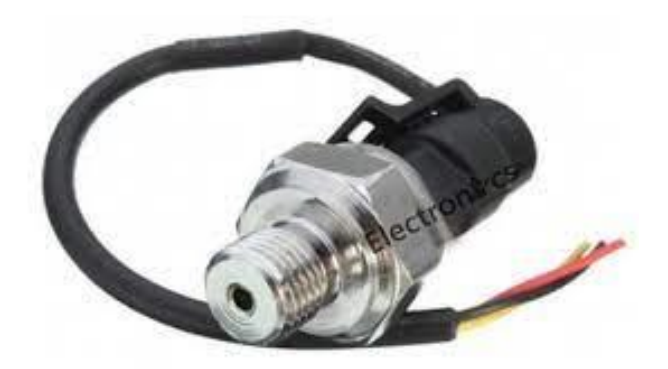

**Figura 9. Sensor de presión Fuente:** (Muñoz Moner et al., 2019)

## **2.7.6 Sensor de caudal**

El sensor de caudal es un instrumento que recopila la velocidad de flujo de líquidos o corrientes de aire. Tienen diferentes tipos de medición, en el caso del caudal de líquidos su funcionamiento se basa en la base del ultra sonido (De Alameida, 2020).

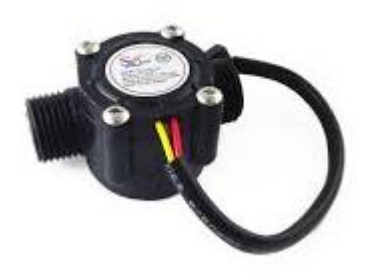

**Figura 10. Sensor de caudal Fuente:** (Muñoz Moner et al., 2019)

#### **MARCO METODOLÓGICO**

#### **3.1 Metodología de la investigación**

El método de este estudio de investigación posibilita un crecimiento de los ya adquiridos conocimientos y poderlos aplicar de un modo más puntual y organizado, se permite poder efectuar varias técnicas que puedan expandir el método de la lógica inductiva al crear, adentrarse y aplicar proyectos.

La aplicación de este método de monitoreo constante y en tiempo real para la planta de nano filtrado de la Universidad Politécnica Salesiana de la ciudad de Guayaquil, se concentra en los requerimientos de la fábrica que evidenciara las características del líquido, mismas que son: la temperatura, turbidez, pH y TDS con el propósito de recoger los datos y poder visualizar las calidad del agua sin el requisito de hacer las pruebas, esto también se adjunta por una app diseñada en "app inventor" para poder llevar a cabo el monitoreo, este mecanismo se otorga gracias a los conocimientos obtenido en los años de estudio en la Universidad Politécnica Salesiana.

La aplicación de este estudio de titulación se efectuó en la planta de nano filtrado de la Universidad Politécnica Salesiana de la ciudad de Guayaquil, creando un mecanismo que posibilite el control y monitores de los niveles de calidad del agua mediante sensores que estarán controlados, además este último tendrá la facultad de comunicar los datos.

#### **3.1.1 Técnica De Investigación**

Las técnicas de investigación como tal se refieren a la agrupación de elementos, procesos y herramientas empleados para poder alcanzar, mantener y evaluar una información.

#### **3.1.2 Técnica De Campo**

A través de las técnicas de campo se empleó las pertinentes pruebas ya con el sistema aplicado de monitoreo de la calidad de agua de la planta, su aplicación, este tratamiento se pudo efectuar a través de la tecnología LoRaWAN

## **3.2 Procedimiento Del Proyecto**

- Investigación del proyecto
- Diseño del prototipo
- Finalización y pruebas finales

## **3.2.1 Investigación Del Proyecto**

Se efectuó la investigación de este proyecto de los distintos elementos a emplear, mismo que se especifican a continuación:

- Visual Studio Code ("Para la programación de las placas lógicas en C") ''software" Version:1.68
- Visual Studio Comunity ("Para el diseño del sitio web en net Core 5") 'software" Version:16.11.16
- Devextreme (''Para el diseño de los indicadores web") ''software" Version:20.0.3
- EasyEDA("Programa necesario para mandar a producción la fabricación la placa diseñada") ''software" Versión: 6.5.5
- Sql server Azure ("base de datos para la almacenamiento de información obtenida de los sensores en tiempo real ") ''software" Version:2019
- App Service Azure ("para la publicación de la página web y del end point encargada de registrar los datos en la base de datos ") ''software" no tiene versión
- Dbeaver Comunity ("para la administración de la base de datos") ''software" Versión: 22.1.0
- Mobaextreme Home ("permite ver las conexión serial del computador") "software" Version:22
- 1 Surface Pro 4 ("Computadora para desarrollo del proyecto") "Hardware"
- 1 Placa lógica programable Esp32 ("Receptora de datos de los sensores de la planta & encarga de conectarse al End Point para el almacenamiento de los datos") "Hardware"
- 1 Placa Lógica Programable Salesiana Mega ("Emisora de datos de los sensores de la planta hacia la placa receptora") "Hardware"
- 2 Placas de comunicación LoraWan E22 ("Permite establecer la conexión a larga distancia para la emisión de y recepción de datos bajo el protocolo LoraWan") "Hardware"
- 1 Placa level shifter ("Para bajar el voltaje de la placa E22 que entra y sale de la placa Salesiana Mega de 5v a 3.3v") "Hardware"
- 2 Antenas de 806 MHZ a 866 MHZ Tipo Yagi("Usadas en el enlace LoraWan entre el emisor y Receptor ") "Hardware"
- 1 Power Bank ("Da energía a la placa esp32") "Hardware"

Es primordial saber manejar y emplear las maquinas actualizadas, debido a que aquellas que no tienen esta característica no aportan con factores puntuales para el correcto desenvolvimiento.

# **3.2.2 Diseño Del Prototipo**

Una vez que se adquirieron los equipos e infraestructura actualizados para la aplicación de este estudio, se prosiguió a efectuar las pertinentes pruebas para el funcionamiento de los sensores y de los nódulos.

Posteriormente, se ejecutaron las programaciones que corresponden a cada módulo.

#### **RESULTADOS**

#### **4.1 Finalización y Pruebas Finales**

Para concluir este proyecto, se continuó a armar todos los módulos que se utilizarán para poder genera la información y monitoreo requerido.

#### **4.2 Diseño e implementación**

## **4.2.1 Diagrama de Comunicación LORAWAN**

La red Lorawan es un área de comunicación de largo y corto alcance de bajo consumo de energía estas son las características básicas de este tipo de comunicación.

En esta parte se procede a configurar para ejecutar la comunicación LoraWan, también explica el monitoreo de datos y los diagramas de comunicación de la red de Lorawan compuesta por el nodo emisor y gateway.

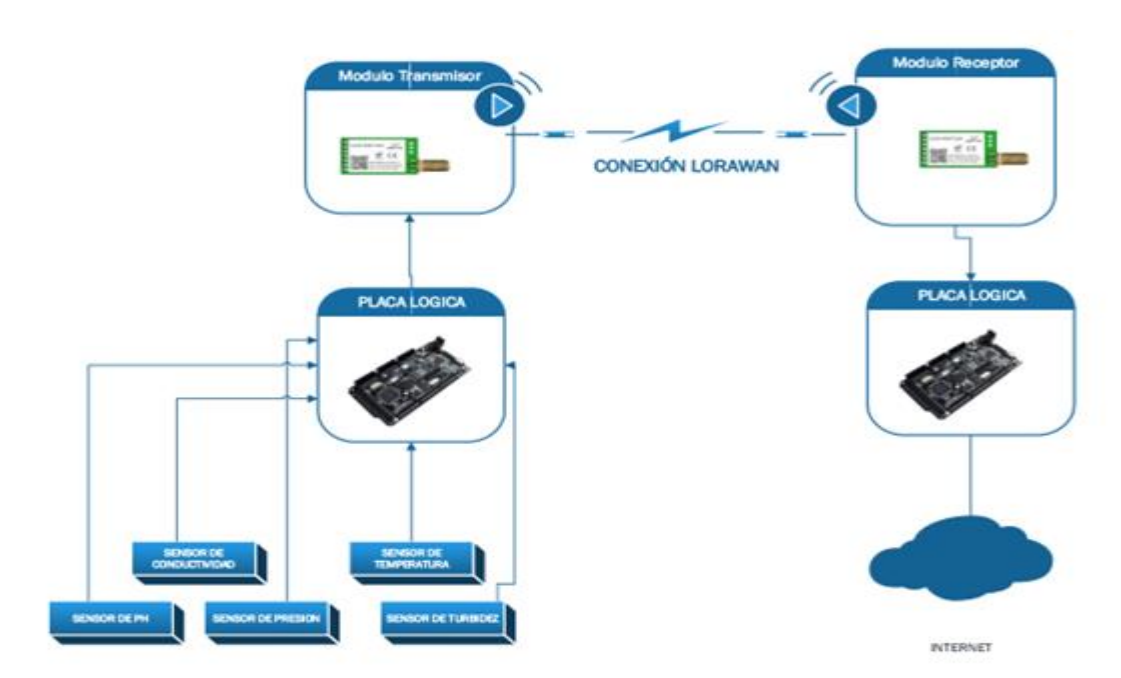

**Figura 11. Diagrama de comunicación LORAWAN**

#### *4.2.1.1 Conexión Salesiana Mega*

En la figura 12 se puede observar la conexión entre la placa Salesiana Mega y el módulo E220, la comunicación entre estos dos dispositivos es mediante la comunicación serial.

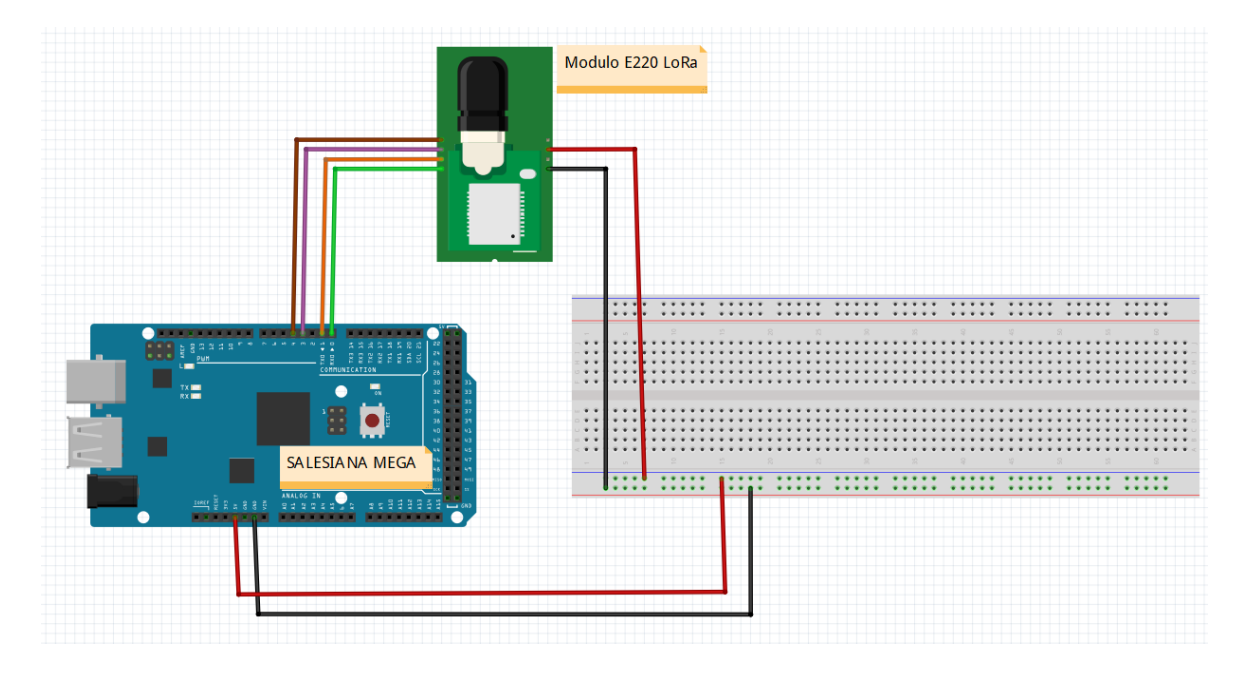

**Figura 12. Conexión Salesiana Mega**

#### *4.2.1.2 Módulos LORAWAN*

Parte esencial de este trabajo es poder establecer una conexión punto a punto, la cual será entre dos dispositivos LoraWan, como se muestra en figura 13 uno actuando como transmisor, este se encargará de enviar la información recibida y recolectada por los sensores mientras que el otro dispositivo actuará como gateway y cargará los datos a Internet.

Antes de trabajar con la tarjeta, es necesario entender un poco de su funcionamiento y verificar que funciona correctamente para usar el diagrama de pines de la tarjeta porque como se dijo antes, cada pin tiene una función correcta, también es necesario instalar todas las bibliotecas necesarias. Para trabajar con este tipo de módulo porque sin estas bibliotecas el código no funcionará y, por lo tanto, la conexión punto a punto no funcionará y no puede enviar información.

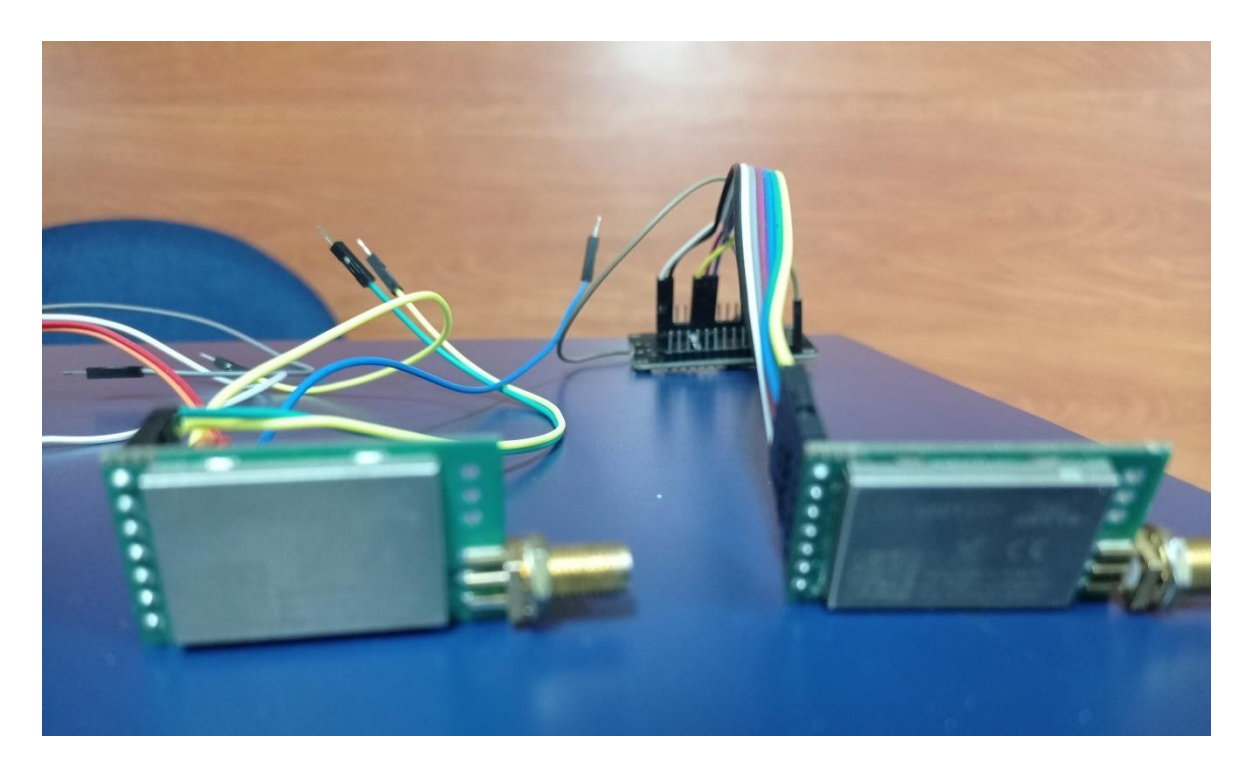

**Figura 13. Módulos LoraWan**

# **4.2.2 Diseño de la placa lógica**

En la figura 14 se observa la placa Salesiana Mega, es una placa electrónica con un microcontrolador versátil y compatible con muchos de los sensores que se utiliza en el proyecto, debido a este factor se escogió este microcontrolador (ATMEGA 2560).

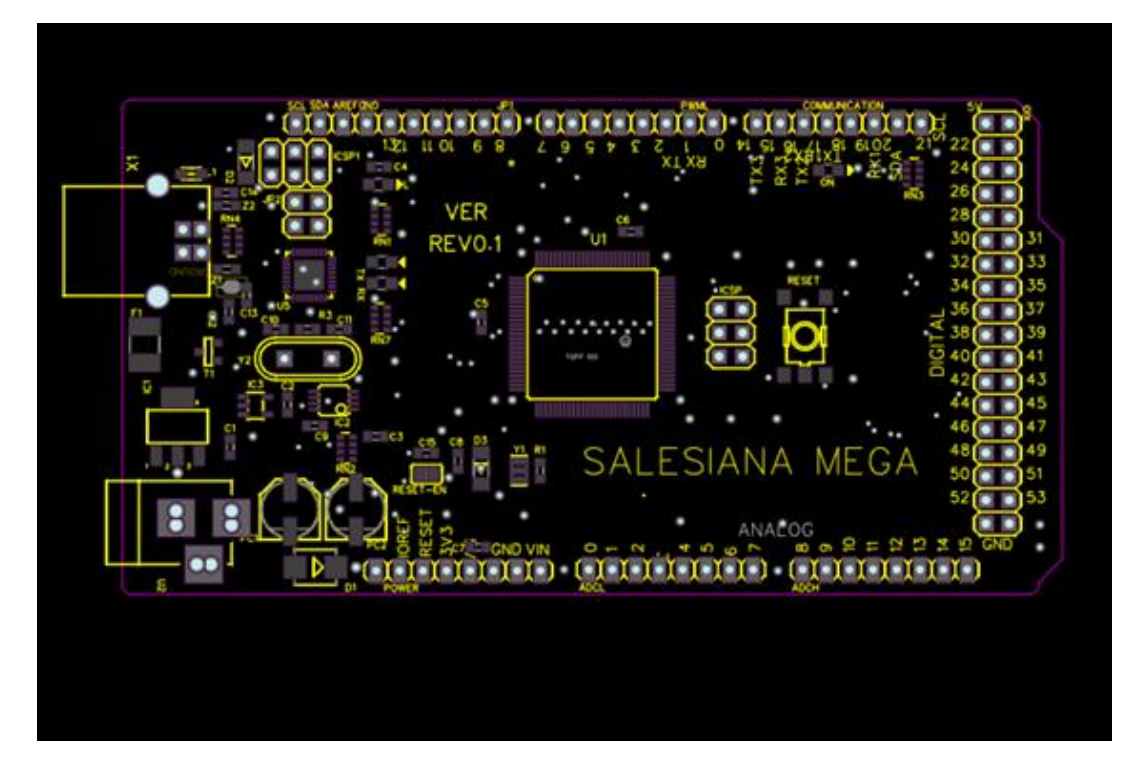

**Figura 14. Diseño de la placa lógica.**

# *4.2.2.1 Placa lógica ESP32*

En la figura 15 se visualiza la placa lógica ESP32 es un microprocesador de bajo costo y consumo de energía, que es compatible con la mayoría de los sensores que existen en el mercado y los módulos LoraWan por medio de conexión serial.

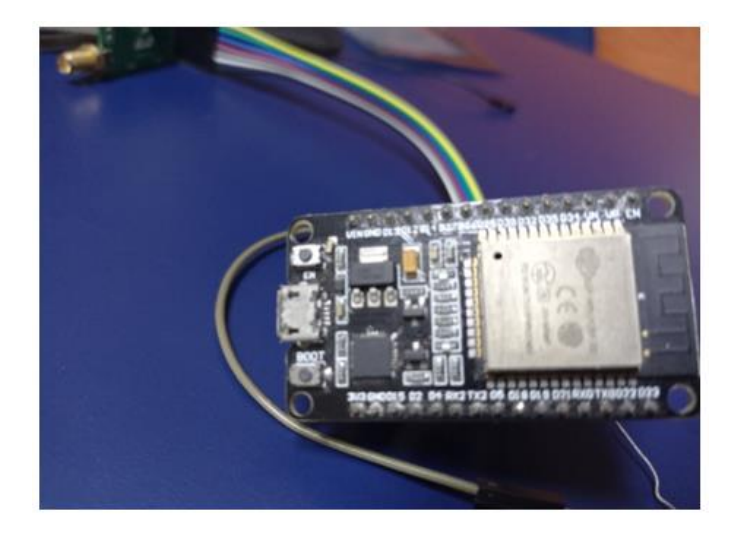

**Figura 15. Placa lógica ESP32**

# *4.2.2.2 Diagrama esquemático ESP32*

En la figura 16 se puede apreciar todos los pines que presenta la placa lógica ESP32, se debe tener en cuenta que hay pines que son específicos, de los cuales se utilizarán 7 pines incluyendo los pines que energizan el módulo E220.

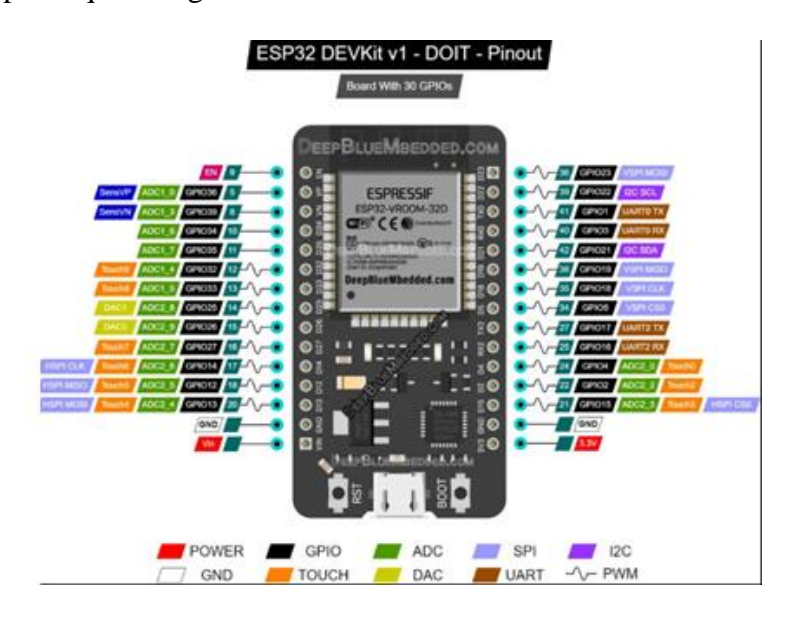

**Figura 16. Diagrama esquemático ESP32**

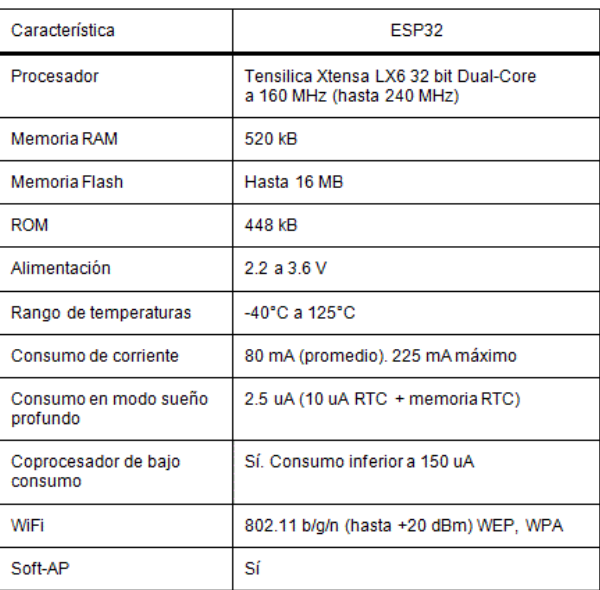

# **Características.**

**Tabla 2 Características técnicas de un ESP32**

## *4.2.2.3 Placa Lógica Salesiana Mega*

En la figura 17 se puede apreciar la placa Lógica Salesiana Mega donde van conectados los sensores.

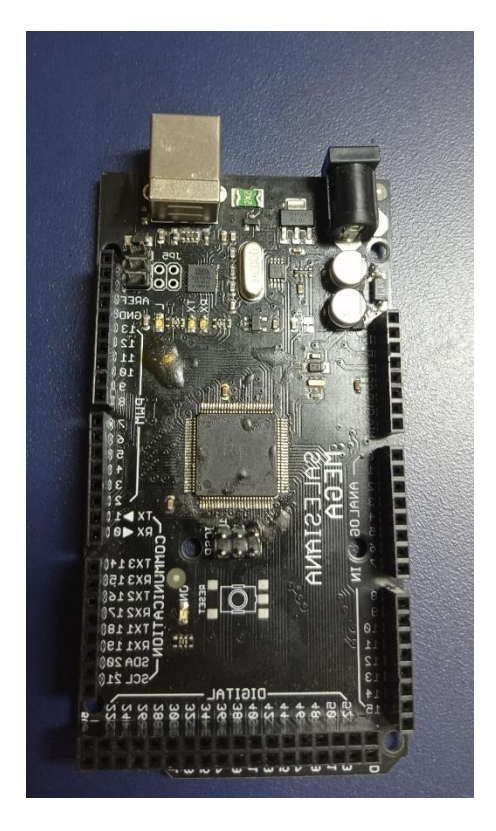

**Figura 17. Placa Lógica Salesiana Mega**

# **Características de Salesiana Mega**

Velocidad en su reloj: 16 MHz (Mega Hertz)

Voltajes:

Trabajo: 5V (Voltios)

Entrada: 7 a 12 V (Voltios recomendados)

Máximo de entrada: 6 a 20 Voltios

Número de pines digitales: 54

Numero de pines para PWM: Para pwm 16 entradas analógicas

Pines analógicos: 16

Corriente aceptada en cada pin: 20 mA (mili amperios)

Corriente en el pin 3.3V: 50 mA

Flash Memory: 256 Kb, 8Kb usados en el bootloader

EEPROM: 4 Kb

Dimensiones: 10.15×5.33 cm (centímetros)

#### **4.2.3 Diseño de la simulación de adquisición de datos**

En la figura 18 se procede a observar la implementación de la simulación de los sensores que se encuentra en planta de nano filtrado conectados con la placa lógica Salesiana Mega, para realizar las respectivas pruebas.

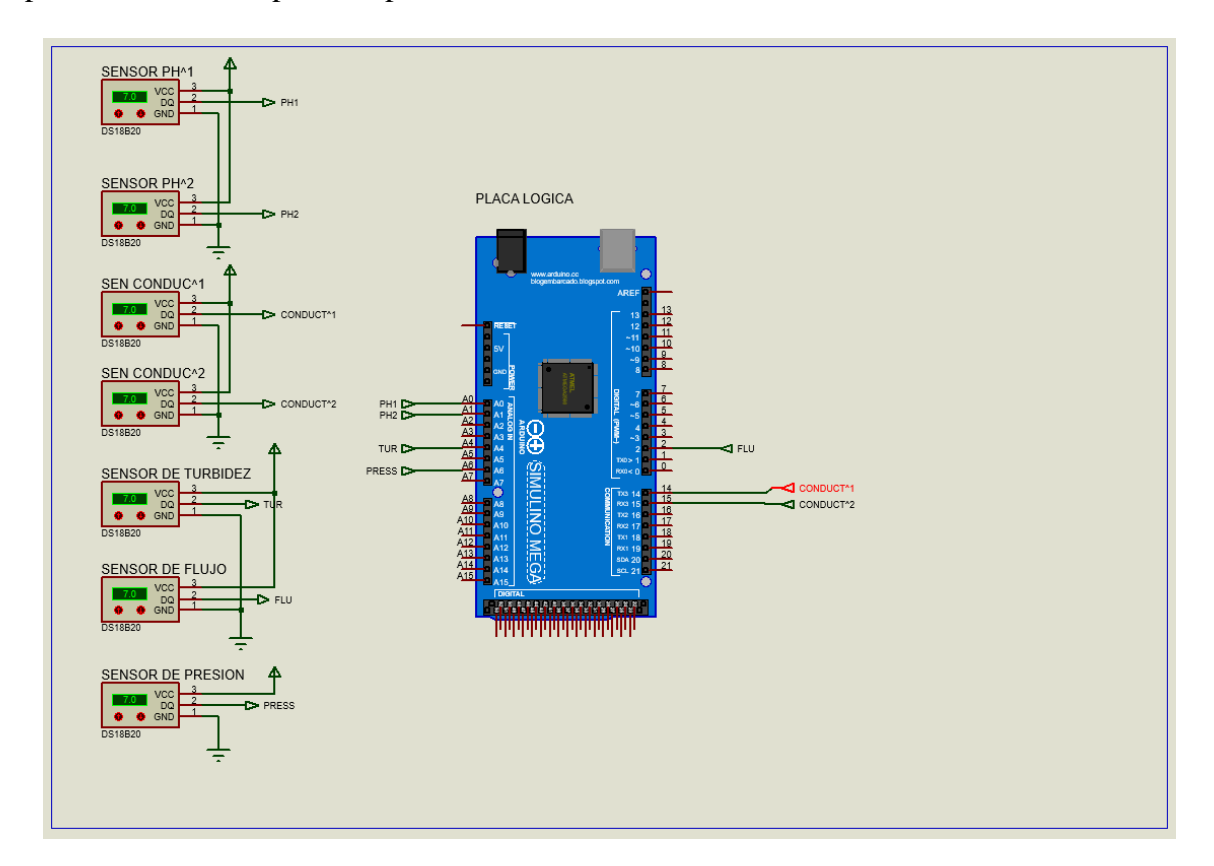

**Figura 18. Diseño de la simulación de adquisición de datos**

#### **4.2.4 Diseño de la página web**

Antes de la implementación de la conexión de la placa lógica con los sensores se procedió a crear una página web, como se aprecia en la figura 19 esta misma se diseñó desde cero utilizando herramientas Open-Source, como es net Core. El desarrollo gráfico de la página web se la realizó combinando net Core con Js, para la visualización de los datos de los sensores y se ubica en la dirección https://plantanano.azurewebsites.net/Sensores (Maldonado y Tigreros, 2022).

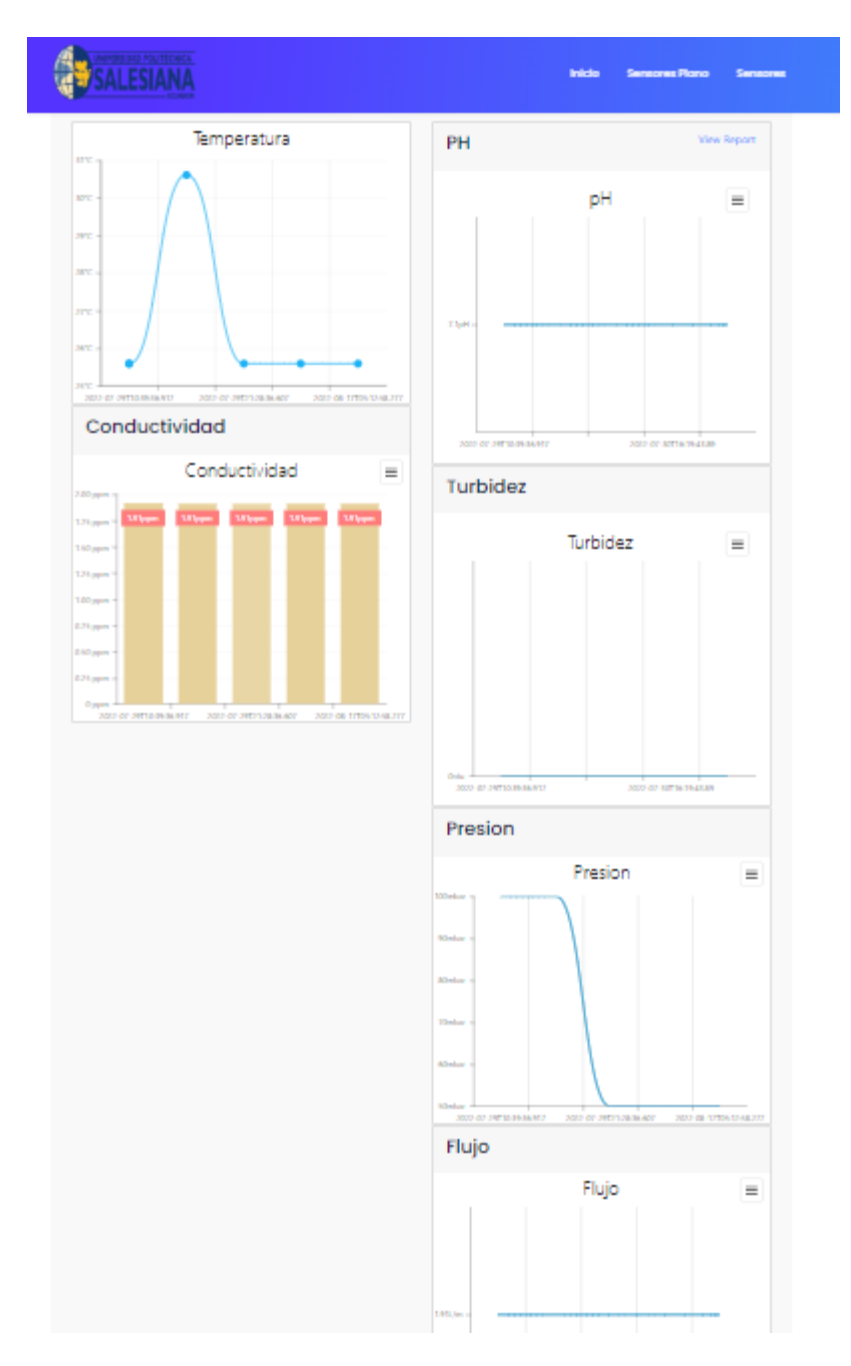

**Figura 19. Diseño de la página web**

#### **4.2.5 Diagrama de bloques del sistema**

En la figura 20 se muestra el diagrama de bloques se observa el proceso de datos de los sensores, desde que son capturados por la Salesiana Mega hasta cuando son enviados al servidor web, para su visualización.

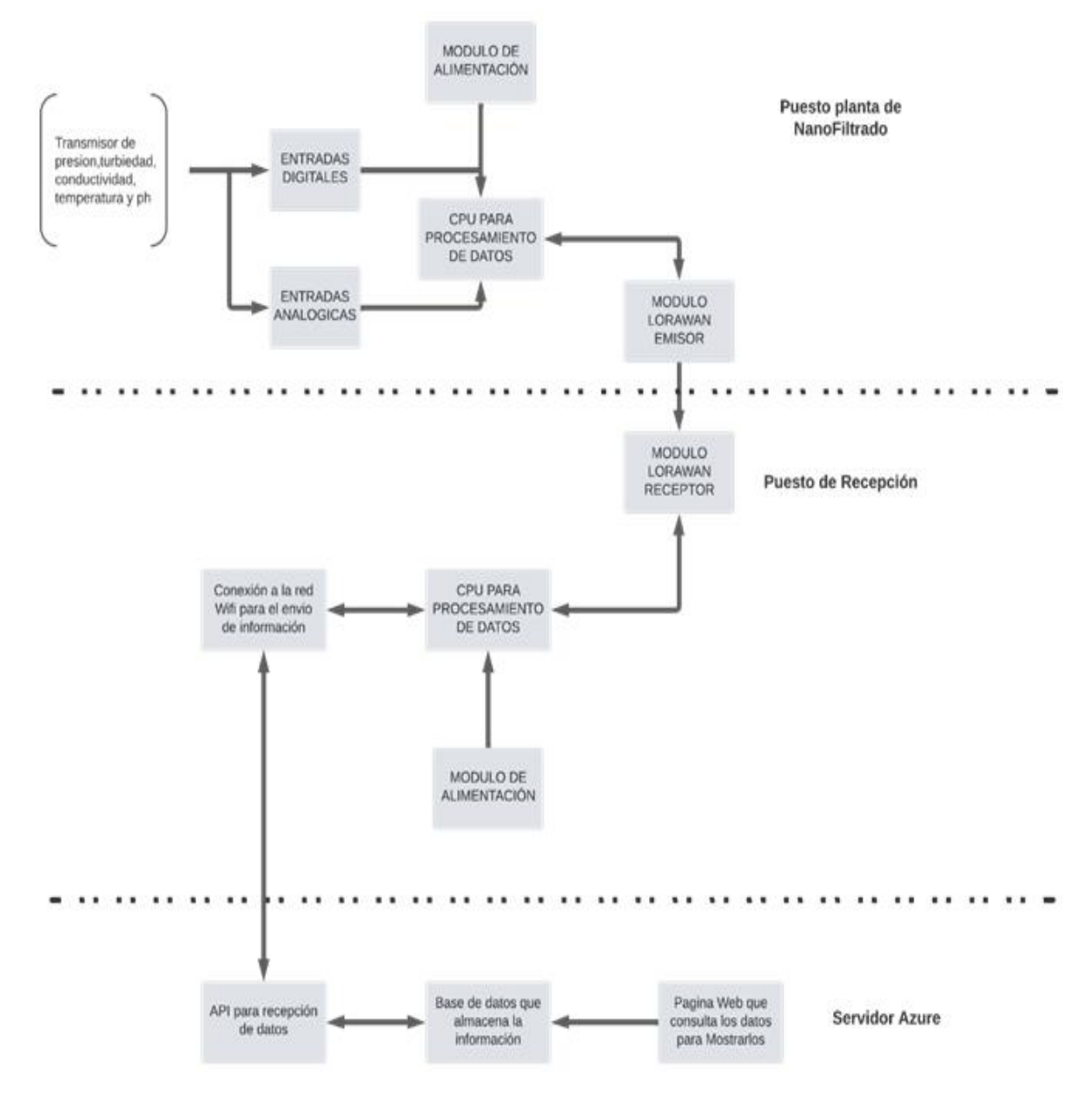

**Figura 20. Diagrama de bloques**

# **4.2.6 Diagrama de flujo - Emisor**

En la figura 21 se puede observar el proceso de recepción de datos a la placa Salesiana Mega y su posterior envío a través del módulo LoraWan.

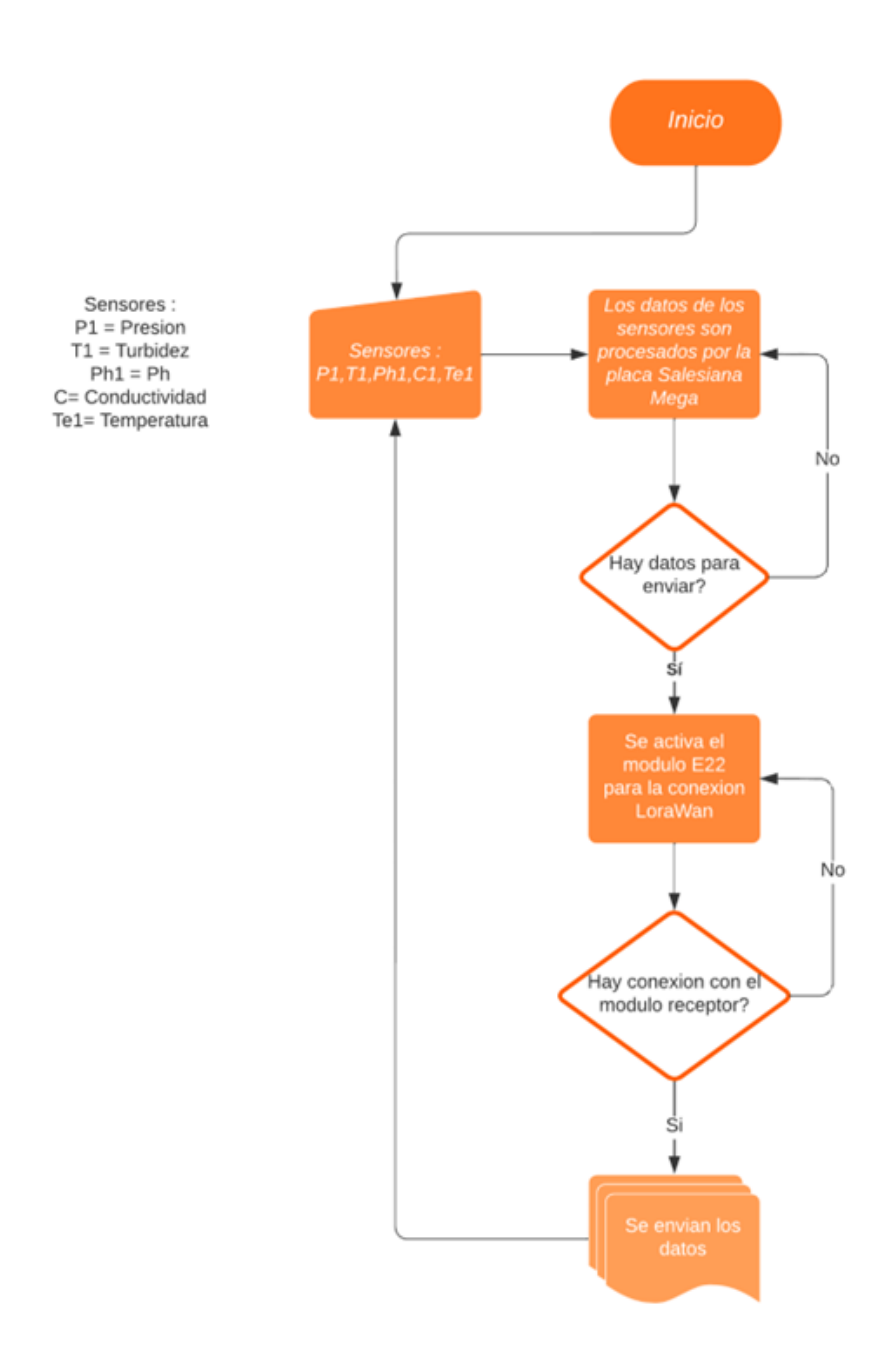

**Figura 21. Diagrama de flujo – proceso emisor**

# **4.2.7 Diagrama de flujo - Receptor**

En la figura 22 se puede observar el proceso de recepción de información a la placa ESP32 desde el módulo LoraWan para el posterior envío de datos.

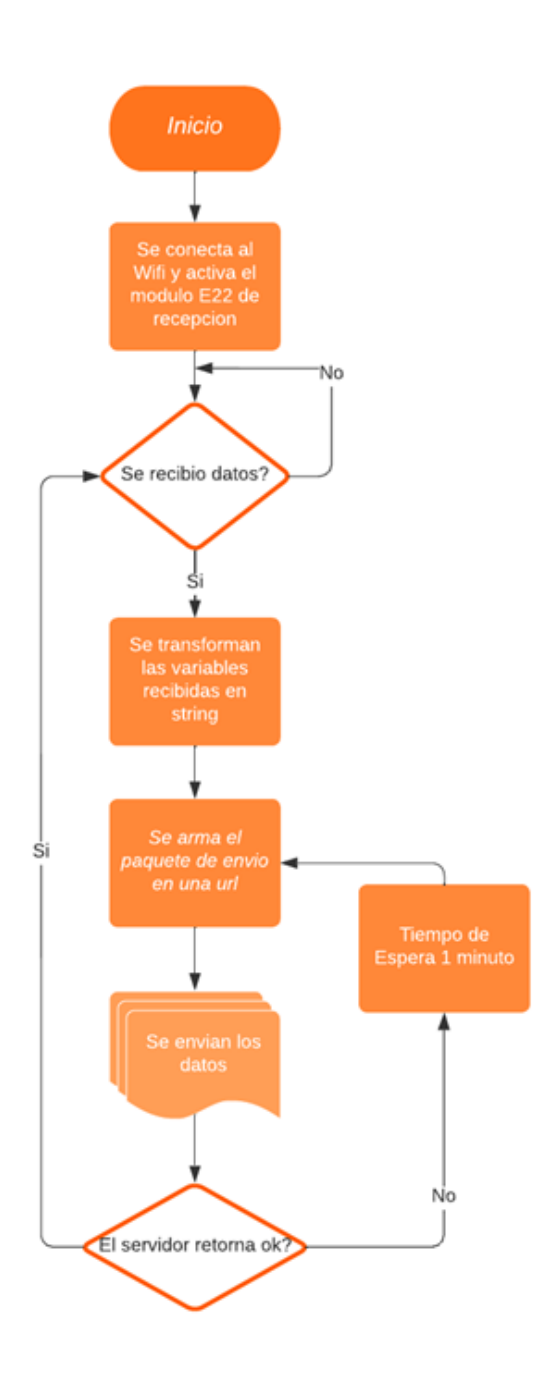

**Figura 22. Diagrama de flujo – proceso receptor**

# **4.2.8 Recursos utilizados**

## *4.2.8.1 Hardware*

En la tabla 3 se puede observar el hardware utilizado para la planta nano filtrado.

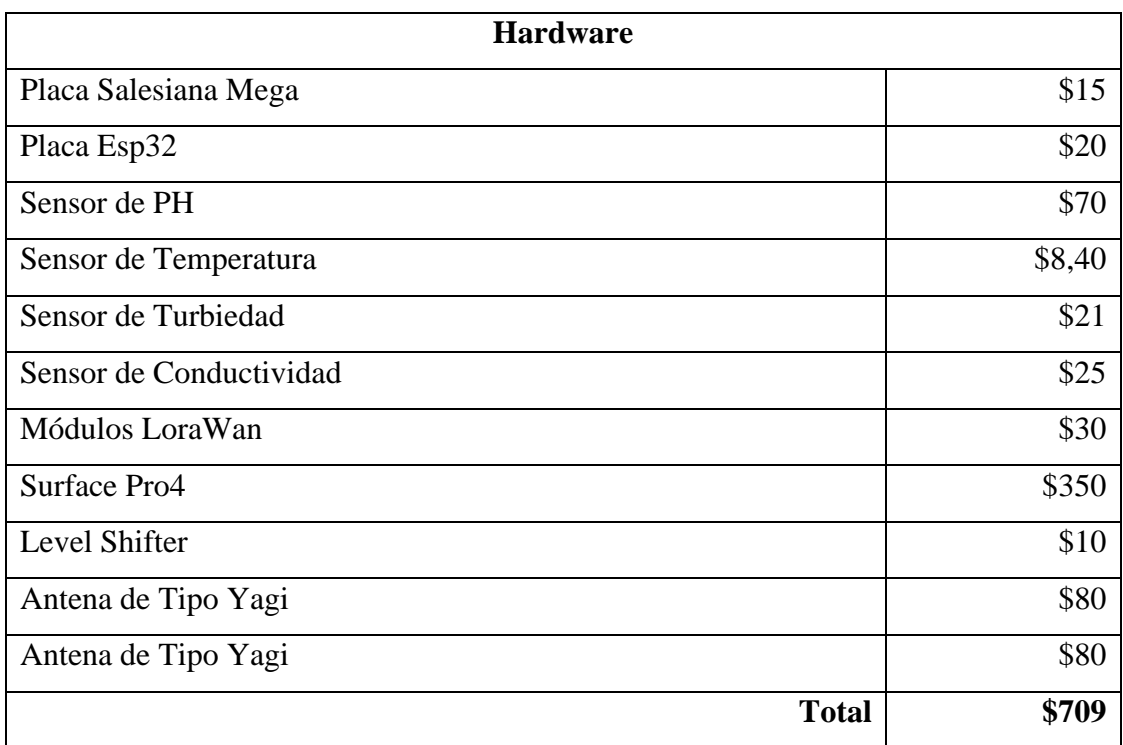

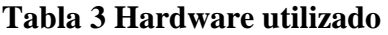

# *4.2.8.2 Herramientas*

Como se evidencia en la table 4 son las herramientas utilizadas en la planta nano filtrado,

para la conexión de la placa Salesiana Mega con cada uno de los sensores.

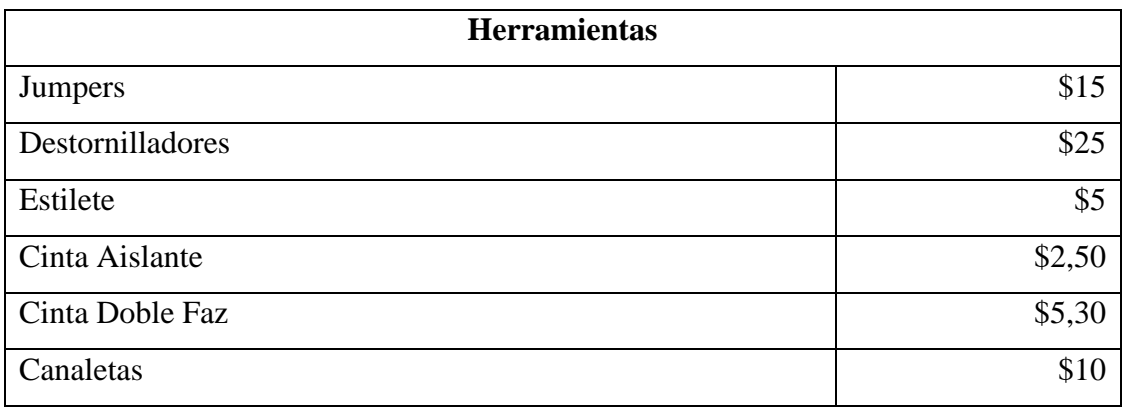

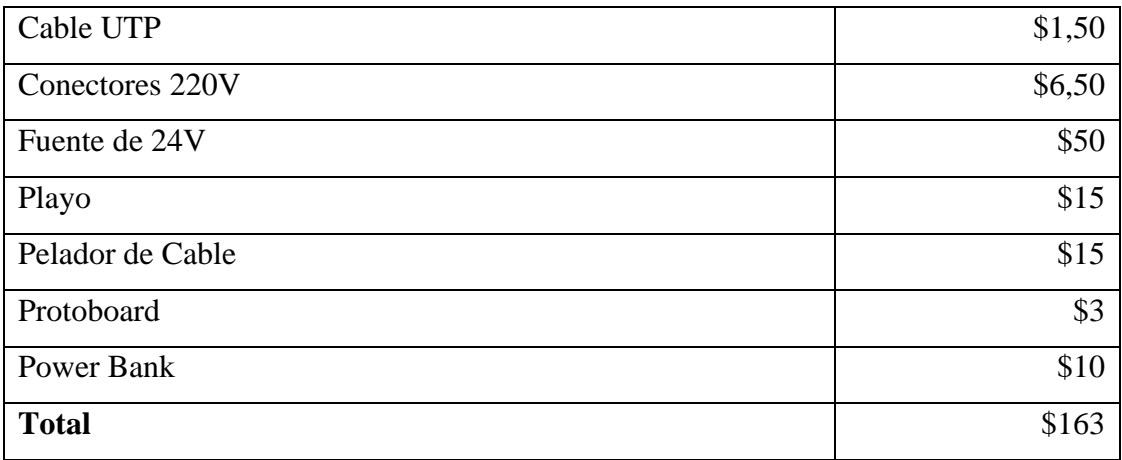

# **Tabla 4 Herramientas utilizadas**

# *4.2.8.3 Software*

Lo que muestra a continuación la tabla 5 son los softwares utilizados para la elaboración de

la página web.

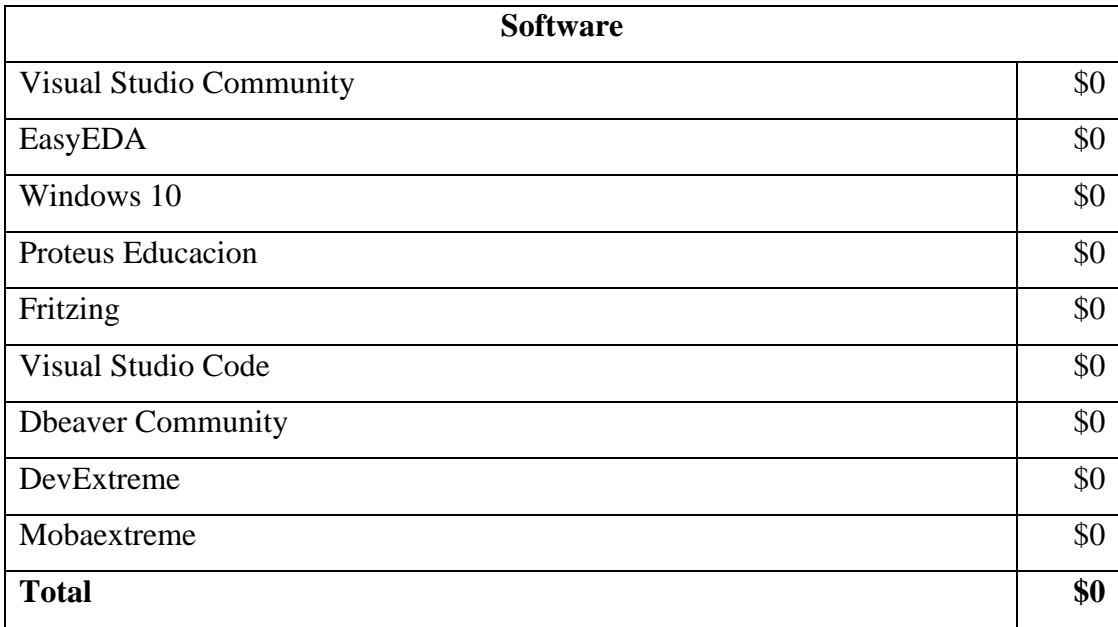

## **Tabla 5 Software utilizado**

## *4.2.8.4 Servicios utilizados*

En la tabla 6 son los servicios utilizados para la elaboración de la página web.

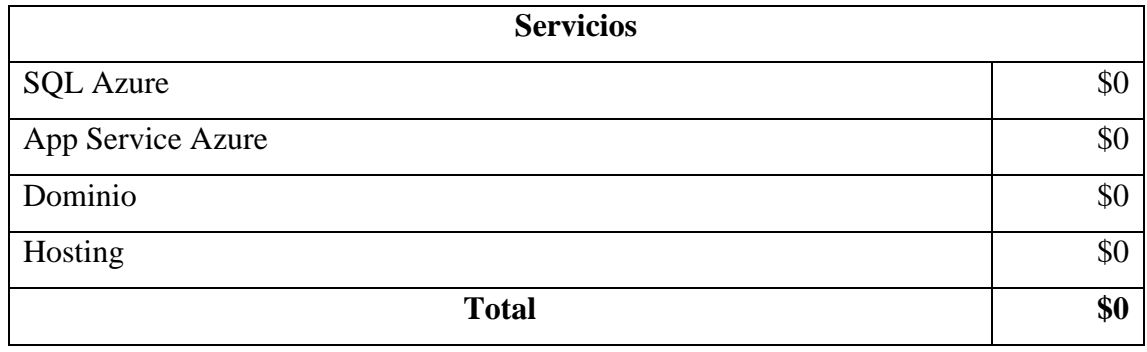

#### **Tabla 6 Servicios utilizados**

## **4.2.9 Base de datos**

#### *4.2.9.1 Sensores en Sql Azure*

En esta tabla 7 se visualiza los valores medidos por los sensores y que se encuentran almacenados en base de datos permitiendo realizar las respectivas gráficas en la página web.

| 141 | Propiedades F. Datos B. Diagrama ER<br>Sensores   Senter a SQL expression to filter results (use Ctrl+Space)<br><b>IdSensores</b><br>136 6DFDFCD3-C4F3-EC11-B47A-14CB6517 1.93<br>137 6EFDFCD3-C4F3-EC11-B47A-14CB65175 1.95<br>138 6FFDFCD3-C4F3-EC11-B47A-14CB65179 1.90<br>139 70FDFCD3-C4F3-EC11-B47A-14CB65175 2.02<br>140 0400B4DA-C4F3-EC11-B47A-14CB6517! 2.02<br>0500B4DA-C4F3-EC11-B47A-14CB6517! 1.90 | noc Presion \1 noc Turbidez \1 noc Ph | 1.94<br>1.95<br>1.90<br>2.03 | 1.89<br>1.89<br>1.86 | 1.89<br>1.89<br>1.86 | $V^{\dagger}$ are Conductividad $V^{\dagger}$ are Temperatura $V^{\dagger}$ .<br>1.90<br>1.88 | n Personal <b>D</b> Databases <del>v</del> <b>L</b> TesisSensores <b>ED</b> Schemas v <b>ED</b> dbo <b>ED</b> Tables v <b>ED</b> Sensores<br>VI<br><b>O</b> FechaCreacion<br>2022-06-24 13:52:08.560 | $\triangleright$ $\triangleright$ $\emptyset$ $\mathbb{Z}$ $\mathbb{E}$ $\emptyset$<br>$\hat{\phantom{a}}$ |
|-----|----------------------------------------------------------------------------------------------------|---------------------------------------|------------------------------|----------------------|----------------------|-----------------------------------------------------------------------------------------------|----------------------------------------------------------------------------------------------------|----------------------------------------------------------------------------------------------------|
|     |                                                                                                    |                                       |                              |                      |                      |                                                                                               |                                                                                                    |                                                                                                    |
|     |                                                                                                    |                                       |                              |                      |                      |                                                                                               |                                                                                                    |                                                                                                    |
|     |                                                                                                    |                                       |                              |                      |                      |                                                                                               |                                                                                                    |                                                                                                    |
|     |                                                                                                    |                                       |                              |                      |                      |                                                                                               |                                                                                                    |                                                                                                    |
|     |                                                                                                    |                                       |                              |                      |                      |                                                                                               | 2022-06-24 13:52:10.413                                                                                                    |                                                                                                    |
|     |                                                                                                    |                                       |                              |                      |                      | 1.85                                                                                          | 2022-06-24 13:52:12.250                                                                                                    |                                                                                                    |
|     |                                                                                                    |                                       |                              | 1.96                 | 1.96                 | 1.96                                                                                          | 2022-06-24 13:52:14.093                                                                                                    |                                                                                                    |
|     |                                                                                                    |                                       | 2.04                         | 1.97                 | 1.96                 | 1.96                                                                                          | 2022-06-24 13:52:15.933                                                                                                    |                                                                                                    |
|     |                                                                                                    |                                       | 1.90                         | 1.86                 | 1.86                 | 1.86                                                                                          | 2022-06-24 13:52:17.780                                                                                                    |                                                                                                    |
|     | 142 0600B4DA-C4F3-EC11-B47A-14CB6517! 1.90                                                                                                    |                                       | 1.90                         | 1.86                 | 1.86                 | 1.85                                                                                          | 2022-06-24 13:52:19.620                                                                                                    |                                                                                                    |
| 143 | 0700B4DA-C4F3-EC11-B47A-14CB6517! 1.99                                                                                                    |                                       | 2.00                         | 1.94                 | 1.94                 | 1.94                                                                                          | 2022-06-24 13:52:21.463                                                                                                    |                                                                                                    |
| 144 | 0800B4DA-C4F3-EC11-B47A-14CB651792.01                                                                                                    |                                       | 2.02                         | 1.96                 | 1.96                 | 1.96                                                                                          | 2022-06-24 13:52:23.310                                                                                                    |                                                                                                    |
| 145 | 0900B4DA-C4F3-EC11-B47A-14CB6517! 1.94                                                                                                    |                                       | 1.94                         | 1.90                 | 1.90                 | 1.90                                                                                          | 2022-06-24 13:52:25.157                                                                                                    |                                                                                                    |
| 146 | D9014CE1-C4F3-EC11-B47A-14CB65179 1.91                                                                                                    |                                       | 1.91                         | 1.87                 | 1.87                 | 1.87                                                                                          | 2022-06-24 13:52:27.000                                                                                                    |                                                                                                    |
|     | 147 DA014CE1-C4F3-EC11-B47A-14CB6517! 2.01                                                                                                    |                                       | 2.03                         | 1.96                 | 1.96                 | 1.96                                                                                          | 2022-06-24 13:52:28.833                                                                                                    |                                                                                                    |
|     | 148 DB014CE1-C4F3-EC11-B47A-14CB65175 2.02                                                                                                    |                                       | 2.04                         | 1.96                 | 1.96                 | 1.96                                                                                          | 2022-06-24 13:52:30.687                                                                                                    |                                                                                                    |
|     | 149 DC014CE1-C4F3-EC11-B47A-14CB65175 1.99                                                                                                    |                                       | 2.00                         | 1.94                 | 1.94                 | 1.94                                                                                          | 2022-06-24 13:52:32.533                                                                                                    |                                                                                                    |
|     | 150 DD014CE1-C4F3-EC11-B47A-14CB6517! 1.96                                                                                                    |                                       | 1.96                         | 1.92                 | 1.92                 | 1.92                                                                                          | 2022-06-24 13:52:34.377                                                                                                    |                                                                                                    |
|     | 151 DE014CE1-C4F3-EC11-B47A-14CB65179 1.99                                                                                                    |                                       | 2.00                         | 1.94                 | 1.94                 | 1.93                                                                                          | 2022-06-24 13:52:36.213                                                                                                    |                                                                                                    |
|     | 152 B30203E8-C4F3-EC11-B47A-14CB65179 2.00                                                                                                    |                                       | 2.01                         | 1.95                 | 1.94                 | 1.94                                                                                          | 2022-06-24 13:52:38.267                                                                                                    |                                                                                                    |
|     | 153 B40203E8-C4F3-EC11-B47A-14CB65179 1.95                                                                                                    |                                       | 1.95                         | 1.91                 | 1.91                 | 1.91                                                                                          | 2022-06-24 13:52:40.117                                                                                                    |                                                                                                    |
| 154 | B50203E8-C4F3-EC11-B47A-14CB65179 2.01                                                                                                    |                                       | 2.02                         | 1.95                 | 1.95                 | 1.95                                                                                          | 2022-06-24 13:52:42.153                                                                                                    |                                                                                                    |
|     | 155 B60203E8-C4F3-EC11-B47A-14CB65179 2.00                                                                                                    |                                       | 2.02                         | 1.96                 | 1.96                 | 1.96                                                                                          | 2022-06-24 13:52:44.003                                                                                                    |                                                                                                    |
|     | 156 B70203E8-C4F3-EC11-B47A-14CB65179 2.01                                                                                                    |                                       | 2.02                         | 1.96                 | 1.96                 | 1.97                                                                                          | 2022-06-24 13:52:45.847                                                                                                    |                                                                                                    |
| 157 | B80203E8-C4F3-EC11-B47A-14CB65179 2.00                                                                                                    |                                       | 2.01                         | 1.95                 | 1.95                 | 1.95                                                                                          | 2022-06-24 13:52:47.683                                                                                                    |                                                                                                    |
| 158 | 5766BCEE-C4F3-EC11-B47A-14CB65179 1.90                                                                                                    |                                       | 1.90                         | 1.86                 | 1.86                 | 1.86                                                                                          | 2022-06-24 13:52:49.543                                                                                                    |                                                                                                    |
|     | 159 5866BCEE-C4F3-EC11-B47A-14CB65179 1.94                                                                                                    |                                       | 1.94                         | 1.88                 | 1.88                 | 1.88                                                                                          | 2022-06-24 13:52:51.390                                                                                                    |                                                                                                    |
|     | 160 5966BCEE-C4F3-EC11-B47A-14CB65179 2.03                                                                                                    |                                       | 2.04                         | 1.97                 | 1.97                 | 1.97                                                                                          | 2022-06-24 13:52:53.217                                                                                                    |                                                                                                    |
|     | 161 5A66BCEE-C4F3-EC11-B47A-14CB65179 1.97                                                                                                    |                                       | 1.98                         | 1.93                 | 1.93                 | 1.93                                                                                          | 2022-06-24 13:52:55.063                                                                                                    |                                                                                                    |
| 162 | 5B66BCEE-C4F3-EC11-B47A-14CB65179 2.01                                                                                                    |                                       | 2.03                         | 1.96                 | 1.96                 | 1.96                                                                                          | 2022-06-24 13:52:56.907                                                                                                    |                                                                                                    |
|     | 163 5C66BCEE-C4F3-EC11-B47A-14CB65179 2.02                                                                                                    |                                       | 2.04                         | 1.96                 | 1.96                 | 1.96                                                                                          | 2022-06-24 13:52:58.740                                                                                                    |                                                                                                    |
| 164 | A50652F5-C4F3-EC11-B47A-14CB65179 1.90                                                                                                    |                                       | 1.90                         | 1.86                 | 1.86                 | 1.86                                                                                          | 2022-06-24 13:53:00.587                                                                                                    |                                                                                                    |
| 165 | A60652F5-C4F3-EC11-B47A-14CB65179 1.90                                                                                                    |                                       | 1.90                         | 1.86                 | 1.85                 | 1.85                                                                                          | 2022-06-24 13:53:02.430                                                                                                    |                                                                                                    |
|     | 166 A70652F5-C4F3-EC11-B47A-14CB65179 2.02                                                                                                    |                                       | 2.03                         | 1.96                 | 1.96                 | 1.96                                                                                          | 2022-06-24 13:53:04.267                                                                                                    |                                                                                                    |
|     | 167 A80652F5-C4F3-FC11-R47A-14CR65179 202<br>◎ Save 図 Cancel 圖 Script   莎 茸 丽 三 iK 〈 〉 >   卓 回 i 古   章   200                                                                                                    |                                       | 2.04                         | 196                  | 196                  | 196                                                                                           | 2022-06-24 13:53:06 110                                                                                                    |                                                                                                    |

**Tabla 7 Tabla Sensores en Sql Azure**

# **4.2.10 Inversores de Voltaje**

#### *4.2.10.1 Inversor 12V y 5V*

En la figura 23 se puede observar el inversor de 12 v que a su vez alimenta al inversor de 5v que permite alimentar energéticamente la mayoría de los sensores que tiene la planta permitiendo así poder obtener las diferentes lecturas de los sensores.

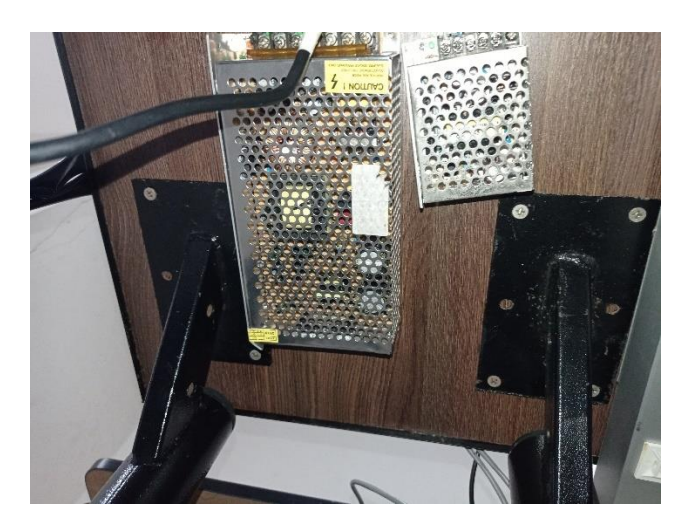

**Figura 23. Inversor 12V y 5V**

# *4.2.10.2 Inversor de 110 V a 24 V*

Como se puede observar en la figura 24 se tiene el inversor de 110V a 24V que permite alimentar el sensor de presión industrial marca Siemens.

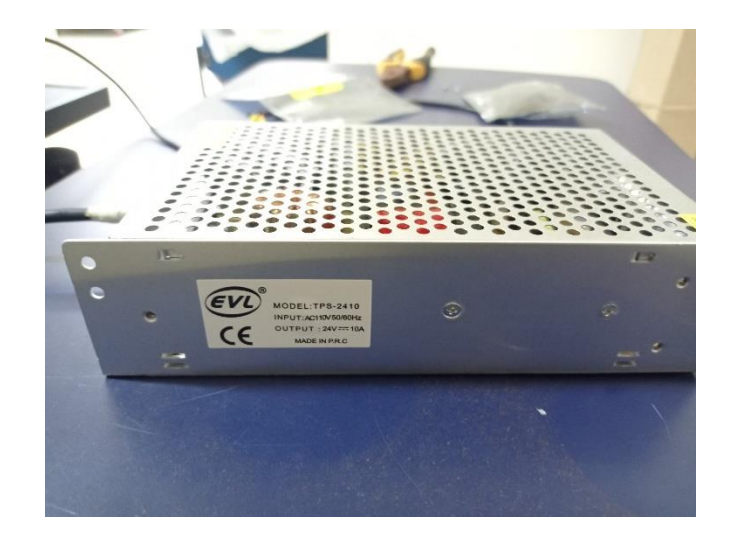

**Figura 24. Inversor de 110V a 24V**

#### *4.2.10.3 Level Shifter bidireccional 3.3V a 5V*

Como se puede apreciar en la figura 25 se tiene el módulo Shifter bidireccional el cual, permite reducir el voltaje de comunicación de la placa Salesiana Mega con el módulo E220 ya que dicho módulo en sus pines de comunicaciones trabajan de 0V a 3V y la placa Salesiana Mega trabaja de 0V a 5V

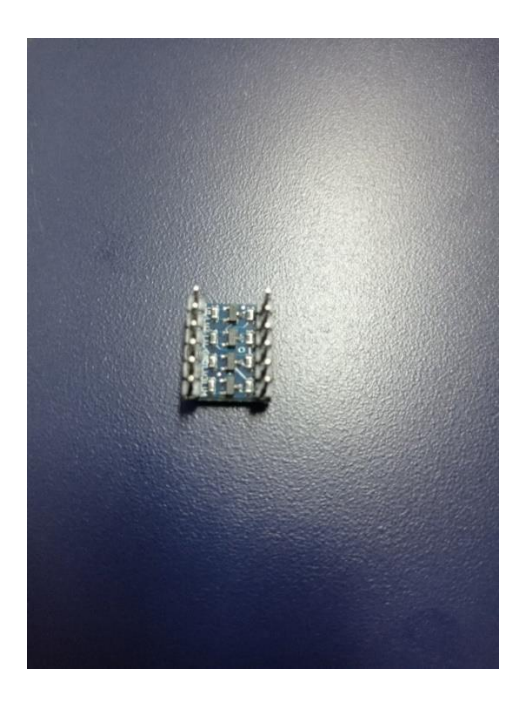

**Figura 25. Level Shifter bidireccional 3.3V a 5V**

#### **4.2.11 Sensor de flujo de agua**

#### *4.2.11.1 Conexión Salesiana Mega, Módulo E220 LoraWan y sensor de flujo*

Como se puede visualizar en la figura 26 la conexión entre la Placa Salesiana Mega y el módulo E220 LoraWan, la conexión se establece mediante la comunicación serial, esto se hace al módulo LoraWan recibe y transmite datos del sensor de flujo.

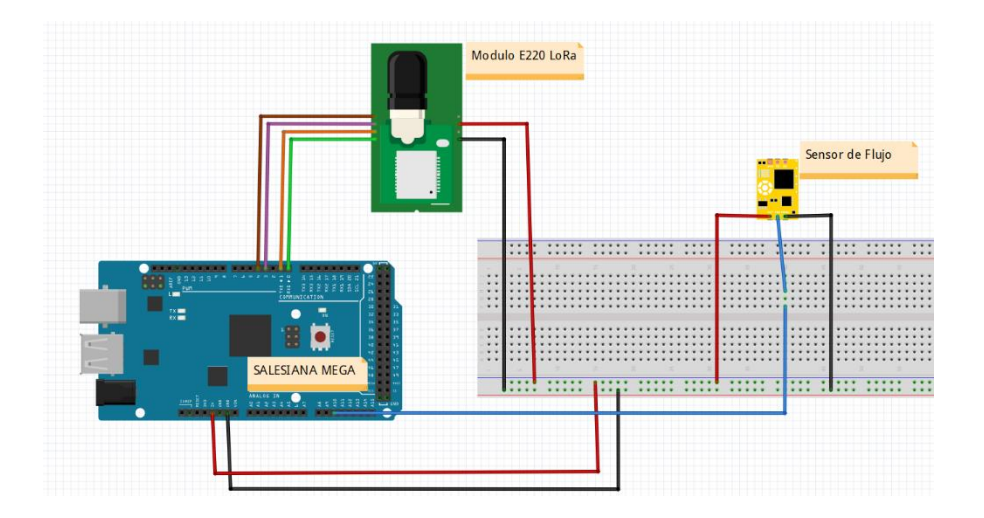

**Figura 26. Conexión Salesiana Mega, Módulo E220 LoraWan y sensor de flujo**

## *4.2.11.2 Diagrama de Flujo del sensor de Flujo de Agua*

Como se puede observar en la figura 27 de manera adecuada el camino que recorre el dato del sensor de flujo de agua hasta llegar a la placa receptora encargada de guardar en la base de datos para publicarlo en la nube en tiempo real.

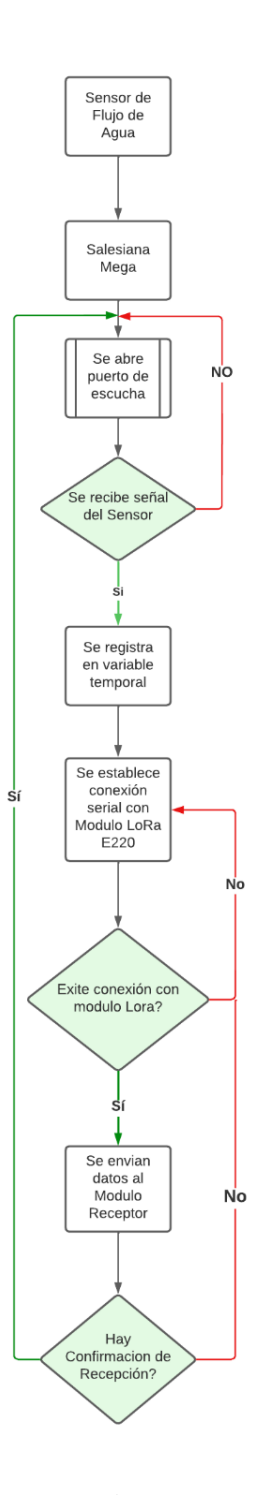

**Figura 27. Diagrama de Flujo del sensor de Flujo de Agua**

## **4.2.12 Sensor de Presión**

#### *4.2.12.1 Conexión Salesiana Mega, Módulo E220 LoraWan y sensor de Presión*

En la figura 28 se visualiza la conexión entre la Placa Salesiana Mega y el módulo E220 LoraWan, la conexión se establece a través de comunicación serial, esto se hace al módulo LoraWan recibe y transmite datos del sensor de presión.

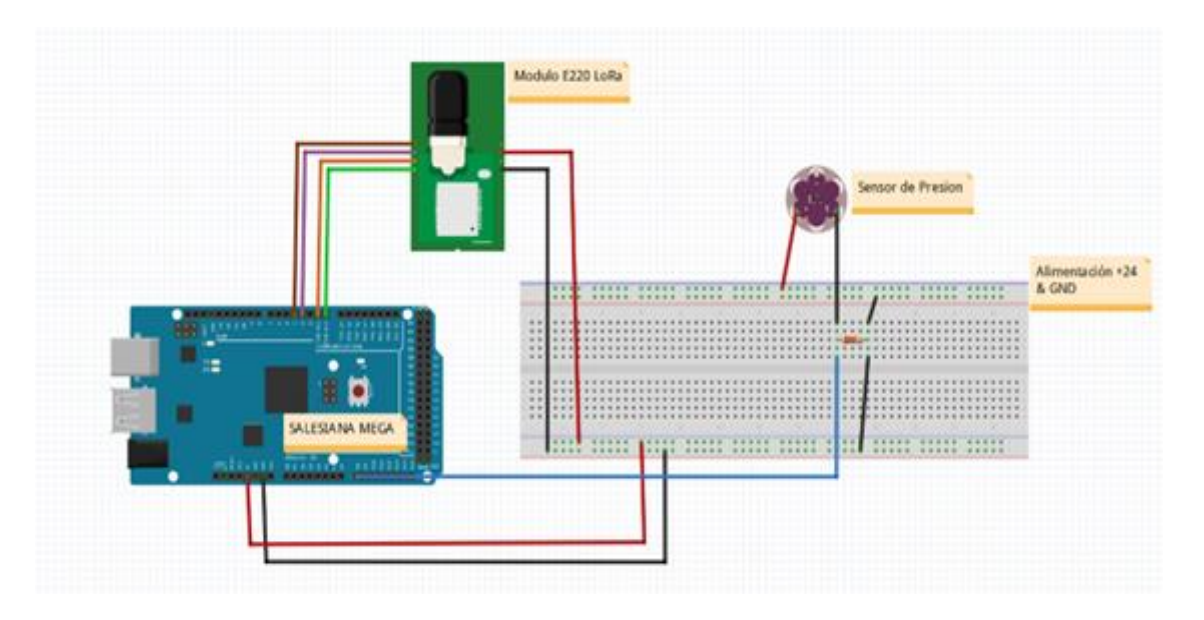

**Figura 28. Conexión Salesiana Mega, Módulo E220 LoraWan y sensor de Presión**

## *4.2.12.3 Diagrama de flujo del sensor de Presión*

Como se puede apreciar la figura 29 se muestra el proceso que sigue la Placa Salesiana Mega para obtener el dato del sensor de presión y enviarlo a través del módulo LoraWan.

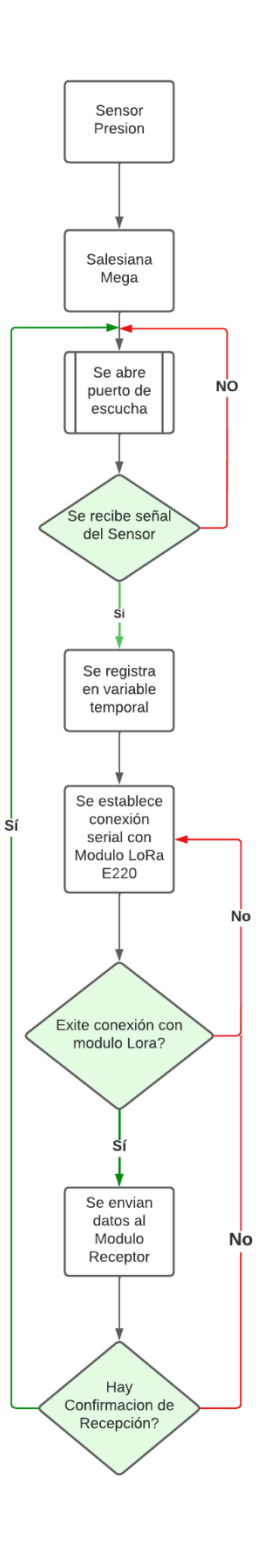

**Figura 29. Diagrama de flujo del sensor de presión**

#### **4.2.13 Sensor de temperatura**

#### *4.2.13.1 Esquema de conexión del sensor DS18B20 obtenido de gitbook.io*

Lo que se puede apreciar en la figura 30 es la conexión de la placa Salesiana Mega con el sensor de temperatura.

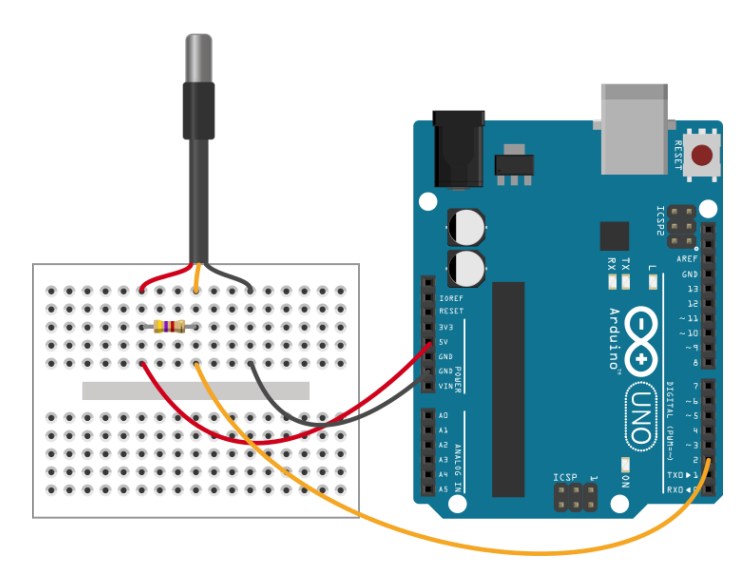

**Figura 30. Esquema de conexión del sensor DS18B20 obtenido de gitbook.io**

#### *4.2.13.2 Conexión Salesiana Mega, E220 LoraWan y sensor de Temperatura*

En la figura 31 se puede observar la conexión entre la Placa Salesiana Mega y el módulo E220 LoraWan, la conexión se establece a través de comunicación serial, esto se hace al módulo LoraWan recibe y transmite datos del sensor de temperatura.

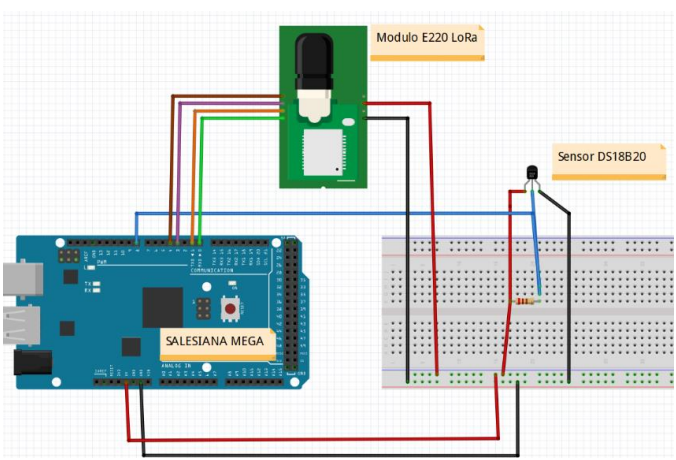

**Figura 31. Conexión Salesiana Mega, E220 LoraWan y sensor de temperatura**

# *4.2.13.3 Sensor de Temperatura DS18B20*

Como se observa en la figura 32 el sensor de temperatura DS18B20 brinda información de temperatura en el agua, una de las razones para elegir este sensor es la precisión de los datos y está diseñado para sumergirse en agua.

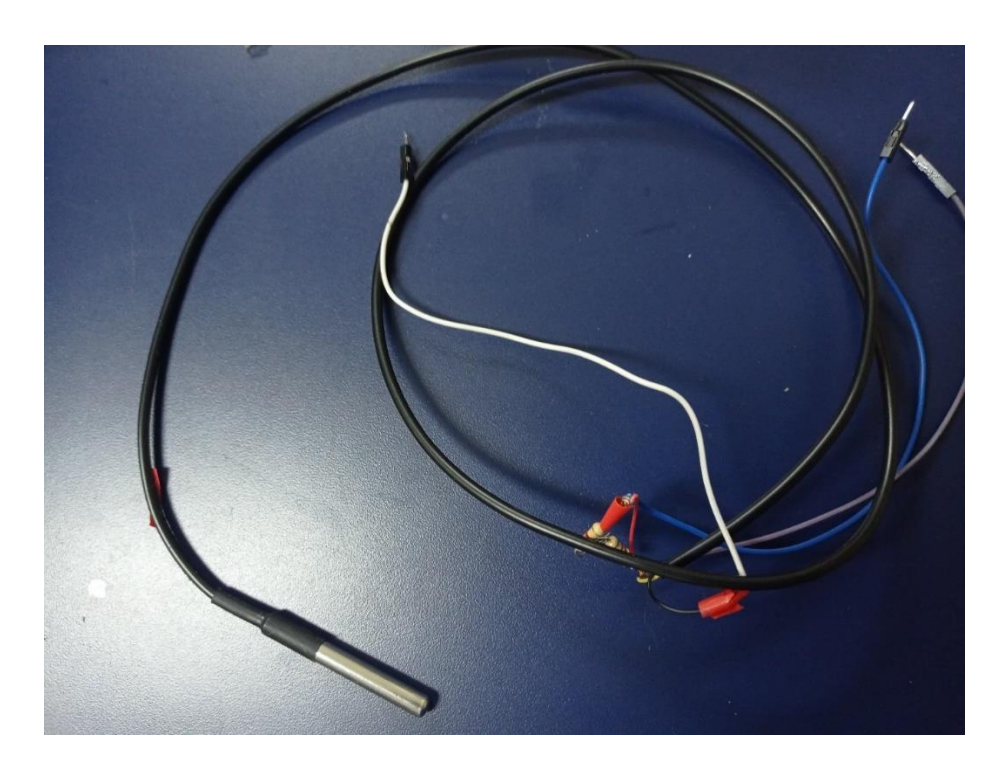

**Figura 32. Sensor de Temperatura DS18B20**

#### *4.2.13.4 Diagrama de Flujo Temperatura*

En la figura 33 se observa el diagrama de flujo del sensor de temperatura, la conexión a la placa Salesiana Mega se realizará a través de pines digitales, estos pines son los encargados de recibir los datos, activando el sensor de temperatura. Cuando detecta una señal digital, comenzará a registrar datos del sensor temperatura.

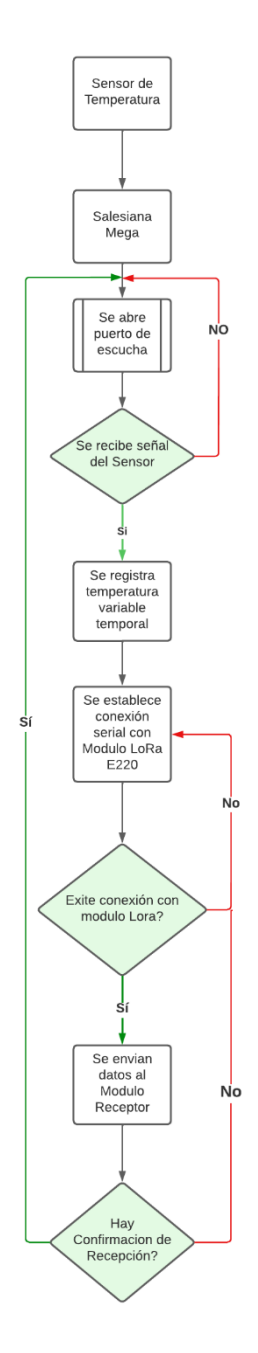

**Figura 33. Diagrama de flujo temperatura**

#### **4.2.14 Sensor PH**

#### *4.2.14.1 Esquema de conexión del Sensor de PH Obtenido atlas-Scientific*

En la figura 34 se observa el esquema de conexión de la placa Salesiana Mega con el sensor de PH, este sensor magnético conectado de efecto Hall, esto genera pulsos que interpreta la placa Salesiana Mega y así obtiene el caudal.

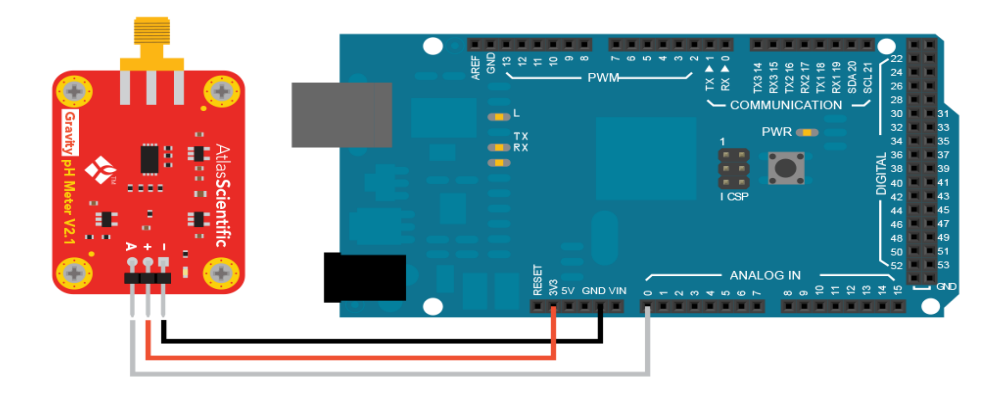

**Figura 34. Esquema de conexión del Sensor de PH obtenido atlas-Scientific**

# *4.2.14.2 Conexión placa lógica Salesiana Mega, Módulo E220 LoraWan y Sensor*

## *de PH*

En la figura 35 se observa la conexión placa lógica Salesiana Mega, módulo E220 y sensor de PH, está compuesto por 2 partes, el sensor de PH con el cable de conexión correspondiente y la tarjeta de conversión, esta tarjeta va conectada al microprocesador, esta tarjeta se encarga de procesar los datos que recibe el sensor de PH.

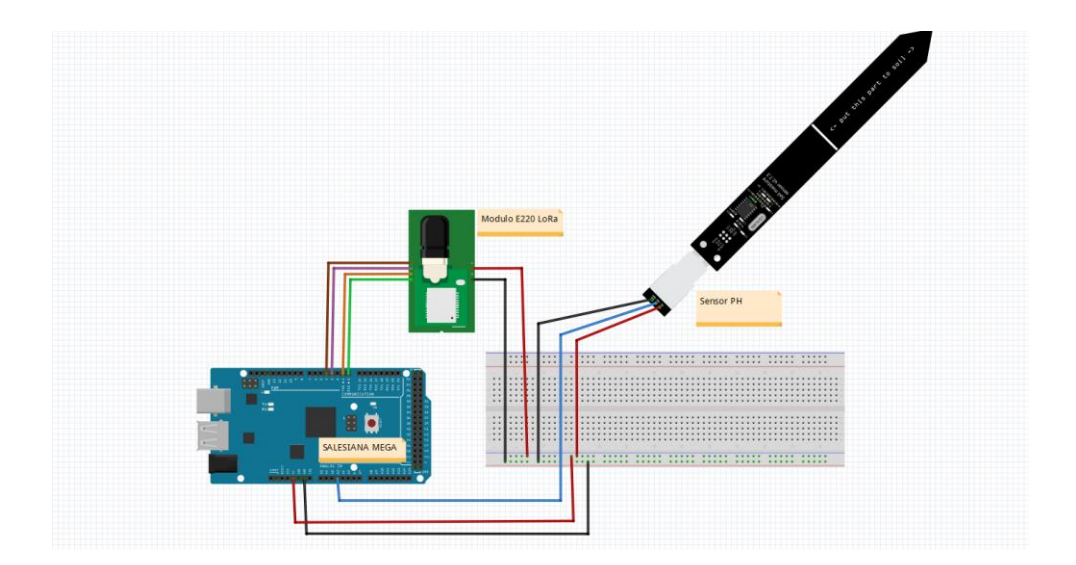

**Figura 35. Conexión Salesiana Mega, Módulo E220 LoraWan y Sensor de PH** 

# *4.2.14.3 Sensor de PH*

Como se pude visualizar en la figura 36 el sensor de potencial de hidrógeno permite determinar los valores de alcalinidad o acidez que exhibe la solución acuosa, el sensor tiene una alta precisión de 0.1 PH, por lo que es posible construir un sistema con un amplio rango

de precisión.

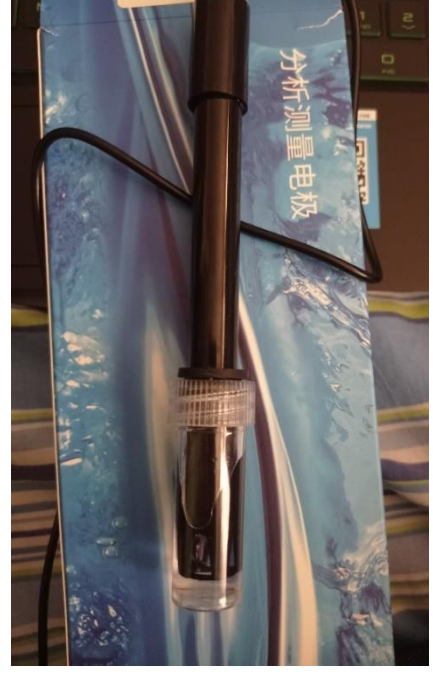

**Figura 36. Sensor PH**

#### *4.2.14.4 Diagrama de flujo PH*

En la figura 37 se muestra el diagrama de flujo del sensor PH, la conexión a la placa Salesiana Mega se realizará a través de un puerto de escucha, este puerto es el encargado de recibir los datos. Cuando detecta una señal digital, comenzará a registrar datos del sensor de PH.

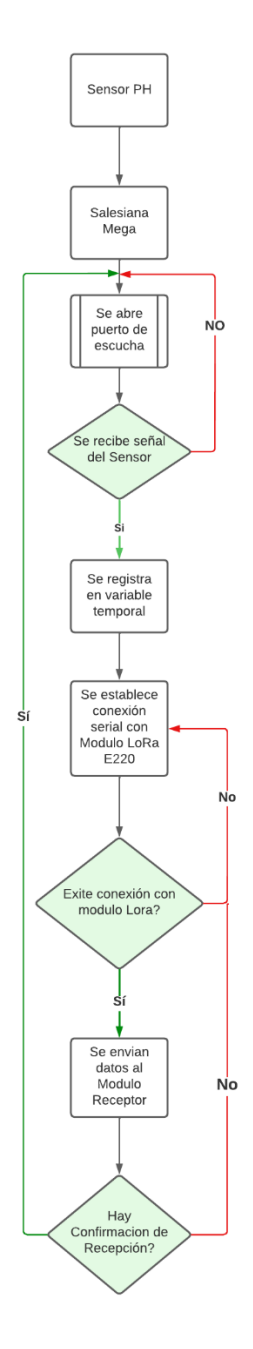

**Figura 37. Diagrama de flujo PH propio**

## **4.2.15 Sensor TDS**

#### *4.2.15.1 Esquema de conexión del sensor TDS*

Como se puede apreciar en la figura 38 el esquema de conexión de la placa lógica Salesiana Mega y el sensor TDS.

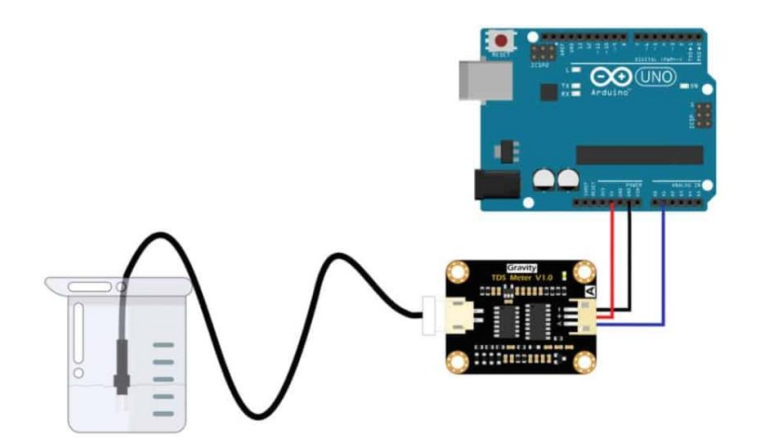

**Figura 38. Esquema de conexión del sensor TDS**

#### *4.2.15.2 Conexión Salesiana Mega, Módulo E220 LoRa y sensor TDS propio*

Como se puede observar en la figura 39 el sensor TDS consta de tres pines de conexión, el rojo representa el voltaje Vcc, el cable negro está conectado a tierra (GND) y el pin de datos se conectará a un puerto analógico de la placa Salesiana Mega Mientras se conecta Salesiana Mega, el módulo E220 lo hará a través de comunicación en serie

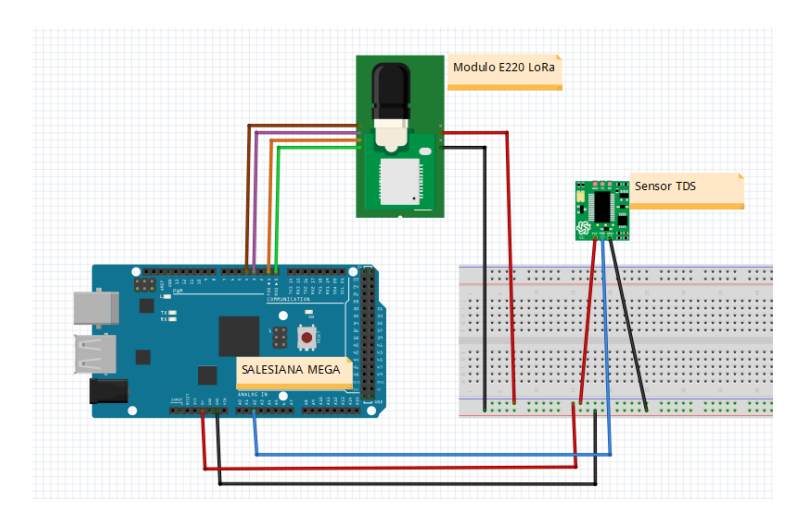

**Figura 39. Conexión Salesiana Mega, Módulo E220 y sensor TDS**

#### *4.2.15.3* **Sensor TDS (Total Sólidos Disueltos)**

Como se puede visualizar en la figura 40 el sensor TDS (total sólidos disueltos) indica la cantidad de soluto disuelto en el agua, lo que significa que cuanto mayor sea el valor TDS, más agua podrá diluir la mayor cantidad de material y por lo tanto el agua será menos limpia. Este sensor refleja la limpieza del agua y se puede aplicar al agua del hogar, hipódromos y otros campos para determinar la calidad del agua. Este sensor tiene una salida analógica que se conectará a la placa Salesiana Mega.

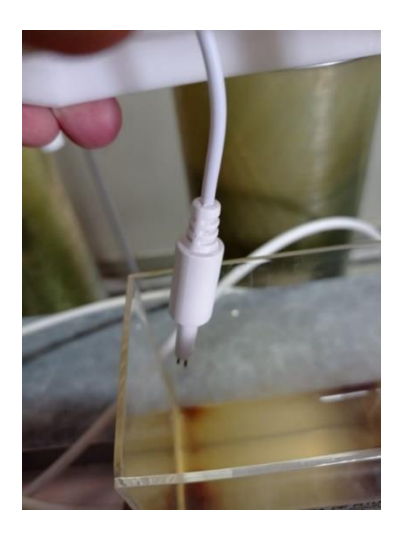

**Figura 40. Sensor TDS (Total Sólidos Disueltos)**

# *4.2.15.5 Diagrama de Flujo TDS*

Como se puede observar en la figura 41 el diagrama de flujo TDS donde se muestra el proceso que sigue la placa Salesiana Mega para obtener el dato de total de sólidos disueltos y enviarlo mediante el módulo LoraWan.

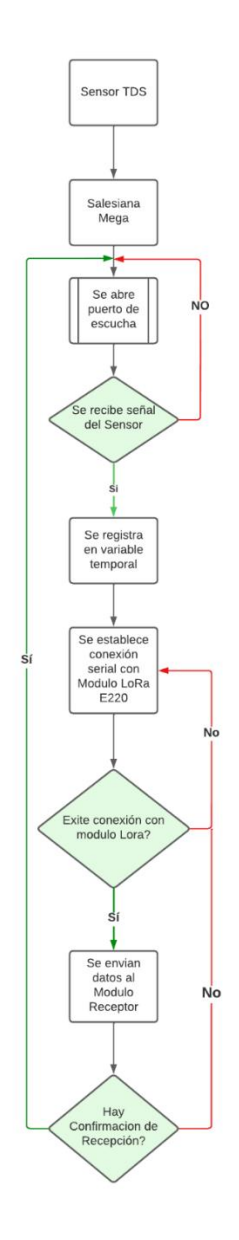

**Figura 41. Diagrama de Flujo TDS**

## **4.2.16 Sensor Turbidez**

#### *4.2.16.1 Esquema de conexión del Sensor de Turbiedad obtenida de HeTPro*

En la figura 42 se puede observar el esquema de conexión de la placa Salesiana Mega y el sensor de turbiedad.

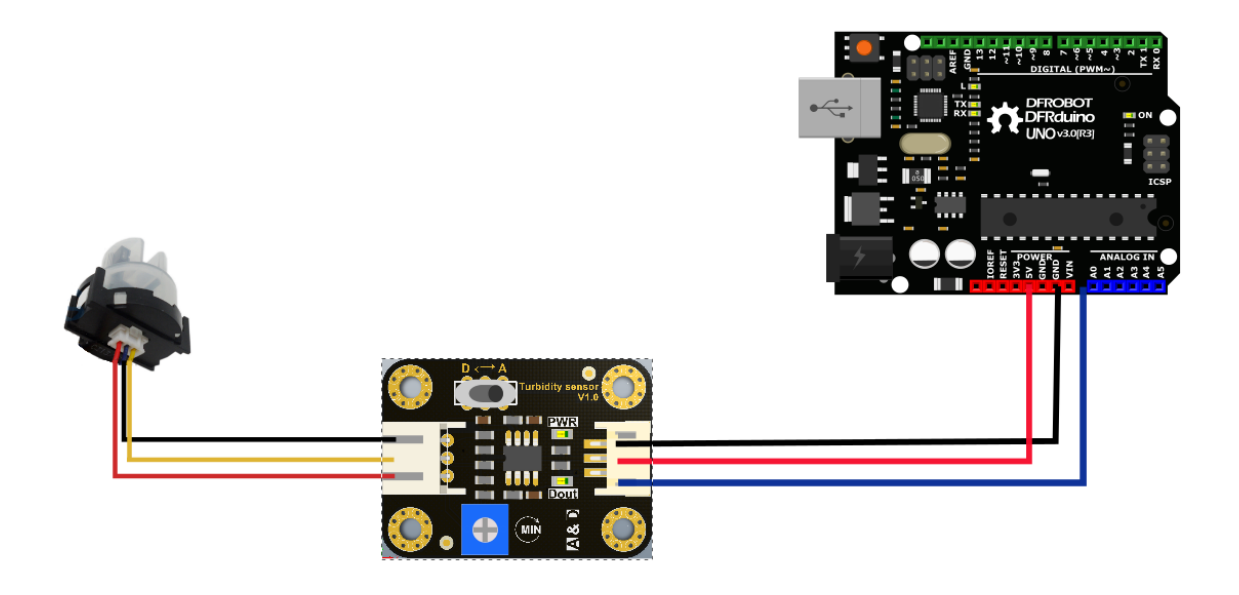

**Figura 42. Esquema de conexión del Sensor de Turbiedad obtenida de HeTPro**

## *4.2.16.2 Conexión Salesiana Mega, Módulo E220 LoraWan y sensor Turbiedad*

En la figura 43 se puede visualizar la conexión entre la Placa Salesiana Mega y el módulo E220 LoraWan, la conexión se establece mediante comunicación serial, esto se hace al módulo LoraWan recibe y transmite datos del sensor de turbiedad.
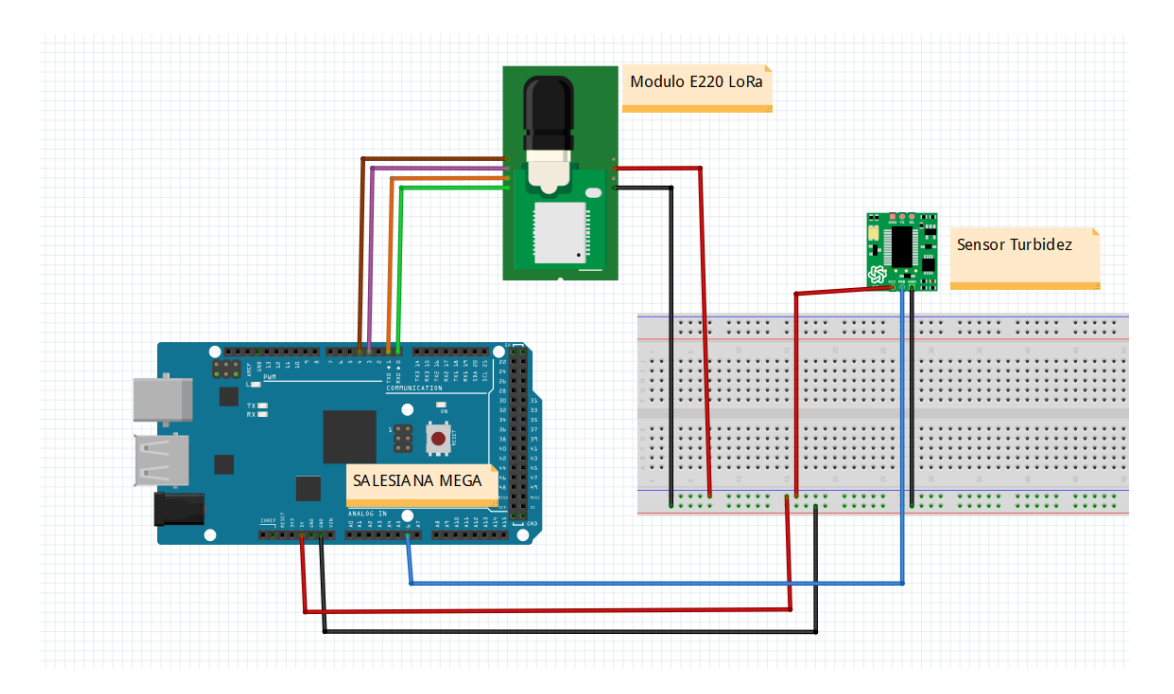

**Figura 43. Conexión Salesiana Mega, Módulo E220 LoraWan y sensor Turbiedad** 

### *4.2.16.3 Sensor de Turbiedad*

En la figura 44 se observa el sensor de turbidez que permite obtener los NTU (Unidades de Turbidez Nefelométricas del Agua) midiendo la transmitancia de la luz y la tasa de dispersión que varía con el tamaño de los sólidos suspendidos totales esto permite poder tener un monitoreo claro de la calidad de agua que está siendo entregado por la planta de nano filtrado.

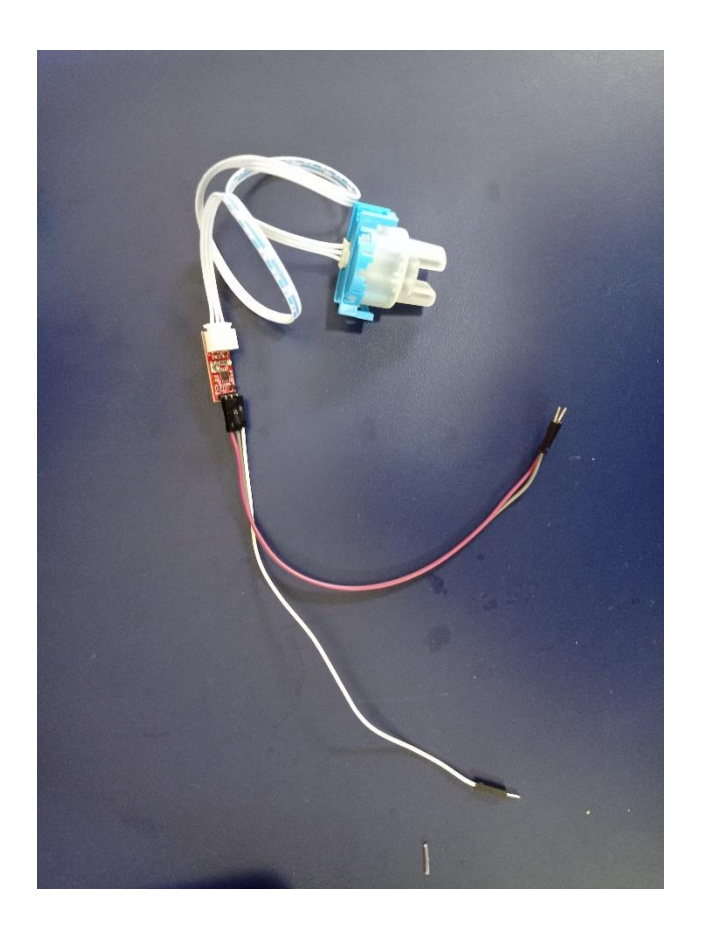

**Figura 44. Sensor de Turbiedad**

# *4.2.16.4 Diagrama de flujo Turbiedad*

Como se puede visualizar en la figura 45 el diagrama de flujo turbiedad donde se muestra el proceso que sigue la placa Salesiana Mega para obtener los datos de total sólidos suspendidos y enviarlo a través del módulo LoraWan.

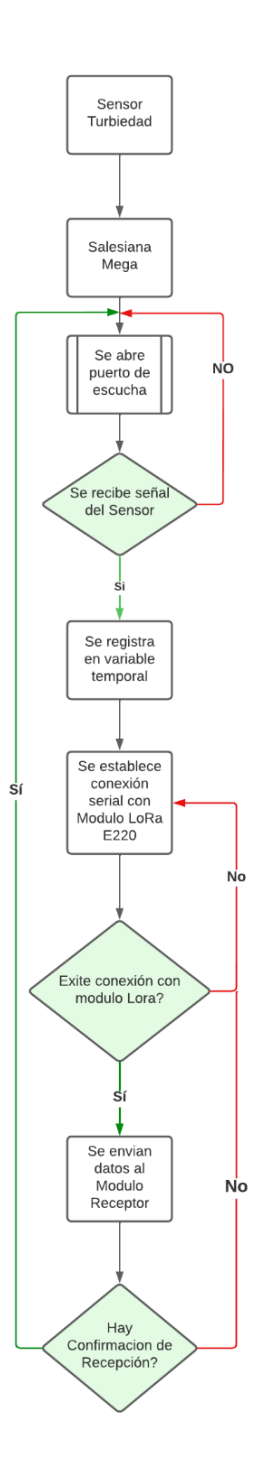

**Figura 45. Diagrama de flujo Turbiedad**

#### **4.2.17 Resultados obtenidos**

#### *4.2.17.1 Obtención de datos de los sensores propios*

En la figura 46 se observa la recolección de datos emitidos por los sensores de PH, TDS, turbidez, temperatura, presión y caudal, con el fin de confirmar que las medidas de los sensores son suficientes, esto se puede comprobar a través de un monitor serial. En este punto se ha realizado la calibración de los sensores, para su posterior uso en tanques de almacenamiento agua cruda y tratada.

| X              |
|----------------|
| Enviar         |
| ∧              |
|                |
|                |
|                |
|                |
|                |
|                |
|                |
|                |
|                |
|                |
|                |
|                |
|                |
| Limpiar salida |
|                |
|                |
|                |
|                |
|                |
|                |
|                |
|                |
|                |
|                |
|                |
|                |
|                |

**Figura 46. Obtención de datos de los sensores**

En la imagen 47 se puede observar la emisión y recepción de los datos a través de la red LoraWan, estos datos son mostrados en pantalla gracias a la conexión serial que se establece con las placas de recepción y emisión.

| THE COMPL ID Assembable CIRT KIN USB AN UART BANKey (COMPLET                                                                                                    |                                                                                                    |                                                                                                    | $\sigma$<br>×                                         |  |  |
|----------------------------------------------------------------------------------------------------|----------------------------------------------------------------------------------------------------|----------------------------------------------------------------------------------------------------|-------------------------------------------------------|--|--|
|                                                                                                    | Multi-execution mode: community are typed to all terminals (use Ctrl+Staft+Desert to paste)                                                                                                    |                                                                                                    | <b>B</b> Hulth caulty<br>X Ext multi-execution rivals |  |  |
| <b>Bit</b> for noney.<br><b>P CORT COUNTRY MISS 7000-STRATE</b><br><sup>2</sup> COM Christma Maga 2014 (COM)<br>C. CMS Client Law D'Estructural<br>C Tenchemin product 2014 are<br>C (Inc.) Support products (200 April 2)<br>Children McAnn cars/Roberton II<br><b>DE Will Meets</b> | Toren2.855harbe2.66&me2.9Maunin2.1151mm2.11<br>7prov1.676hurtw3.636phv1.066condv2.636tumv1.91<br>7prest_7AUtortail.966phat.060conds1.0461east.73<br>Parent, 746/ortet, 156pkst, 246 andet, 1361 and 1.87<br>ore=1.746hvrt=1.076ph=1.786cond=1.046tm=1.74<br>7pres1.006furbs1.93g8s1.94/rosds1.096fews1.75 | <sup>4</sup> Canadi Eing<br>Connected by William actually with TP Address: 1922-188-22-175.<br><b>Starting Reader</b><br>trying: 0<br><b>Trylogi</b><br>trying:<br>T/'y trid!<br><b>Rrying: 4</b>                                                                                                    |                                                       |  |  |
|                                                                                                    |                                                                                                    | Model: No. 1 FT<br>Version 177<br>Foatures : 0<br>Mode: (1000/0812/01931; FF/255/111111111<br>AAM INDUSED/BINI B/6/9<br>AAS: INCI/DEC/BTN3: R/R/W<br>Spect (NEX/OEC/IEDE): 0/8/0<br>Chas (HEX/OEC/BDK): B/B/6<br>Opta (HEX/OEC/BIN): 6/6/0<br>ANN INCURRIGING: 4/6/6                                                                                                    |                                                       |  |  |
|                                                                                                    |                                                                                                    | SpeedPlartttyBitt (HEX/DEC/BIN)<br>8/8/9<br>SpeechJARTEutaRate (HEX/OEC/RIN) : 0/0/0<br>Sponskirthstatute (HEX/DEC/BIN) :<br>00/8/78<br>OptionTrass (HEA/DEC/B36)<br>8/8/8<br>Opition/Pulling: (HEX/OEC/BEN)<br>8/8/9<br>Qut Luckdonup. (HEX/DEC/BEN)<br>L BVB/IR<br><b><i>INT LOWER CHEX/DEC/ECN)</i></b><br>0/8/9<br>1.978/9<br>Gut LonPower (1973/011/835)                                                                                                 |                                                       |  |  |
|                                                                                                    |                                                                                                    | Tutew1.006turb=1.936ph=1.046cord=1.0%tem=1.75<br>7p7est.006fur9s3.93@hs5.04Grouds1.8NAmest.75<br>Ture=1.106/turl=1.036ph=1.046cmd=1.0061em=1.75<br>7pmw1.006turbw1.93&phw1.046condw1.096tmw1.75<br>7p/wd1.066turbs5.936phs1.046covds5.046tms5.75<br>7j/rv=1.006furt=1.036ph=1.046cond=1.056fam=1.75<br>Total HASterbal Highel BAcords (HA) mel. 75<br>Torvet . 006 turbs 1.936phs 1. DAGconds 1.096 twee 1.75<br>7preed.mbharbel.03bph=1.046cmd=1.056fam=1.75 |                                                       |  |  |
|                                                                                                    | The ball air "Conv. Division Mage 2016 (COME)" from Maltigue, meals                                                                                                    | Thinks work, supervals critics this world in an economic manifest main                                                                                                    |                                                       |  |  |

**Figura 47. Obtención de datos de los sensores**

#### *4.2.17.2 Visualización de datos SQL*

La Figura 48 muestra los valores y datos obtenidos en el monitor serie. Esto permite observar si los datos se están enviando y recibiendo correctamente, pero en la Figura 49 se puede ver que estos valores están llegando a la dirección en la base de datos SQL.

|                      | $\exists$ Sensores $\times$ |                   | Propiedades F. Datos B. Diagrama ER                                   |                                       |       |        |                                                                      | n Personal <b>D</b> Databases ▼ S TesisSensores <b>Ed Schemas ▼ El dbo</b> El Tables ▼ El Sensores | $=$ $\Box$          |
|----------------------|-----------------------------|-------------------|-----------------------------------------------------------------------|---------------------------------------|-------|--------|----------------------------------------------------------------------|----------------------------------------------------------------------------------------------------|---------------------|
|                      |                             |                   | Sensores as Enter a SQL expression to filter results (use Ctrl+Space) |                                       |       |        |                                                                      | $2$ $\sqrt{6}$ $\sqrt{6}$<br> .                                                                    |                     |
|                      |                             | <b>IdSensores</b> |                                                                       | nec Presion VI nec Turbidez VI nec Ph |       |        | <b>T: RECOnductividad T: RECONDENTIAL RECONDENTIAL PECHACreacion</b> | $\mathbb{T}^*_+$                                                                                   | $\hat{\phantom{a}}$ |
| <b>Ellium</b> Grilla |                             |                   | 136 6DFDFCD3-C4F3-EC11-B47A-14CB6517 1.93                             | 1.94                                  | 1.89  | 1.89   | 1.90                                                                 | 2022-06-24 13:52:08.560                                                                            | <b>Espanels</b>     |
|                      |                             |                   | 137 6EFDFCD3-C4F3-EC11-B47A-14CB65175 1.95                            | 1.95                                  | 1.89  | 1.89   | 1.88                                                                 | 2022-06-24 13:52:10.413                                                                            |                     |
|                      |                             |                   | 138 6FFDFCD3-C4F3-EC11-B47A-14CB65175 1.90                            | 1.90                                  | 1.86  | 1.86   | 1.85                                                                 | 2022-06-24 13:52:12.250                                                                            | 0                   |
| Texto<br>139         |                             |                   | 70FDFCD3-C4F3-EC11-B47A-14CB65179 2.02                                | 2.03                                  | 1.96  | 1.96   | 1.96                                                                 | 2022-06-24 13:52:14.093                                                                            | 88                  |
| ŧ<br>140             |                             |                   | 0400B4DA-C4F3-EC11-B47A-14CB6517! 2.02                                | 2.04                                  | 1.97  | 1.96   | 1.96                                                                 | 2022-06-24 13:52:15.933                                                                            | 國                   |
| 141                  |                             |                   | 0500B4DA-C4F3-EC11-B47A-14CB6517! 1.90                                | 1.90                                  | 1.86  | 1.86   | 1.86                                                                 | 2022-06-24 13:52:17.780                                                                            | 曲                   |
|                      |                             |                   | 142 0600B4DA-C4F3-EC11-B47A-14CB6517! 1.90                            | 1.90                                  | 1.86  | 1.86   | 1.85                                                                 | 2022-06-24 13:52:19.620                                                                            | $\blacksquare$      |
|                      |                             |                   | 143 0700B4DA-C4F3-EC11-B47A-14CB6517! 1.99                            | 2.00                                  | 1.94  | 1.94   | 1.94                                                                 | 2022-06-24 13:52:21.463                                                                            |                     |
|                      |                             |                   | 144 0800B4DA-C4F3-EC11-B47A-14CB65175 2.01                            | 2.02                                  | 1.96  | 1.96   | 1.96                                                                 | 2022-06-24 13:52:23.310                                                                            |                     |
|                      |                             |                   | 145 0900B4DA-C4F3-EC11-B47A-14CB6517! 1.94                            | 1.94                                  | 1.90  | 1.90   | 1.90                                                                 | 2022-06-24 13:52:25.157                                                                            |                     |
| 146                  |                             |                   | D9014CE1-C4F3-EC11-B47A-14CB65179 1.91                                | 1.91                                  | 1.87  | 1.87   | 1.87                                                                 | 2022-06-24 13:52:27.000                                                                            |                     |
|                      |                             |                   | 147 DA014CE1-C4F3-EC11-B47A-14CB6517! 2.01                            | 2.03                                  | 1.96  | 1.96   | 1.96                                                                 | 2022-06-24 13:52:28.833                                                                            |                     |
| 148                  |                             |                   | DB014CE1-C4F3-EC11-B47A-14CB65175 2.02                                | 2.04                                  | 1.96  | 1.96   | 1.96                                                                 | 2022-06-24 13:52:30.687                                                                            |                     |
| 149                  |                             |                   | DC014CE1-C4F3-EC11-B47A-14CB651751.99                                 | 2.00                                  | 1.94  | 1.94   | 1.94                                                                 | 2022-06-24 13:52:32.533                                                                            |                     |
| 150                  |                             |                   | DD014CE1-C4F3-EC11-B47A-14CB6517! 1.96                                | 1.96                                  | 1.92  | 1.92   | 1.92                                                                 | 2022-06-24 13:52:34.377                                                                            |                     |
| 151                  |                             |                   | DE014CE1-C4F3-EC11-B47A-14CB65179 1.99                                | 2.00                                  | 1.94  | 1.94   | 1.93                                                                 | 2022-06-24 13:52:36.213                                                                            |                     |
|                      |                             |                   | 152 B30203E8-C4F3-EC11-B47A-14CB65179 2.00                            | 2.01                                  | 1.95  | 1.94   | 1.94                                                                 | 2022-06-24 13:52:38.267                                                                            |                     |
|                      |                             |                   | 153 B40203E8-C4F3-EC11-B47A-14CB65179 1.95                            | 1.95                                  | 1.91  | 1.91   | 1.91                                                                 | 2022-06-24 13:52:40.117                                                                            |                     |
|                      |                             |                   | 154 B50203E8-C4F3-EC11-B47A-14CB65179 2.01                            | 2.02                                  | 1.95  | 1.95   | 1.95                                                                 | 2022-06-24 13:52:42.153                                                                            |                     |
|                      |                             |                   | 155 B60203E8-C4F3-EC11-B47A-14CB65179 2.00                            | 2.02                                  | 1.96  | 1.96   | 1.96                                                                 | 2022-06-24 13:52:44.003                                                                            |                     |
|                      |                             |                   | 156 B70203E8-C4F3-EC11-B47A-14CB65179 2.01                            | 2.02                                  | 1.96  | 1.96   | 1.97                                                                 | 2022-06-24 13:52:45.847                                                                            |                     |
|                      |                             |                   | 157 B80203E8-C4F3-EC11-B47A-14CB65179 2.00                            | 2.01                                  | 1.95  | 1.95   | 1.95                                                                 | 2022-06-24 13:52:47.683                                                                            |                     |
| 158                  |                             |                   | 5766BCEE-C4F3-EC11-B47A-14CB65179 1.90                                | 1.90                                  | 1.86  | 1.86   | 1.86                                                                 | 2022-06-24 13:52:49.543                                                                            |                     |
|                      |                             |                   | 159 5866BCEE-C4F3-EC11-B47A-14CB65179 1.94                            | 1.94                                  | 1.88  | 1.88   | 1.88                                                                 | 2022-06-24 13:52:51.390                                                                            |                     |
| 160                  |                             |                   | 5966BCEE-C4F3-EC11-B47A-14CB65179 2.03                                | 2.04                                  | 1.97  | 1.97   | 1.97                                                                 | 2022-06-24 13:52:53.217                                                                            |                     |
| 161                  |                             |                   | 5A66BCEE-C4F3-EC11-B47A-14CB65179 1.97                                | 1.98                                  | 1.93  | 1.93   | 1.93                                                                 | 2022-06-24 13:52:55.063                                                                            |                     |
| 162                  |                             |                   | 5B66BCEE-C4F3-EC11-B47A-14CB65179 2.01                                | 2.03                                  | 1.96  | 1.96   | 1.96                                                                 | 2022-06-24 13:52:56.907                                                                            |                     |
|                      |                             |                   | 163 5C66BCEE-C4F3-EC11-B47A-14CB6517S 2.02                            | 2.04                                  | 1.96  | 1.96   | 1.96                                                                 | 2022-06-24 13:52:58.740                                                                            |                     |
| Record               |                             |                   | 164 A50652F5-C4F3-EC11-B47A-14CB65179 1.90                            | 1.90                                  | 1.86  | 1.86   | 1.86                                                                 | 2022-06-24 13:53:00.587                                                                            |                     |
|                      |                             |                   | 165 A60652F5-C4F3-EC11-B47A-14CB65179 1.90                            | 1.90                                  | 1.86  | 1.85   | 1.85                                                                 | 2022-06-24 13:53:02.430                                                                            |                     |
|                      |                             |                   | 166 A70652F5-C4F3-EC11-B47A-14CB65179 2.02                            | 2.03                                  | 1.96  | 1.96   | 1.96                                                                 | 2022-06-24 13:53:04.267                                                                            |                     |
|                      |                             |                   | 167 A80652F5-C4F3-FC11-R47A-14CR65179 202                             | 2.04                                  | 1.96  | 196    | 196                                                                  | 2022-06-24 13:53:06 110                                                                            |                     |
|                      |                             |                   | ◎ Save 図 Cancel ■ Script   ラコョ 三 K 〈 〉 >  ↓■ ③                        | $\mathbf{L}$                          | # 200 | $200+$ |                                                                      | Rows: 1 = 200 row(s) fetched - 246ms (13ms fetch), on jul. 27, 22:43:12<br>COT es                  | <b>ID</b>           |

**Figura 48. Visualización de datos SQL**

En la figura 49 se puede observar en la página web el monitoreo de los sensores en tiempo real.

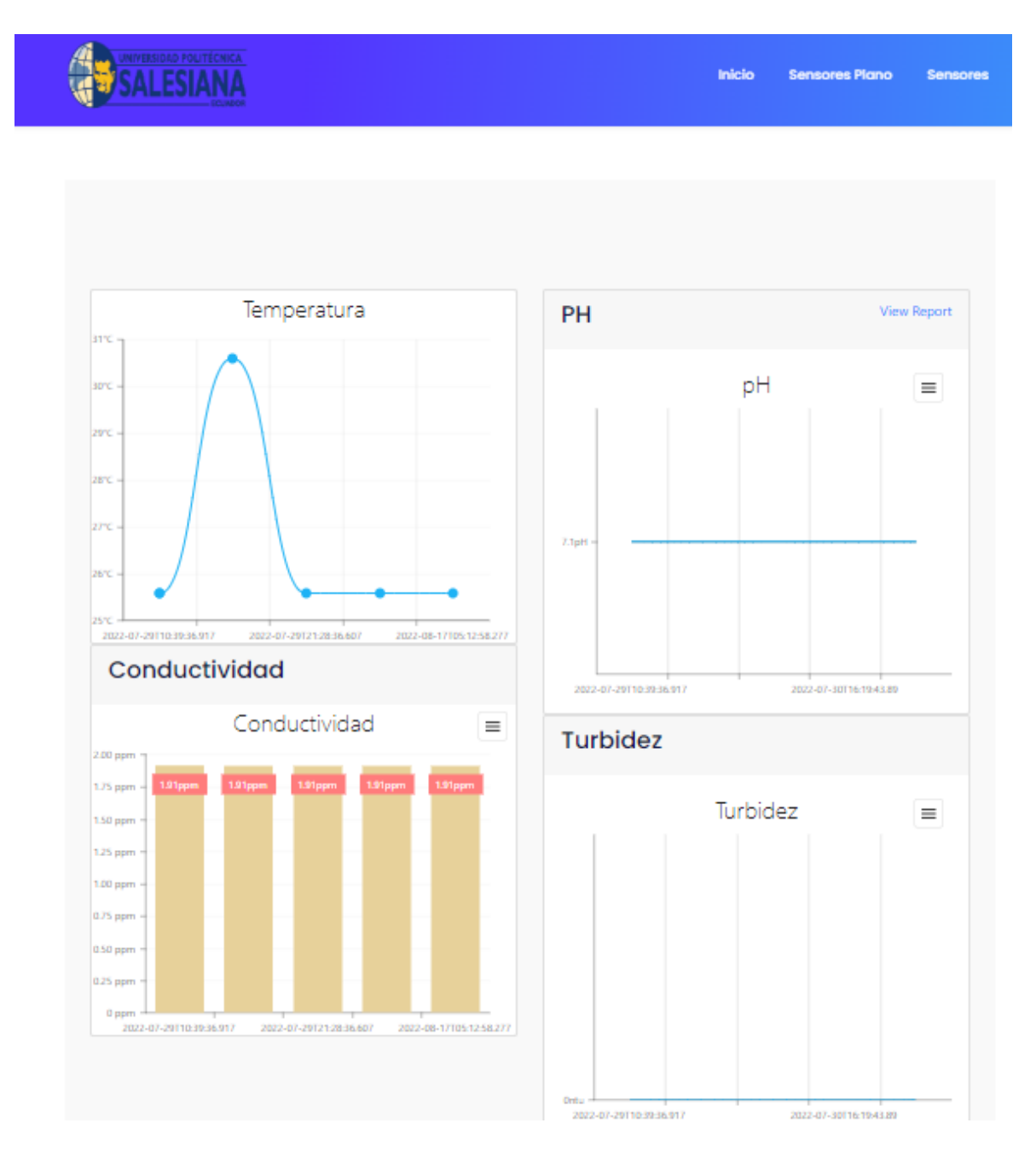

**Figura 49. Visualización de datos en la página web**

Como se puede observar en la figura 50 se muestran los datos en la página web, cada gráfica presenta un valor correspondiente

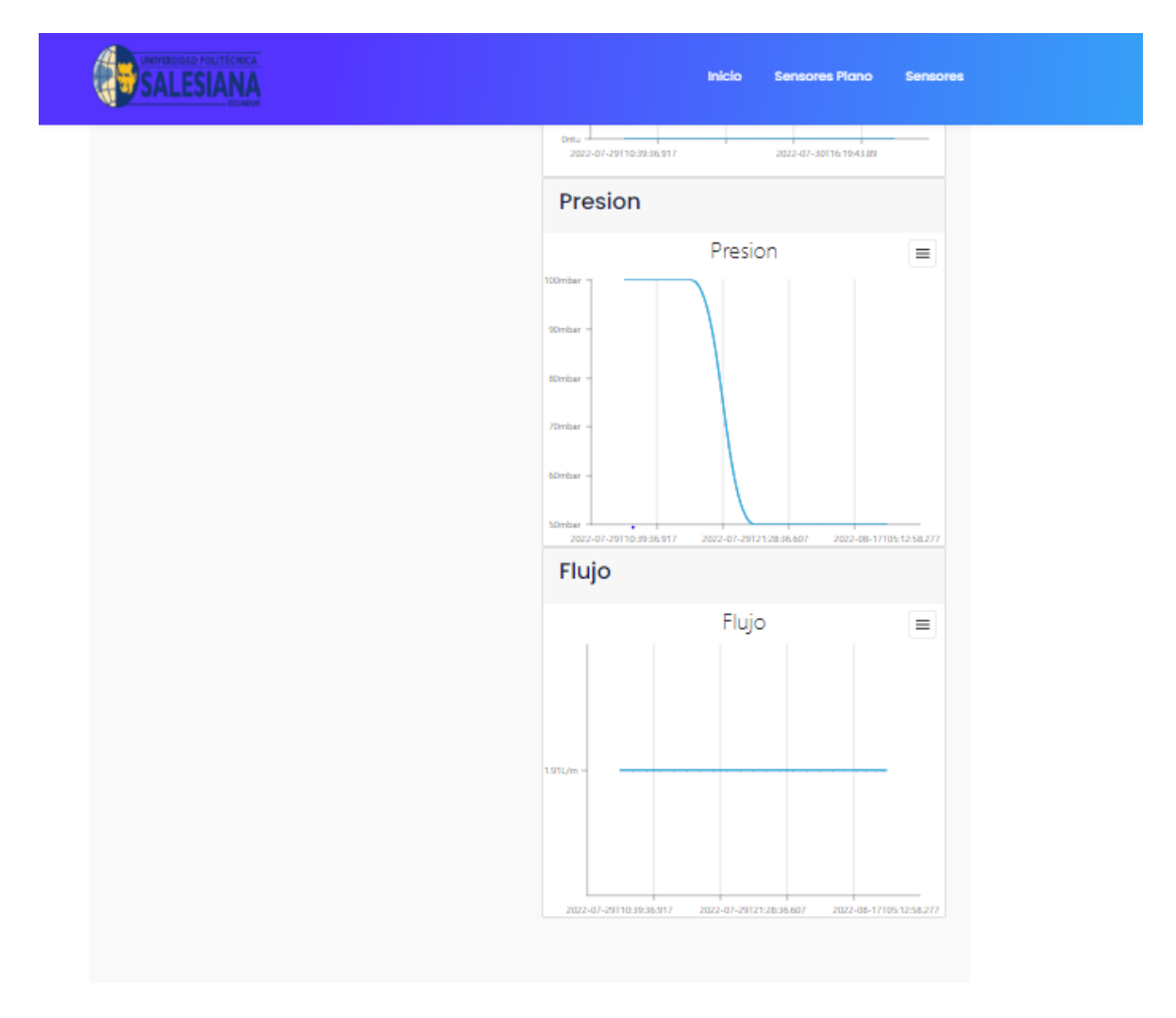

**Figura 50. Visualización de datos en la página web**

#### **CONCLUSIONES**

- Una vez que se ha concluido el trabajo se ha diseñado e implementado un sistema de monitoreo web por red Lorawan para la planta de tratamiento de aguas terciarias; seguidamente se menciona las conclusiones de la labor desarrollada.
- Se logró concluir el aspecto principal el cual correspondía al diseño e implementación de un sistema de monitoreo web por red Lorawan para la planta de tratamiento de aguas terciarias, dentro de un tipo de control constante para la planta de nano Filtrado de la Universidad Politécnica Salesiana de la Ciudad de Guayaquil
- Se logró monitorear en tiempo real valores de los sensores de conductividad, pH, presión, temperatura, turbidez y caudal.
- Se implementó la conectividad Lorawan para transmitir datos captados por los sensores de la planta nano filtrado.
- Se diseñó una base de datos para el almacenamiento de los valores obtenidos.
- Se diseñó una página web, para el control de sensores en tiempo real.

#### **RECOMENDACIONES**

- En trabajos posteriores y similares es recomendable mayor utilización de sensores para que el proceso de recolección de los datos tenga mayor consistencia y data verificable sobre las propiedades del agua en tratamiento.
- Se recomienda en futuros trabajos consolidar el acceso web en relación a los datos obtenidos sobre las propiedades del agua en tratamiento.

#### **BIBLIOGRAFÍA**

- Borrero, J., Fernández, G., & Rodríguez, C. (2018). Aplicación de la tecnología LoRaWAN en la agricultura. *Universidad de Huelva*, *March*.
- Camberos Ortiz, D. C., & Forero Giraldo, H. H. (2020). Desarrollo De Una Red Punto a Punto Con Tecnología Lora Y Servidor Web. *UNIVERSIDAD COOPERATIVA DE COLOMBIA*.
- Cantuña, K., & Satian, D. (2019). Análisis de rendimiento de la tecnología {LoRaWAN} aplicado al desarrollo de un sistema de monitoreo de calidad de aire en la {Unidad} {Educativa} {Santo} {Tomás} {Apóstol} {Riobamba}. *Escuela Superior Politécnica de Chimborazo*.
- Castillo, R., & Espitia, J. C. (2020). Caracterización de zonas de riesgo por crecientes de ríos de bajo caudal, para la implementación de un sistema de alertas tempranas (SAT) con tecnología LoRa y LoRaWAN. *Información Tecnológica*, *31*(2). https://doi.org/10.4067/s0718-07642020000200047
- Clementi, L., de Farias, A., Santos, M., Bordinassi, E. C., & Seriacopi, V. (2021). *MONITORAMENTO DOS ERROS TÉRMICOS DE UM CENTRO DE USINAGEM UTILIZANDO TECNOLOGIA "LORA."* https://doi.org/10.26678/abcm.cobef2021.cob21-0040
- Codeluppi, G., Cilfone, A., Davoli, L., & Ferrari, G. (2020). LoraFarM: A LoRaWAN-based smart farming modular IoT architecture. *Sensors (Switzerland)*, *20*(7). https://doi.org/10.3390/s20072028
- Da Silva, M. V. R., De Souza, J. E., Almeida, T. V. O., Souza, Á. R. C. E., Spanhol, F. A., & Camargo, E. T. de. (2021). *Avaliação de Dispositivos de Rastreamento em uma Rede LoRaWAN no Contexto de Cidades Inteligentes*.

https://doi.org/10.5753/courb.2020.12349

- DE ALMEIDA, F. L., de Almeida, M. B., & Pinheiro, A. P. (2020). *PROPOSTA DE EQUACIONAMENTO PARA CICLO ÚTIL EM REDES LORAWAN*. https://doi.org/10.14295/2596-2221.xviiiceel.2020.575
- Díaz, J. R., Fava, L. A., Vilches Antão, D. G., & Candia, A. (2019a). (2) Soluciones IoT con tecnología LoRaWAN. *XXI Workshop de Investigadores En Ciencias de La Computación (WICC 2019, Universidad Nacional de San Juan).*
- Díaz, J. R., Fava, L. A., Vilches Antão, D. G., & Candia, A. (2019b). Soluciones IoT con tecnología LoRaWAN. *XXI Workshop de Investigadores En Ciencias de La Computación (WICC 2019, Universidad Nacional de San Juan).*
- Echeverría, I., Escalante, C., Saavedra, O., Escalera, R., Heredia, G., & Montoya, R. (2021). EVALUACIÓN DE UNA PLANTA DE TRATAMIENTO DE AGUAS RESIDUALES MUNICIPALES BASADA EN LAGUNAS DE ESTABILIZACIÓN ACOPLADAS A UN REACTOR ANAEROBIO COMPARTIMENTADO. *INVESTIGACION & DESARROLLO*, *21*(1). https://doi.org/10.23881/idupbo.021.1-3i
- Ferrigo, S. F., & Silva, J. Da. (2021). Análise do comportamento da rede LoraWAN pública da cidade de Caxias do Sul/RS. *Revista Brasileira de Computação Aplicada*, *13*(2). https://doi.org/10.5335/rbca.v13i2.12348
- Gómez, Lucas Bozada, J. (2019). DISEÑO, IMPLEMENTACIÓN Y CONTROL PREDICTIVO NEURO-GENÉTICO PARA UNA PLANTA DE TRATAMIENTO DE AGUAS TERCIARIAS. *Sustainability (Switzerland)*, *11*(1), 1–14. http://scioteca.caf.com/bitstream/handle/123456789/1091/RED2017-Eng-8ene.pdf?sequence=12&isAllowed=y%0Ahttp://dx.doi.org/10.1016/j.regsciurbeco.20 08.06.005%0Ahttps://www.researchgate.net/publication/305320484\_SISTEM\_PEM

BETUNGAN\_TERPUSAT\_STRATEGI\_MELESTARI

- González Palacio, M., Sepúlveda Cano, L. M., Quiza Montealegre, J., & D'amato, J. (2020). Mejoramiento del algoritmo ADR en una red de Internet de las Cosas LoRaWAN usando Aprendizaje de Máquina. *RISTI - Revista Iberica de Sistemas e Tecnologias de Informacao*, *6*(39).
- Gordón, A., & Llugsi, R. (2019). Diseño e Implementación de una Antena Microstrip Yagi a 5.8 GHz. *Enfoque UTE*, *7*(4). https://doi.org/10.29019/enfoqueute.v7n4.117
- H. Fuzinatto, A., & Chies, L. (2020). *Desenvolvimento de um Protótipo IOT Visando Economia de Recursos Energéticos*. https://doi.org/10.48011/asba.v2i1.1099
- Hernandez Caballeros, S. (2020). Estudio en detalles de LoraWan y comparación con otras tecnologias LPWAN considerando diferentes patrones de tráfico. In *Universidad de Catalunya*.
- Isaza Santos, I. I., González, F., & Gómez, Y. (2021). COMPARACIÓN DE DOS SISTEMAS DE TRATAMIENTO ANAERÓBICOS DE AGUAS RESIDUALES DE CARACTERÍSTICAS HOMOGÉNEAS PARA ESCUELAS SIN SISTEMA DE TRATAMIENTO. *Centros: Revista Científica Universitaria*, *10*(1). https://doi.org/10.48204/j.centros.v10n1a4
- Jez, L., Borin, V. P., Vendramin, A. C. K., Fonseca, M., & Munaretto, A. (2022). *CSMA Adaptativo para Redes LoRa*. https://doi.org/10.5753/wgrs.2021.17186
- Maldonado y Tigreros. (2022). *Sistema de monitoreo web de sensores para planta de tratamiento de aguas terciarias*. 29–31. https://doi.org/https://plantanano.azurewebsites.net/Sensores
- Manrique, A., Buitrago, L., & Hernández, J. (2019). Redes LoRaWAN. Revisión de componentes funcionales en aplicaciones IoT. *Universidad Distrital Francisco José de*

*Caldas*.

- Muñoz Moner, A. F., Pardo García, A., & Caicedo Torres, P. M. (2019). Desarrollo de nueva metodología de diseño, análisis y aplicaciones de micro y nano instrumentación inteligente soportadas en Ingeniería en Nano biotecnología para la Automatización Industrial. *INGE CUC*, *15*(2). https://doi.org/10.17981/ingecuc.15.2.2019.12
- Ortiz, M. (2020). Desarrollo de una red de sensores inalámbricos Utilizando tecnología lora para el monitoreo de un sistema. In *Tesis*.
- Quispe, D. C., Quispe, Y. C., Pacheco, B. S. R., Reynoso, A. M. S., Puma, L. M. Z., Samanez, C. A. L., Pardo, F. T., Flórez, M. C., Puma, M. M. Z., Lanado, J. F. A., & Quispe, Y. Q. (2021). CAPACIDAD FLOCULANTE DE COAGULANTES NATURALES EN EL TRATAMIENTO DE AGUA. In *Conservação e Meio Ambiente*. https://doi.org/10.22533/at.ed.5672127015
- Ramírez Jiménez, D. F. (2021). Sistema de medición y control de temperatura para un prototipo de planta de tratamiento de aguas residuales. *Investigación e Innovación En Ingenierías*, *9*(1). https://doi.org/10.17081/invinno.9.1.4305

Sunarto. (2020). Antena Yagi. *Kambing.Ui.Ac.Id*.

Triana Useche, J. C., Rodriguez Leguizamo, R. E., & Jordan49@hotmail.com. (2018). Prototipo de Solución Iot con Tecnología Lora en Monitoreo de Cultivos Agrícolas. In *Repository.Udistrital.Edu.Co*.

# **ANEXOS**

## **Antena Yagi**

En la figura A1 se puede visualizar las antenas Yagi que permite realizar la conexión a larga distancia para la red LoraWan.

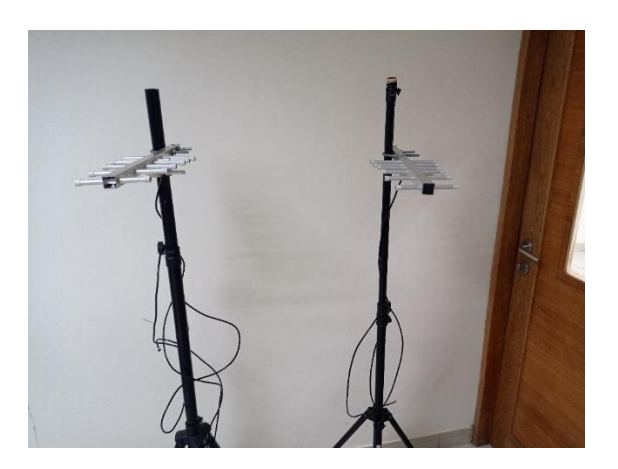

**Figura A1. Antena Yagi emisora – receptora** 

## **Bomba de agua**

En la figura A2 se puede visualizar la bomba de agua con el objetivo de transforma agua.

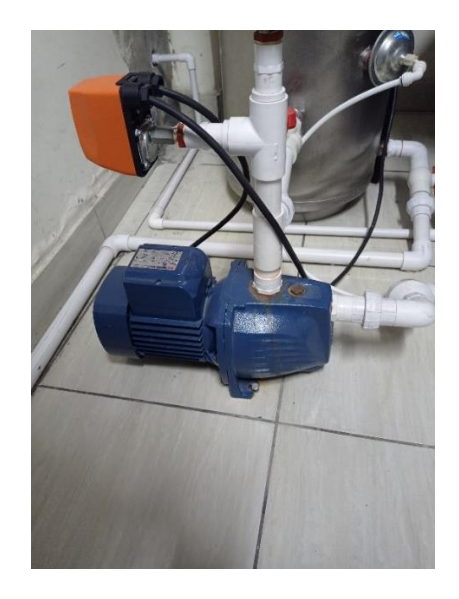

**Figura A2. Bomba de agua** 

### **Filtro de Carbón Activado**

En la figura A3 se observa el filtro de carbón activado. Este tipo de filtro permite realizar algunas funciones como filtración, lavado y enjuague de los lechos.

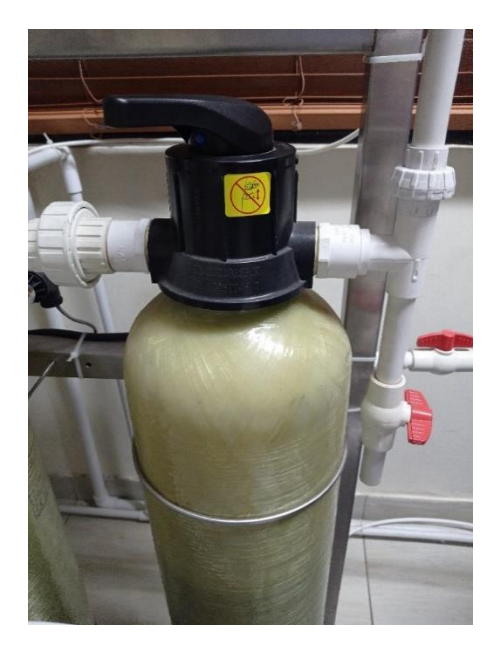

**Figura A3. Filtro de carbón activado**

### **Filtro de polipropileno**

Como se puede observar en la figura A4 el filtro de polipropileno que permite retener partículas más pequeñas antes de que ingresen a la membrana de nanofiltración.

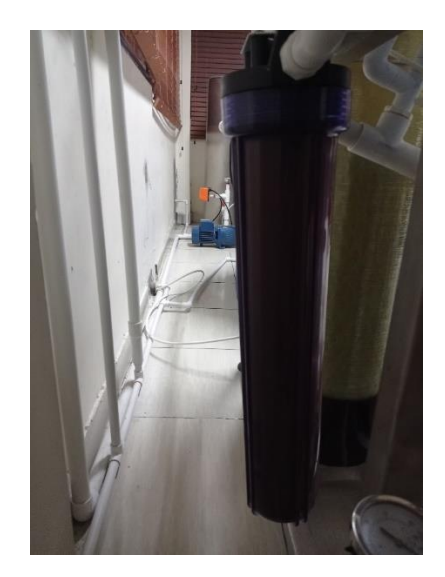

**Figura A4. Filtro de polipropileno**

#### **Motor paso a paso**

Como se puede visualizar en la figura A5 el motor paso a paso permite regular la presión del sistema.

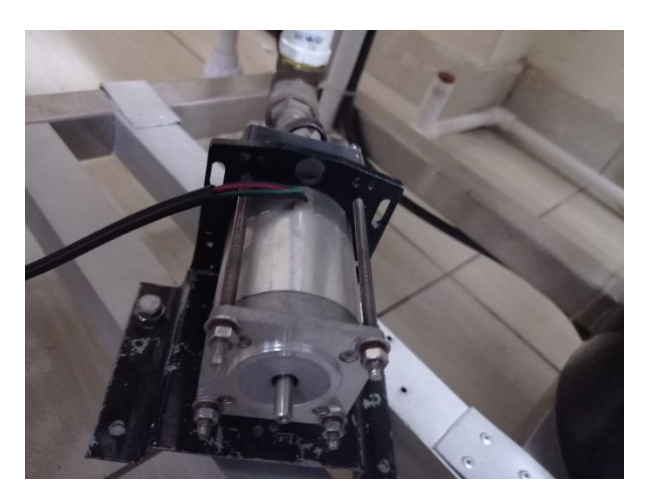

**Figura A5. Motor paso a paso**

## **Nano Membrana**

En la figura A6 nano membrana se encuentra conectada a la entrada proveniente del filtro de polipropileno y contiene dos salidas, una que conduce el agua filtrada, y otra que forma parte de agua de rechazo.

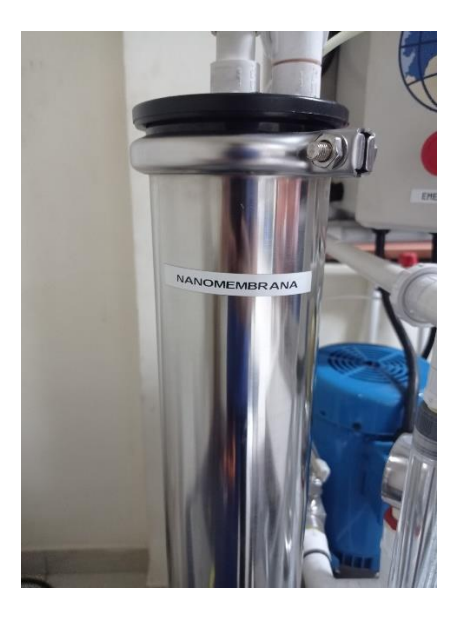

**Figura A6. Nano membrana** 

### **Panel de Control**

Como se puede visualizar la figura A7 es el panel de control de la planta de nano filtrado, el cual permite el encendido de la bomba cuando alcanza la presión de 60psi.

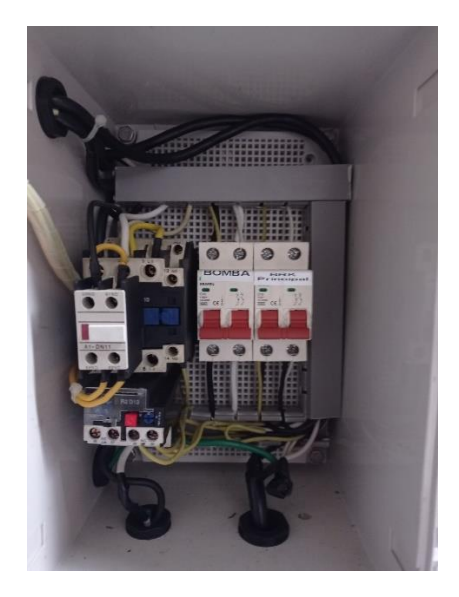

**Figura A7. Panel de control**

# **Purificador ultravioleta**

En la figura A8 se observa el purificador de ultravioleta que permite la eliminación de virus,

bacterias y microorganismos dañinos para el cuerpo humano.

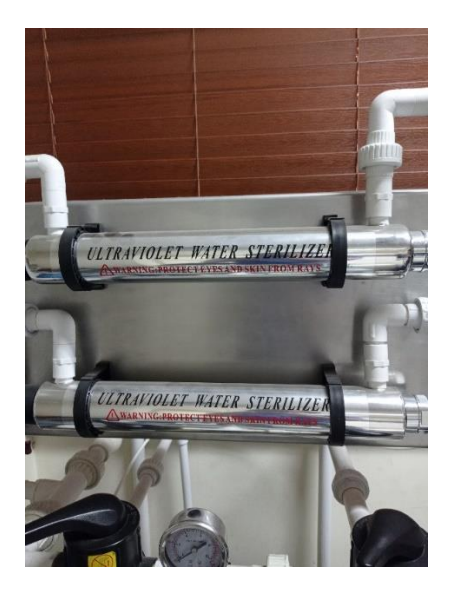

**Figura A8. Purificador ultravioleta**

# **Reservorio de agua**

En la figura A9 se observa el agua de salida del proceso de filtrado.

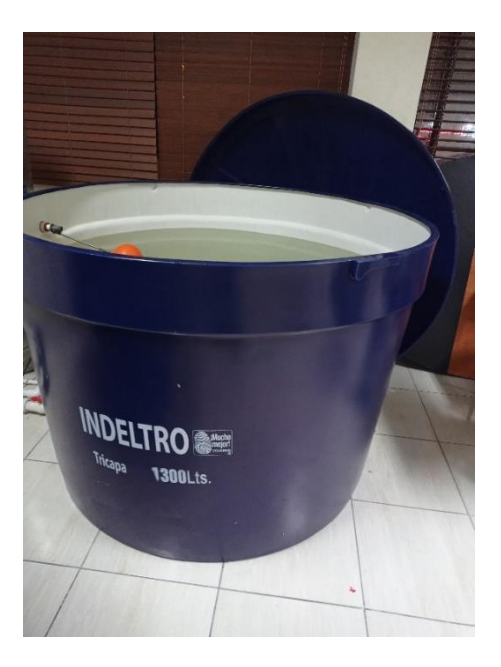

**Figura A9. Reservorio de agua**

#### **Programación de la placa Salesiana Mega envío de información.**

A continuación, se detalla el código que se utiliza en la placa Salesiana Mega.

```
#include <OneWire.h>
#include <DallasTemperature.h>
#include <SoftwareSerial.h>
#include "EBYTE.h"
#include <Wire.h>
#define PIN_RX 0
#define PIN_TX 1
#define PIN_M0 4
#define PIN_M1 5
#define PIN_AX 6
OneWire ourWire(15);
DallasTemperature sensors(&ourWire);
double calc_NTU(double volt);
double NTU = 0.0;
float calibration value = 21.34;
int phval = 0;
unsigned long int avgval;
int buffer_arr[10], temp;
volatile int NumPulsos;
int PinFlujo =14 ;
float factor_conversion=7.5;
void ContarPulsos ()
{ 
 NumPulsos++;
} 
int ObtenerFrecuencia() 
{
  int frecuencia;
  NumPulsos = 0;
  interrupts();
  delay(1000);
  noInterrupts();
  frecuencia=NumPulsos;
  return frecuencia;
}
#include <EEPROM.h>
```

```
#include "GravityTDS.h"
#define TdsSensorPin A3
GravityTDS gravityTds;
float temperature = 25, tdsValue = 0;
struct DATA {
  String Presion;
};
int cont=0;
int Chan;
DATA MyData;
SoftwareSerial ESerial(PIN_RX, PIN_TX);
EBYTE Transceiver(&ESerial, PIN M0, PIN M1, PIN AX);
void setup() {
 ESerial.begin(9600);
 Serial.begin(9600);
 pinMode(PinFlujo, INPUT); 
  attachInterrupt(0,ContarPulsos,RISING);
sensors.begin();
 gravityTds.setPin(TdsSensorPin);
    gravityTds.setAref(5.0);
    gravityTds.setAdcRange(1024);
    gravityTds.begin();
  Transceiver.init();
  ESerial.flush();
}
void loop() {
float volt;
float ntu;
float frecuencia=ObtenerFrecuencia();
  float caudal L m=frecuencia/factor conversion;
\text{int } \text{sepre} = \text{analogRead}(A\theta);float vpre = presion(sepre);
  float voltage=0.0;
  int suma=0;
```

```
for(int k=0;k<100;k++)
  { 
    suma = analogRead(A1);
    voltage = (float) suma * (5.0 / 1024.0) + voltage;
    delay(100);
  }
  float promedio = (float) voltage/100;
  NTU = calc_NTU(promedio);
String vph = sen_ph();
 gravityTds.setTemperature(temperature);
    gravityTds.update();
    tdsValue = gravityTds.getTdsValue();
sensors.requestTemperatures();
float temp= sensors.getTempCByIndex(0);
 String state of the Community Community Community Community Community Community Community Community Community
="?pre="+String(vpre)+"&turb="+String(NTU)+"&ph="+vph+"&cond="+String(tdsVa
lue,0)+"&tem="+String(temp)+"&flu="+String(caudal_L_m);
//String st = "?pre=";
ESerial.println(st);
//Serial.println(st);
  smartdelay(1000);
  delay(1000);
}
void smartdelay(unsigned long timeout){
  unsigned long t = millis();
  while (digitalRead(PIN_AX)== LOW){
    if ((millis()-t)>timeout){
      break;
    }
  }
  t = \text{millis}();
 while ((millis()-t)<20){};
}
double presion (double volt){
  double PWM;
  PWM = map (volt, 214,1050, 0, 1000)*-1;
```

```
if (PWM<0){
 PWM=0;
}
  return PWM;
}
double calc_NTU(double volt)
{
     double NTU_val;
  if(volt>=3.40){
   NTU_val=0.0;
  }else{
  NTU_val = (-781.25*volt) + 3000; 
  }
```

```
return NTU_val;
```
# }

```
String sen_ph(){
for (int i = 0; i < 10; i++){
    buffer_arr[i] = analogRead(A2);
   delay(30);
  }
  for (int i = 0; i < 9; i++){
   for (int j = i + 1; j < 10; j++){
     if (buffer_arr[i] > buffer_arr[j])
      {
        temp = buffer_arr[i];
        buffer\_arr[i] = buffer\_arr[j];buffer_arr[j] = temp;
      }
   }
  }
  avgval = 0;
 for (int i = 2; i < 8; i++)
    avgval += buffer_arr[i];
 float volt = (float)avgval * 5.0 / 1024 / 6;
 float ph_act = -5.70 * volt + calibration_value;return String(ph_act);
}
```
**Programación de la placa Salesiana Mega recibe la información.**

```
#include <HTTPClient.h>
#include <WiFi.h>
#include "EBYTE.h"
const char* ssid = "Tesis2022";
const char* password = "";
String serverName = "https://sensoresrec.azurewebsites.net/Sensores";
unsigned long lastTime = 0;
unsigned long timerDelay = 20000;
#define PIN_RX 16
#define PIN_TX 17
#define PIN_M0 4
#define PIN_M1 22
#define PIN_AX 21
String str read = "";
EBYTE Transceiver(&Serial2, PIN_M0, PIN_M1, PIN_AX);
void setup() {
 Serial.begin(9600);
WiFi.begin(ssid, password);
 Serial.println("Connecting");
 while(WiFi.status() != WL_CONNECTED) {
   delay(500);
   Serial.print(".");
  }
 Serial.println("");
 Serial.print("Connected to WiFi network with IP Address: ");
 Serial.println(WiFi.localIP());
 Serial2.begin(9600);
 Serial.println("Starting Reader");
 Transceiver.init();
 Transceiver.PrintParameters();
 Transceiver.SetMode(MODE_NORMAL);
 Transceiver.Reset();
 Serial2.flush();
}
void loop() {
```

```
while (Serial2.available()) {
   str_read = Serial2.readStringUntil('\n');
 }
if (str read!=""){
   Serial.println(str_read);
     if(WiFi.status()== WL_CONNECTED){
     HTTPClient http;
     String serverPath = serverName+String(str_read);
      serverPath.trim();
          Serial.println("Enviando a : " +serverPath);
     http.begin(serverPath.c_str());
     int httpResponseCode = http.GET();
     if (httpResponseCode>0) {
       Serial.print("HTTP Response code: ");
       Serial.println(httpResponseCode);
       String payload = http.getString();
       Serial.println(payload);
     }
     else {
        Serial.print("Error code: ");
       Serial.println(httpResponseCode);
     }
     http.end();
      str\_read = "";}
 }
}
```